| RA2018                                                                       | 2  |        |
|------------------------------------------------------------------------------|----|--------|
| 1.1 ERA2018 module development plans and timescales                          | 3  |        |
| 1.1.1 ERA2018 module development plans                                       |    |        |
| 1.1.1.1 Phase 1 ERA2018 module development                                   | 5  |        |
| 1.1.1.2 Phase 2 ERA2018 module development                                   | 6  |        |
| 1.1.1.3 Phase 3 ERA2018 module development candidates                        | 10 | 0      |
| 1.1.1.4 Phase 4 ERA2018 module development candidates                        |    |        |
| 1.1.1.5 Other items                                                          | 21 | 1      |
| 1.1.1.6 ERA2018 module initial development plans                             | 24 | 4      |
| 1.1.1.6.1 ERA2018 module audit of requirements                               |    |        |
| 1.1.1.6.2 ERA2018 module development priorities                              | 37 | 7      |
| 1.2 ERA2018 module documentation                                             | 44 | 4      |
| 1.2.1 Getting started with ERA2018                                           | 45 | 5      |
| 1.2.2 ERAZÕ18 User roles                                                     |    |        |
| 1.2.3 ERA2018 Indicator summary                                              |    |        |
| 1.2.4 ERA2018 Researchers                                                    |    |        |
| 1.2.4.1 ERA2018 Researchers - Bulk editing of content                        |    |        |
| 1.2.4.2 ERA2018 Researchers - Import records                                 |    |        |
| 1.2.4.3 ERA2018 Researchers - Summary screens                                |    |        |
| 1.2.4.3.1 ERA2018 Researchers - Academic Level Profile                       |    |        |
| 1.2.4.3.2 ERA2018 Researchers - Tabular view of editable list                |    |        |
| 1.2.5 ERA2018 Research Outputs                                               |    |        |
| 1.2.5.1 ERA2018 Research Outputs - Author Collaborations and Hyperauthorship | 60 | a      |
| 1.2.5.2 ERA2018 Research Outputs - Bulk editing of content                   | 7/ | 1      |
| 1.2.5.3 ERA2018 Research Outputs - EID Tagging                               | 76 | т<br>6 |
| 1.2.5.4 ERA2018 Research Outputs - Import records                            | 70 | J<br>1 |
| 1.2.5.5 ERA2018 Research Outputs - Mapping output types                      |    |        |
| 1.2.5.6 ERA2018 Research Outputs - Reference period                          |    |        |
| 1.2.5.6 ERA2016 Research Outputs - Reference period                          |    |        |
|                                                                              |    |        |
| 1.2.5.7.1 ERA2018 Research Outputs - Monitoring screen                       |    |        |
| 1.2.5.7.2 ERA2018 Research Outputs - Peer Review - Monitoring screen         |    |        |
| 1.2.5.7.3 ERA2018 Research Outputs - Profile                                 |    |        |
| 1.2.5.7.4 ERA2018 Research Outputs - Tabular view of editable list           |    |        |
| 1.2.5.8 ERA2018 Research Outputs - Warnings                                  |    |        |
| 1.2.5.9 RA2018 Research Outputs - Citations                                  |    |        |
| 1.2.6 ERA2018 Research Income                                                | 10 | J4     |
| 1.2.7 ERA2018 Applied Measures                                               | 10 | J6     |
| 1.2.8 ERA2018 Submission XML and Validation                                  |    |        |
| 1.2.8.1 ERA2018 Business rules and verification in Pure                      |    |        |
| 1.2.8.2 ERA2018 Submission XML validation notes                              |    |        |
| 1.3 ERA2018 Reference periods and census date                                |    |        |
| 1.4 ERA Working Group                                                        | 12 | 23     |

### **ERA2018**

ERA Excellence in Research for Australia

**ERA2018 Module development** 

**Development Plans and Timescales** 

ERA2018 released functionality

ERA2018 Module documentation

ERA2018 Reference periods and census date

Reference periods and census date

**ERA Working Group** 

**ERA Working Group** 

## **ERA2018** module development plans and timescales

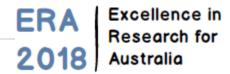

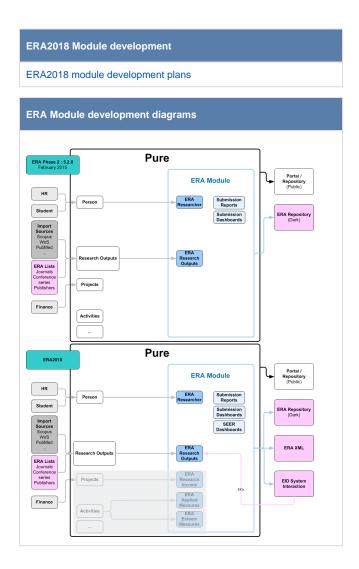

### **Current expected timescales**

Draft ERA2018 requirements expected to be published mid 2017 (maybe July?)

- As ARC is currently focusing on the new Impact & Engagement Assessment, and acknowledge the additional burden this will be placing on institutions, it is expected that the ERA2018 submission requirements are expected to remain as consistent as possible with the ERA2015 submission requirements
- Final guidelines are expected to be published October 2017

## **ERA2018 module development plans**

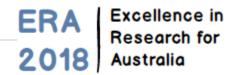

The following is the current version of the ERA2018 module development plans. This follows on from the **development priorities** and **initial development plans** discussed by the **ERA Working Group** at its meetings in August and November 2016.

Current expected timescales for the publication of submission requirements are outlined at ERA2018 module development plans and timescales.

### **ERA Module scope**

We intend to deliver a complete ERA module to customers, enabling the creation of the full ERA submission XML via Pure, and supporting an ERA repository for reviewers to access content.

In terms of submission management functionality (e.g. summary screens, creation of content), we will concentrate our development resources where we can offer the most value, specifically focussing on Research Output content.

#### **ERA2018 Module Development Plans**

We intend to deliver ERA2018 functionality over 3 phases during 2017. Details are available via the links below:

- Phase 1:5.8: February 2017
- Phase 2:5.9: June 2017
- Phase 3: 5.10: October 2017
- Phase 4: 5.11: February 2018
- Other items

## Phase 1 ERA2018 module development

ERA Excellence in Research for Australia

Phase 1 development is almost complete, currently (December 2016) in the Quality Assurance phase of testing. Phase 1 will be delivered in February 2017. In summary, Phase 1 includes the following functionality:

- Re-badge the ERA module as ERA2018, including updating reference periods and dates
- Deliver functionality to enable institutions to define their own mapping from Pure Research Output types to ERA Research Output types

| Item                                                                                                    | Functionality<br>type     | Priority  | Notes                                                                                                    | 23<br>Aug WG<br>Notes                                                             | 1 Nov WG Notes                                                                                                    | Initial<br>specification                                                                                                    |
|----------------------------------------------------------------------------------------------------|---------------------------|-----------|----------------------------------------------------------------------------------------------------|-----------------------------------------------------------------------------------|----------------------------------------------------------------------------------------------------|----------------------------------------------------------------------------------------------------|
| Re-badge<br>module as<br>ERA2018  Rename<br>ERA2018  Update re<br>ference<br>periods /<br>dates                  | SUBMISSION<br>REQUIREMENT | MUST HAVE | Based on confirmation from customers, have assumed that the ERA module currently installed is not populated. Any content that is currently in the module will be deleted.     Will enable customers to start populating the ERA2018 module with ERA Researchers and ERA Research Outputs                                                                                      | • Any existin g content in the ERA modul e will be delete d upon move to ERA2 018 | Was clarified that it would be expected that for the next submission (e. g. ERA2021), the ERA2018 module and its content would remain and a new module for 2021 created | Reference to ERA2015 replaced with ERA2018     Reference periods and dates updated     Delete any existing content in the ERA module          |
| Update<br>functionality to<br>enable<br>institutions to<br>define their<br>own mapping<br>to ERA Output<br>types | IMPROVED<br>FUNCTIONALITY | MUST HAVE | Currently, the mapping of Pure output types to ERA Research Output types is hard coded This should be updated to enable customers to define their own mapping (within some boundaries (otherwise there may be issues with the mapping of content to the appropriate ERA fields)), as there may be variation across Pure instances is output types used / names employed, etc. |                                                                                   |                                                                                                    | Deliver a default mapping of Pure output types to ERA Research Output types, that can be updated by customers (via upload a revised XML file) |

### Phase 2 ERA2018 module development

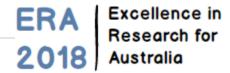

Phase 2 commenced in February 2017. Expected delivery is June 2017.

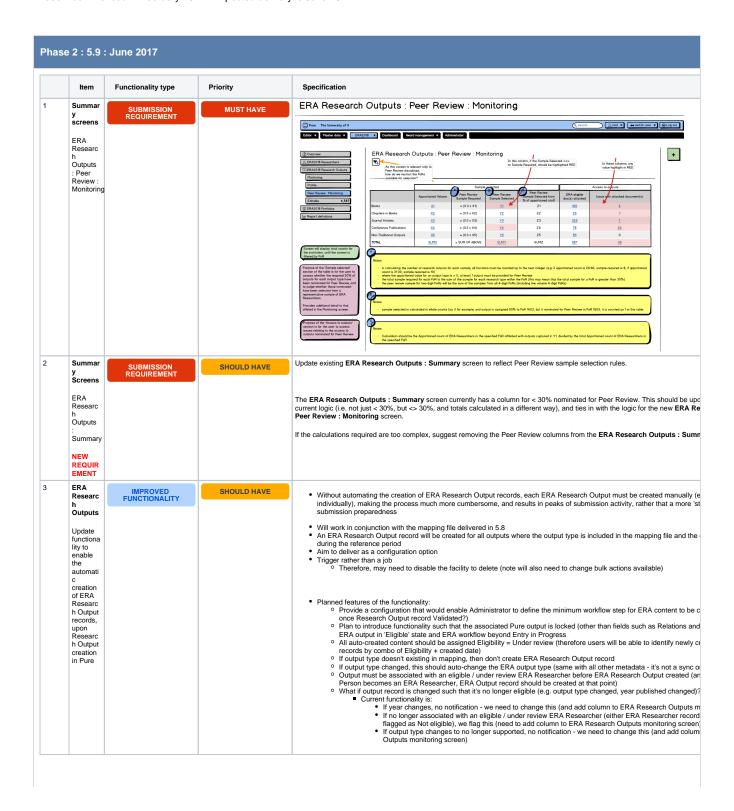

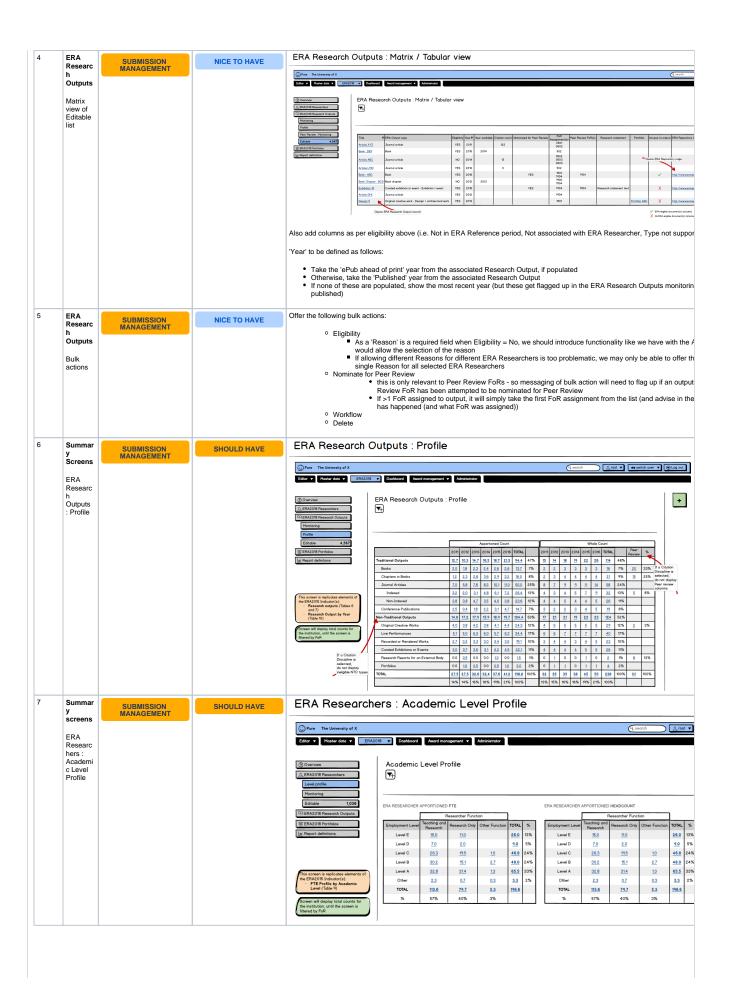

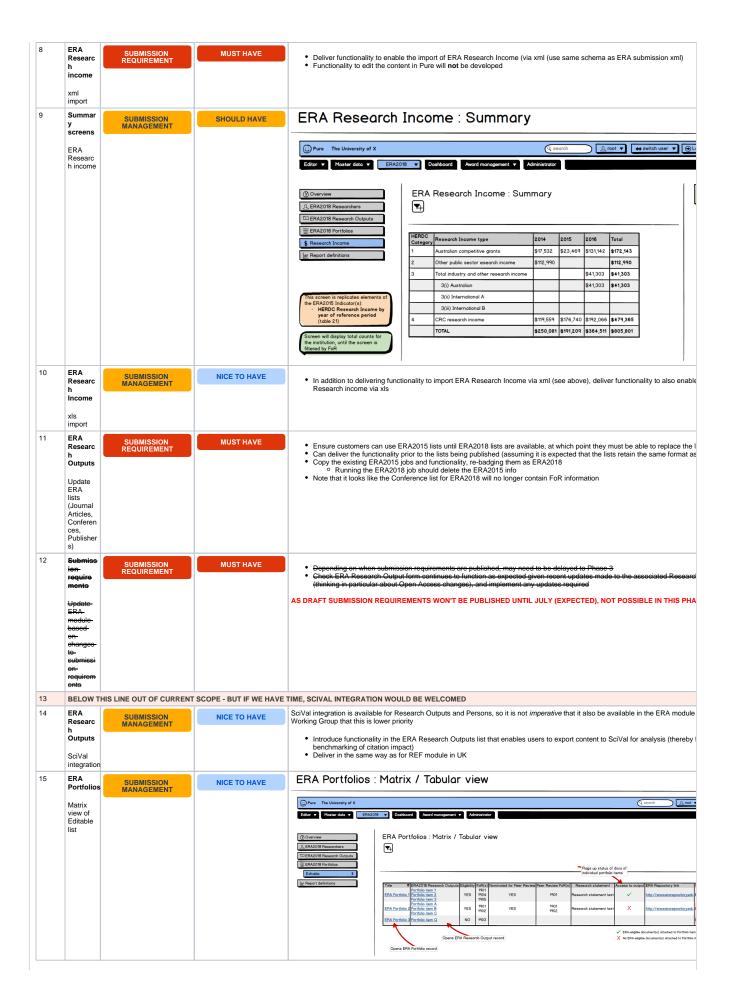

| 16 | NO LONG                                                                                                    | ER REQUIRED               |              |                                                                                                    |
|----|----------------------------------------------------------------------------------------------------|---------------------------|--------------|----------------------------------------------------------------------------------------------------|
| 17 | ERA<br>Researc<br>hers                                                                                                    | SUBMISSION<br>REQUIREMENT |              | Need to consider how to accurately capture (and freeze) FTE on the census date     We have the ERA Researcher import job already (which includes an FTE field)                                                                                                    |
|    | FTE                                                                                                    |                           |              | Agreed at January Working Group meeting that this is not required as the ERA FTE field is not sync'ed to the FTE on the F                                                                                                    |
| 18 | ERA Researc hers Update functiona lifty to enable the automati c creation of ERA Researc her records, upon Person in Pure | IMPROVED<br>FUNCTIONALITY | SHOULD HAVE  | Without automating the creation of ERA Researcher records, each ERA Researcher must be created manually (either in but making the process much more cumbersome, and results in peaks of submission activity, rather than a more 'steady-state' or preparedness  While it is acknowledged that there are a lot of eligibility requirements that make getting automation 100% accurate very unlimethodology could be implemented that will accurately capture the majority of ERA Researchers based on agreed eligibility remainder could be manually created and others manually removed or edited if applicable  Will require some sort of logic that relates properties on the person to the relevant ERA Researcher values. For example:  Person type  Affiliation dates (only if active affiliation on the census date)  Trigger rather than a job  Therefore, may need to disable the facility to delete (note will also need to change bulk actions available)  Suggested that for each affiliation type (staff, visitor, honorary), allow the Administrator to define the eligible Employed as types (staff)  Trigger and the control of the control of the control   |
|    |                                                                                                    |                           |              | Has control common sequential facilitation from the final than in the least part of the IR of the described however must have at least the or the season of the control of the control of  |
|    |                                                                                                    |                           |              | Use in Memory Buff and merics Add Tilds.  When the property of the Control of the Control of the |
|    |                                                                                                    |                           |              | Agreed at January Working Group meeting that this is not required                                                                                                    |
| 19 | Two-<br>way<br>interacti<br>on with<br>external<br>systems                                                                | SUBMISSION<br>MANAGEMENT  | NICE TO HAVE | It is expected that existing Reporting functionality will satisfy the export requirements here In terms of import, offer a configuration on the existing import jobs to overwrite existing ERA content (currently the jobs do not records, to ensure manual edits are not overwritten)  Note that associated content (e.g. Persons, Research Outputs) cannot be updated in bulk this way - it will only be ER will be bulk editable  If this configuration option is turned on, the content will be treated as synchronised content and will be locked (for the expectation that content is edited elsewhere)                                                                                                    |
|    |                                                                                                    |                           |              | Agreed at January Working Group meeting that this is not required                                                                                                    |

## Phase 3 ERA2018 module development candidates

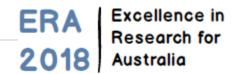

Phase 3 development has commenced, but some elements will not be initiated until the Draft Guidelines (expected in July 2017) are published. Expected delivery is October 2017, but it is understood that the final Submission Requirements won't be published until October 2017. We will need to make plans to accommodate the final requirements, likely delivering updates to ERA2018 functionality during 5.10 minor releases.

|   | Item                                                                       | Functionality type       | Priority    | Initial specification                                                                                                    |
|---|----------------------------------------------------------------------------|--------------------------|-------------|----------------------------------------------------------------------------------------------------|
|   | ERA<br>User<br>roles<br>Offer<br>ERA<br>FOR<br>Roles                       | SUBMISSION<br>MANAGEMENT | MUST HAVE   | Currently, we only offer a global ERA Administrator role, and Organisational ERA Editor roles. Feedback indicat ERA submissions are administered / managed, which is by FoR, rather than by organisation.  Requires FoR structure / framework to be re-designed to enable hanging roles off of them  We intend to offer Editor of ERA FoR and SuperEditor of ERA FoR (Editor can only move content to 'Checan move content to 'Confirmed' workflow state)  We intend to offer a ERA Reporter role as well where such a user can view all content in ERA module, wire (plan to offer as a Global and as a FoR-based role)  Following 22 June meeting:  Confirmed that for some this is a high priority, for others, not so much  As this improvement requires the FoR structure / framework to be re-designed, for QA reasons, this feature prior to 5.10.  From 5.10, we will remove Organisational ERA Editor roles, to be replaced by FoR ERA Editor roles |
| ! | FoR<br>assign<br>ment /<br>editing<br>Jobs to<br>enable<br>bulk<br>editing | SUBMISSION<br>MANAGEMENT | SHOULD HAVE | Create two new jobs that enable FoR assignments and % apportionments to be edited in bulk.  Suggested import file templates:  • ERA Researcher  • ERA Research Output (will not include ERA Portfolios)  Following 22 June meeting:  • Add a column for 'Reason' in the import files  • We will aim to deliver this in 5.9.2  • It was suggested to offer similar jobs for non-ERA content as well - we will investigate that option separate                                                                                                    |
|   | FoR assign ment / editing Improve function ality                           | SUBMISSION<br>MANAGEMENT | SHOULD HAVE | The current process for assigning / editing FoRs is very cumbersome and unnecessarily time-consuming - there required in order to select the desired FoR(s) and assign the appropriate % apportionment.  The team is currently investigating different improvement options.  Following 22 June meeting:  • Any improvements should also apply to assigning / editing FoRs on non-ERA content                                                                                                    |

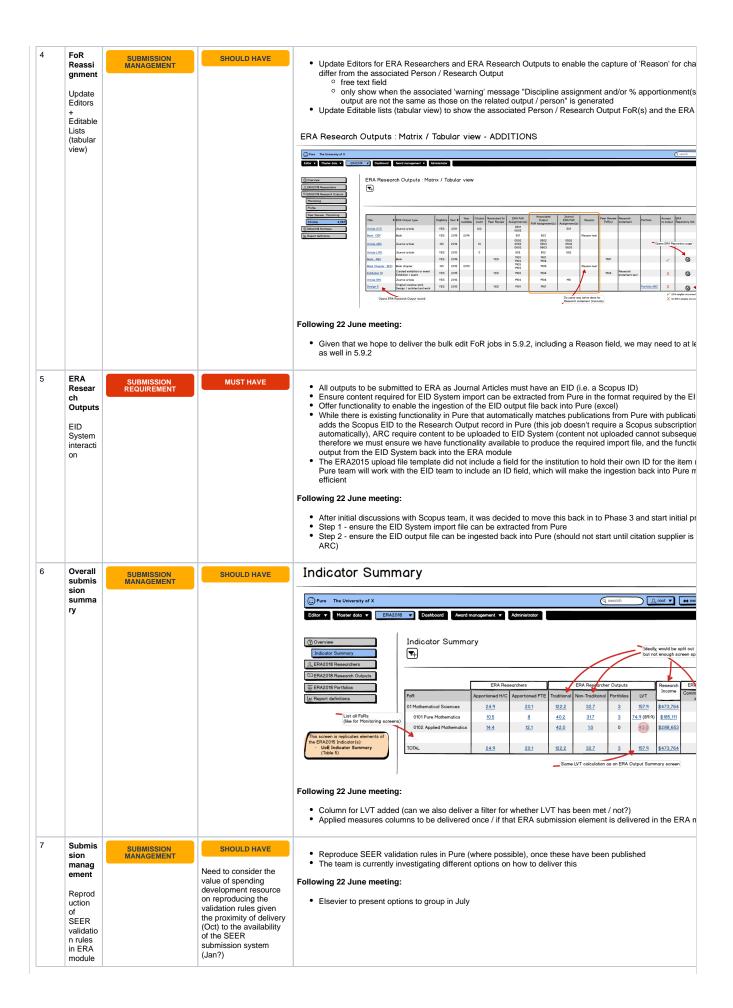

| 8  | Submis                       |                           |           |                                                                                                    |
|----|------------------------------|---------------------------|-----------|----------------------------------------------------------------------------------------------------|
| 0  | sion<br>require<br>ments     | SUBMISSION<br>REQUIREMENT | MUST HAVE | Produce submission XML file as per SEER technical specification (once published)     Offer functionality to download submission XML file (same as REF2014)                                                                                                    |
|    | Producti                     |                           |           | Following 22 June meeting:                                                                                                    |
|    | on of<br>ERA                 |                           |           | The Group confirmed that when the Draft requirements are published, the draft technical pack is expected a same time                                                                                                    |
|    | submiss<br>ion<br>XML file   |                           |           | Agreed that we could wait until the draft guidance is published prior to beginning this task                                                                                                    |
| 9  | ERA<br>Dark                  | SUBMISSION<br>REQUIREMENT | MUST HAVE | ARC have indicated that repository links should go straight to the PDF(s), so we need to:                                                                                                    |
|    | Reposit<br>ory               | REQUIREMENT               |           | Update functionality such that the URL(s) provided in the submission takes the reviewer directly to the PDF     Will require an update to the tabular format of ERA Research Outputs                                                                                                    |
|    | ERA                          |                           |           | Following 22 June meeting:                                                                                                    |
|    | Dark<br>Reposit              |                           |           | Agreed that this task could wait, even until 5.11                                                                                                    |
|    | ory<br>improve<br>ments      |                           |           |                                                                                                    |
| 10 | ERA<br>Resear                | SUBMISSION<br>REQUIREMENT | MUST HAVE | ERA Research Output functionality was developed for ERA2015 prior to the introduction of multiple publica                                                                                                    |
|    | ch<br>Outputs                | REQUIREMENT               |           | functionality, so the accuracy of this functionality needs to be checked and any updates required specified  • For historical reasons, customers would like to be able to override 'ls available in OA repository' tick (and refrom associated Research Output OA status                               |
|    | Confirm function             |                           |           | Following 22 June meeting:                                                                                                    |
|    | ality<br>continu             |                           |           | Agreed that work on this task should wait until the draft guidance is published                                                                                                    |
|    | es to<br>work as<br>expected |                           |           |                                                                                                    |
| 11 | Submis                       | SUBMISSION<br>REQUIREMENT | MUST HAVE | As the expected timing of the release of the draft submission requirements will be right in the middle of the                                                                                                    |
|    | require<br>ments             | REQUIREMENT               |           | window, we should aim to have resources available for 5.11 to continue / complete this work                                                                                                    |
|    | Update                       |                           |           | Following 22 June meeting:                                                                                                    |
|    | ERA<br>module                |                           |           | Agreed that work on this task should wait until the draft guidance is published                                                                                                    |
|    | based<br>on                  |                           |           |                                                                                                    |
|    | change<br>s to               |                           |           |                                                                                                    |
|    | submiss                      |                           |           |                                                                                                    |
|    | require<br>ments             |                           |           |                                                                                                    |
| 12 | ERA<br>Applied<br>measur     | SUBMISSION<br>REQUIREMENT | MUST HAVE | Given the possibility that this element may migrate to the Impact & Engagement Assessment, we will not us development until we have confirmation of the ERA2018 submission requirements                                                                                                    |
|    | es                           |                           |           | Deliver functionality to enable the import of ERA Applied Measures (using same functionality as delivered for Income in Phase 2)                                                                                                    |
|    |                              |                           |           | Functionality to edit the content in Pure will <b>not</b> be developed  Following 22 June meeting:                                                                                                    |
|    |                              |                           |           | Agreed that work on this task should wait until the draft guidance is published                                                                                                    |
|    |                              |                           |           |                                                                                                    |
| 13 | Summa<br>ry                  | SUBMISSION<br>MANAGEMENT  | MUST HAVE | ERA Applied Measures : Summary                                                                                                    |
|    | screens<br>ERA               |                           |           | © Pure The University of X  Editor ▼ Meater data ▼ ERAZON ▼ Cashboard Award management ▼ Administrator                                                                                                    |
|    | Applied<br>Measur<br>es      |                           |           | © Owenium ERA Applied Measures : Summary +                                                                                                    |
|    |                              |                           |           | Q, ERAZO® Research Outputs  □ ERAZO® Research Outputs                                                                                                    |
|    |                              |                           |           | ERAZOR Portfolios   Applied Measure   2014   2015   2016   Total                                                                                                    |
|    |                              |                           |           | ## Capited Measures         Potents         30         10         17         5.7           ## Esteem Measures         Registered Design         0.3         0.3         0.3             B. Report of definitions         Peasured commercialisation income         \$17,522 \$23,461 \$311,42 \$172,45 |
|    |                              |                           |           | NºMRC Endorsed Guidelines                                                                                                    |
|    |                              |                           |           | This screen is rejudicate elements of the ERADGE floor.  • Research Commercialisation Income by your of reference                                                                                                    |
|    |                              |                           |           | Income by year of reference period (table 24) Patent profile (table 27) Registered design profile (table 28) Patent profile (table 29) Plant Breeder's Rights profile                                                                                                    |
|    |                              |                           |           | (Cable 27)  NHMC-External Guidelines perfile (cable 30)                                                                                                    |
|    |                              |                           |           | Screen will display total counts for the institution, until the screen is filtered by Foit?                                                                                                    |
|    |                              |                           |           | Following 22 June meeting:                                                                                                    |
|    |                              |                           |           | Agreed that work on this task should wait until the draft guidance is published                                                                                                    |

|    | FoR<br>assign                                                                         | SUBMISSION<br>MANAGEMENT  | NICE TO HAVE                                                                                                    | Following 22 June meeting:                                                                                                    |
|----|---------------------------------------------------------------------------------------|---------------------------|----------------------------------------------------------------------------------------------------|----------------------------------------------------------------------------------------------------|
|    | ments  Auto-populat e (synconce) FoR on Research Output from the selected Journal     | MANAGEMENT                |                                                                                                    | Offer a configuration to enable the auto-population (sync once) of FoR on the Research Output, from the J Journal, will have FoR assignments on the Journal record.  If FoR is MD, do not auto-populate  If multiple FoRs, split the % apportionment evenly (e.g. if 1 FoR, 100%, if 2 FoRs, 50% each, if 3 Fo 33% for 2nd and 3rd)                                                                                                    |
| 15 | Summa                                                                                 | SUBMISSION                | NICE TO HAVE                                                                                                    | Following 22 June meeting:                                                                                                    |
|    | Show<br>filters<br>applied                                                            | MANAGEMENT                |                                                                                                    | <ul> <li>With no export options available for the Summary screens, if the user prints the screen to PDF (as is recorpossible to see the filters that have been applied (e.g. which FoR(s), etc.).</li> <li>Look to enable some visualisation (e.g. screen header) of filters applied (perhaps only when the FoR filter</li> </ul>                                                                                                    |
| 16 | ERA Resear ch Output Update Editor to increas e visibility of associat ed output info | SUBMISSION<br>MANAGEMENT  | NICE TO HAVE                                                                                                    | Replicate (most of) the render used for REF2021, to show more info about the associated Research Output Show in the editor (without having to expand):  Title Pub year (+ Publication state) Output type Associated ERA Researchers  Article TEST 108 – 31 days (OK) – Adams, Samuel REF2 (Output REF2020)  Associated research output  Title: Article TEST 108 – 31 days (OK) Pub. year: 2015   Accepted/In press Output type: Contribution to journal > Article Submitter: Adams, Samuel (Adams, S.) Total no. of authors: 1 Related UoA: 1: Clinical Medicine (Panel A)  Research Output  Research Output  Research Output  Research Output  Research Output  Research Output  Research Output  Research Output  Research Output *  Which Article TEST 200 Bisby, L. (ERA2018 Researcher) 2016 In: Canadian Journal of Civil Engineering. |
| 17 |                                                                                       |                           |                                                                                                    |                                                                                                    |
| 18 | ERA<br>Esteem<br>measur<br>es                                                         | SUBMISSION<br>REQUIREMENT | MUST HAVE  HAVE REMOVED FROM PHASE 3 PLANS AS IT IS NOT EXPECTED THIS ELEMENT WILL BE INCLUDED IN THE ERA2018 SUBMISSION | Given the possibility that this element may migrate to the Impact & Engagement Assessment, we will not u development until we have confirmation of the ERA2018 submission requirements     Deliver functionality to enable the import of ERA Esteem Measures (using same functionality as delivered f Income in Phase 2)     Functionality to edit the content in Pure will not be developed                                                                                                    |

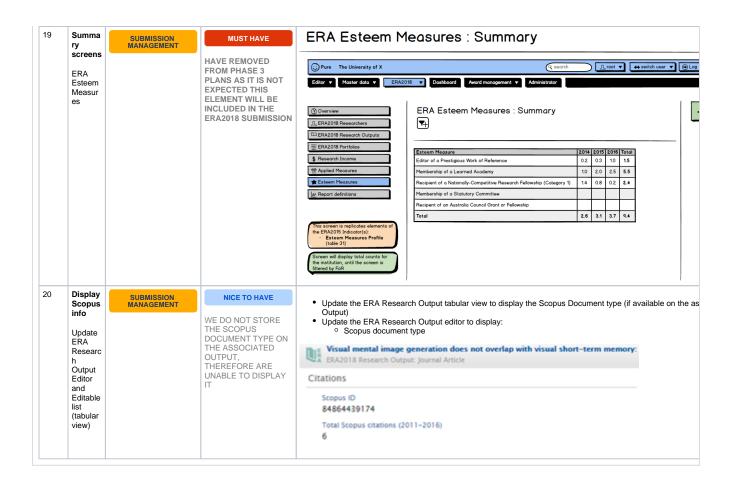

# Phase 4 ERA2018 module development candidates

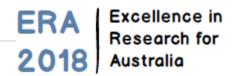

Phase 4 development commenced in early October 2017. Given the submission timescales, we plan to deliver updates to ERA2018 functionality during 5.10 minor releases. We plan to have all functionality available for the 5.11 release.

|   | Item                                                                                       | Functionality type        | Priority  | Status          | Initial specification                                                                                                    |
|---|--------------------------------------------------------------------------------------------|---------------------------|-----------|-----------------|----------------------------------------------------------------------------------------------------|
| 1 | ERA Dark Reposit ory ERA Dark Reposit ory improve ments                                    | SUBMISSION<br>REQUIREMENT | MUST HAVE | RELEASED 5.10.1 | The submission guidance indicates that repository links should go straight to the PD Repository functionality as required. Further info is available in the 5.10.1 Release d |
| 2 | ERA<br>Resear<br>cher<br>Updates<br>as per<br>final<br>submiss<br>ion<br>require<br>ments  | SUBMISSION<br>REQUIREMENT | MUST HAVE | RELEASED 5.10.1 | The following ERA Researcher fields have been updated, as per the final submission  • Employment level  • Researcher function  • Employment status                           |
| 3 | ERA Resear ch Outputs  Updates to ensure Warning s applied consiste ntly across ERA module | SUBMISSION<br>MANAGEMENT  | MUST HAVE | RELEASED 5.10.1 | Ensure that warnings on ERA Research Outputs are applied accurately and consiste and in the Tabular view of ERA Research Outputs                                             |
| 4 | ERA<br>Resear<br>ch<br>Outputs<br>EID<br>System<br>interacti<br>on                         | SUBMISSION<br>REQUIREMENT | MUST HAVE | RELEASED 5.10.2 | ERA2018 EID Tagging Proposal                                                                                                    |

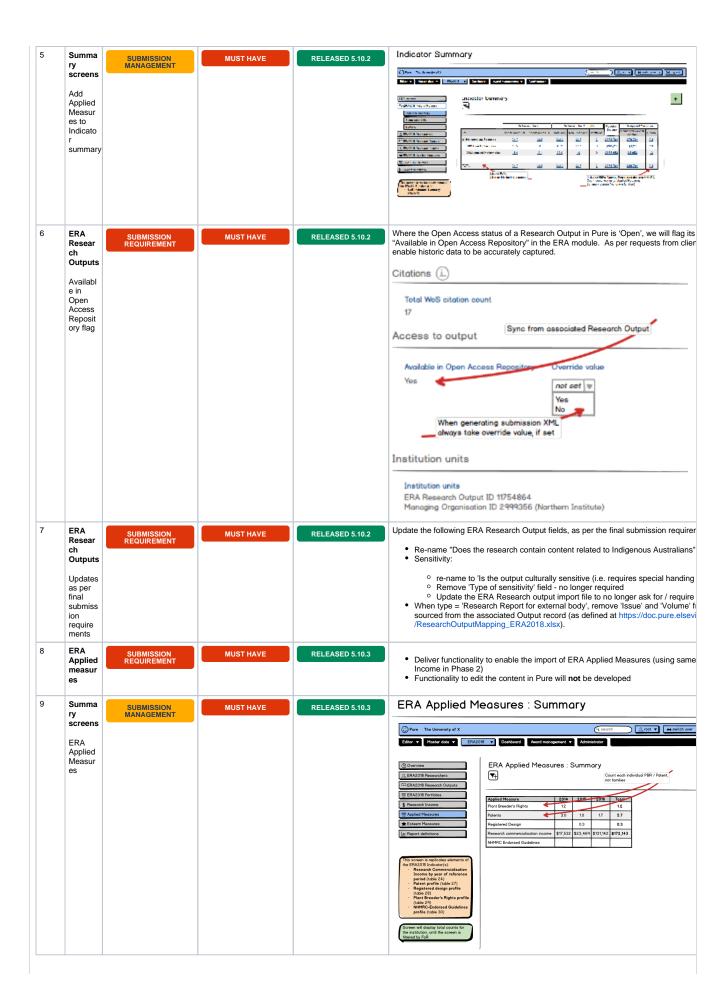

| 10 | ERA<br>Resear<br>ch<br>Outputs<br>Publicat<br>ion date                                       | SUBMISSION<br>REQUIREMENT | MUST HAVE   | RELEASED 5.10.3 | Update how Pure states the Publication year for ERA submission purposes. Everywher medulo, the logic will be:  • Take 'Year available' from ERA Output record. If empty, • Take year of 'ePub ahead of print'. If empty, • Take year of 'Published' |
|----|----------------------------------------------------------------------------------------------|---------------------------|-------------|-----------------|----------------------------------------------------------------------------------------------------|
| 11 | ERA<br>Resear<br>ch<br>Income<br>Update<br>existing<br>import<br>job                         | SUBMISSION<br>REQUIREMENT | MUST HAVE   | RELEASED 5.11.0 | Update import job and ERA Research Income data model in Pure to ensure submissic   PURESUPPORT-35828 - Data cannot be retrieved due to an unexpeerror.                                                                                              |
| 12 | ERA<br>Resear<br>cher<br>Bulk<br>edit job<br>for<br>Employ<br>ment<br>level                  | SUBMISSION<br>MANAGEMENT  | SHOULD HAVE | RELEASED 5.10.3 | With the introduction of additional Employment level values, it would be helpful to offer edited in bulk.                                                                                                    |
| 13 | Submis<br>sion<br>require<br>ments<br>Producti<br>on of<br>ERA<br>submiss<br>ion<br>XML file | SUBMISSION<br>REQUIREMENT | MUST HAVE   | RELEASED 5.11.0 | Produce submission XML file as per SEER technical specification     Offer functionality to download submission XML file                                                                                                    |

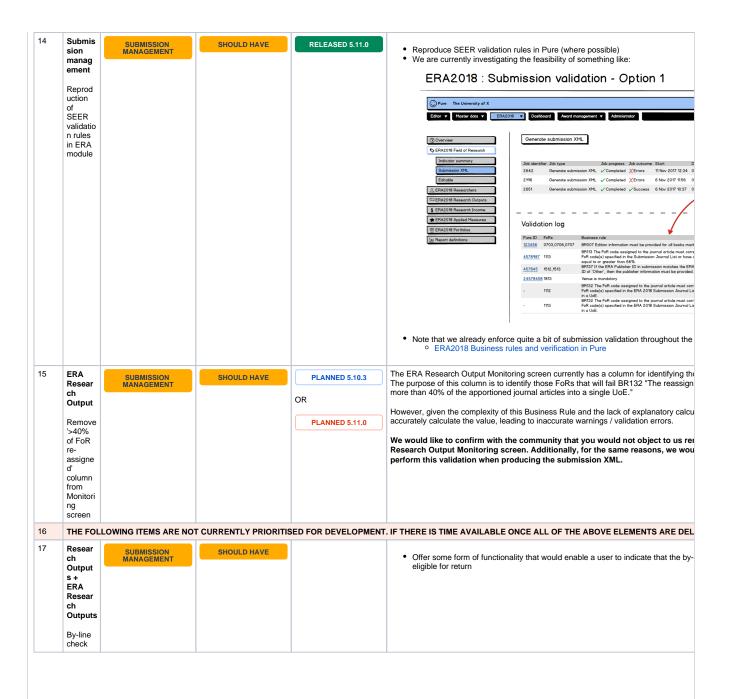

|    |                               | ı                        |              |                                                                                                    |
|----|-------------------------------|--------------------------|--------------|----------------------------------------------------------------------------------------------------|
| 18 | ERA<br>Resear<br>ch           | SUBMISSION<br>MANAGEMENT | NICE TO HAVE | Introduce new filter for 'Files : No attached document(s)'. We currently have filters for:                                                                                       |
|    | Outputs                       |                          |              | Files: Issue with attached document(s) (which filters for the 2 below + no attach     Files: Invalid file type associated                                                        |
|    | New<br>filter for<br>'No file |                          |              | Files : Large repository file                                                                                                    |
|    | attache<br>d'                 |                          |              |                                                                                                    |
|    |                               |                          |              |                                                                                                    |
|    |                               |                          |              |                                                                                                    |
|    |                               |                          |              |                                                                                                    |
|    |                               |                          |              |                                                                                                    |
|    |                               |                          |              |                                                                                                    |
|    |                               |                          |              |                                                                                                    |
|    |                               |                          |              |                                                                                                    |
|    |                               |                          |              |                                                                                                    |
|    |                               |                          |              |                                                                                                    |
|    |                               |                          |              | We should introduce an additional filter for 'Files : No attached document(s)'                                                                                                   |
|    |                               |                          |              |                                                                                                    |
|    |                               |                          |              |                                                                                                    |
|    |                               |                          |              |                                                                                                    |
|    |                               |                          |              |                                                                                                    |
|    |                               |                          |              |                                                                                                    |
|    |                               |                          |              |                                                                                                    |
|    |                               |                          |              |                                                                                                    |
|    |                               |                          |              |                                                                                                    |
|    |                               |                          |              |                                                                                                    |
|    |                               |                          |              |                                                                                                    |
|    |                               |                          |              |                                                                                                    |
| 19 | FoR<br>assign<br>ments        | SUBMISSION<br>MANAGEMENT | NICE TO HAVE | Offer a configuration to enable the auto-population (sync once) of FoR on the R Journal, will have FoR assignments on the Journal record.     If FoR is MD, do not auto-populate |
|    | Auto-                         |                          |              | <ul> <li>If FoR is MD, do not auto-populate</li> <li>If multiple FoRs, split the % apportionment evenly (e.g. if 1 FoR, 100%, if 33% for 2nd and 3rd)</li> </ul>                 |
|    | populat<br>e (sync-<br>once)  |                          |              | 33 % IOI Zilu aliu 3Iu)                                                                                                    |
|    | FoR on<br>Researc             |                          |              |                                                                                                    |
|    | h<br>Output<br>from           |                          |              |                                                                                                    |
|    | the<br>selected<br>Journal    |                          |              |                                                                                                    |
| 20 | ERA<br>User                   | SUBMISSION<br>MANAGEMENT | NICE TO HAVE | Create new 'SubEditor of ERA Field of Research' role. This user role can view and ed which they have been assigned, but cannot create or delete ERA content.                     |
|    | roles                         |                          |              | ,                                                                                                    |
|    | SubEdit<br>or of<br>ERA       |                          |              |                                                                                                    |
|    | FoR                           |                          |              |                                                                                                    |
|    |                               |                          |              |                                                                                                    |
|    |                               |                          |              |                                                                                                    |

| me<br>ed<br>Im                         | sign ent / litting                | SHOULD HAVE  | The current process for assigning / editing FoRs is very cumbersome and unnecessar required in order to select the desired FoR(s) and assign the appropriate % apportion?  However, improvements have been delivered in 5.10, with the complete re-design of the roles. The group is asked to comment on whether these improvements are sufficient.  Any improvements should also apply to assigning / editing FoRs on non-ERA content.                                                                                                    |
|----------------------------------------|-----------------------------------|--------------|----------------------------------------------------------------------------------------------------|
| Rech Ou Up Ed to ince e vision of assi | odate ditor creas sibility sociat | NICE TO HAVE | Replicate (most of) the render used for REF2021, to show more info about the a Show in the editor (without having to expand): Title Pub year (+ Publication state) Output type Associated ERA Researchers  Article TEST 108 – 31 days (OK) – Adams, Samuel REF2 (Output REF2020)  Associated research output  Title: Article TEST 108 – 31 days (OK) Pub. year: 2015   Accepted/In press Output type: Contribution to journal Article Submitter: Adams, Samuel (Adams, S.) Total no. of authors: 1 Related UoA: 1: Clinical Medicine (Panel A)  Article TEST 200 ERA2018 Research Output: Journal Article  Research Output  Research Output |

## Other items

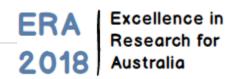

The following items have been discussed within the Working Group, but have not been flagged as sufficiently high priority to suggest that we proceed to develop supporting functionality.

| Item                                                                                                    | Functionality type     | Priority     | Notes                                                                                                    | 23<br>Aug<br>WG<br>Notes | 1 Nov WG Notes                                                                                                    | Further<br>Notes |
|----------------------------------------------------------------------------------------------------|------------------------|--------------|----------------------------------------------------------------------------------------------------|--------------------------|----------------------------------------------------------------------------------------------------|------------------|
| Update Research Output template to capture additional metadata fields (e.g. Year available, Has indigenous content) | IMPROVED FUNCTIONALITY | NICE TO HAVE | It would be beneficial for users to be able to capture this content upon record creation, rather that waiting until ERA submission processes begin (which could be up to 3 years later) It would also be beneficial for Personal users to input this type of content directly: In a number of cases, the researcher will be the only one who knows the answer these fields are not necessarily ERA-specific and may have other uses |                          | As these additional metadata fields tend to change from submission to submission, it was suggested that even if we introduce these fields to the Pure Research Output template, additional ERA-specific information may be required that will necessitate additional data collection anyways     It was agreed to keep this as a 'nice to have' for now |                  |

| Update Person template<br>to capture additional<br>metadata fields (e.g.<br>Employment status, | IMPROVED FUNCTIONALITY | NICE TO HAVE | Has been confirmed                                                                                                    |                                     | Add the                                                                                                    |
|------------------------------------------------------------------------------------------------|------------------------|--------------|----------------------------------------------------------------------------------------------------|-------------------------------------|----------------------------------------------------------------------------------------------------|
| Employment level, Researcher function)                                                         |                        |              | that some customers have this content available in their local HR record, and therefore would want to synchronise this content. This would reduce the need for rekeying information.  • Would it be sync'ed (if so, would override fields be necessary?) or 'sync once' (which would enable different values to be chosen for submission) |                                     | following fields to the Person record (only if ERA module enabled), and support syncing this content via the Person sync:  © Emp loy men t level © Emp loy men t level © Emp loy men t stat us © Res earc her func tion • Deliver like we do for Discipline Assignme nt © Held on Person conce to the first on record for conce to the first on the first on the fir |
| Engagement and impact assessment                                                               |                        |              | Awaiting publication of assessment details                                                                                                    |                                     | At this stage, it<br>is not expected<br>that we will<br>develop<br>functionality in<br>Pure to support<br>this assessment<br>exercise.                                                                                                    |
| ERA Portfolio creation                                                                         |                        |              | Current ERA Portfolio creation functionality is described here.     Would customers like to see something additional?                                                                                                    | No<br>further<br>action<br>required |                                                                                                    |

| Predicted grade functionality for ERA Research Outputs, enabling the estimation of outcomes for each FoR  Investigate option to capture such grades outwith ERA module | There was no support to deliver this functional ity |
|----------------------------------------------------------------------------------------------------|-----------------------------------------------------|
|----------------------------------------------------------------------------------------------------|-----------------------------------------------------|

## **ERA2018** module initial development plans

ERA Excellence in Research for Australia

These initial plans have been superseded by the current working E RA2018 module development plans.

These initial plans followed on from the development priorities identified by the ERA Working Group at its first meeting on 23 August 2016, and feedback on the initial development plan discussed on 1 November 2016.

Current expected timescales for the publication of submission requirements are outlined at ERA2018 module development plans and timescales

### **ERA Module scope**

We intend to deliver a complete ERA module to customers, enabling the creation of the full ERA submission XML via Pure, and supporting an ERA repository for reviewers to access content.

In terms of submission management functionality (e.g. summary screens, creation of content), we will concentrate our development resources where we can offer the most value, specifically focussing on Research Output content.

| Item                                                                                                    | Functionality<br>type     | Priority  | Notes                                                                                                    | 23<br>Aug WG<br>Notes                                                            | 1 Nov WG Notes                                                                                                    | Initial<br>specification                                                                                                    |
|----------------------------------------------------------------------------------------------------|---------------------------|-----------|----------------------------------------------------------------------------------------------------|----------------------------------------------------------------------------------|----------------------------------------------------------------------------------------------------|----------------------------------------------------------------------------------------------------|
| Re-badge<br>module as<br>ERA2018  Rename<br>ERA2018  Update re<br>ference<br>periods /<br>dates                  | SUBMISSION<br>REQUIREMENT | MUST HAVE | Based on confirmation from customers, have assumed that the ERA module currently installed is not populated. Any content that is currently in the module will be deleted.     Will enable customers to start populating the ERA2018 module with ERA Researchers and ERA Research Outputs                                                                                          | Any existin g conten t in the ERA modul e will be delete d upon move to ERA2 018 | Was clarified that it would be expected that for the next submission (e. g. ERA2021), the ERA2018 module and its content would remain and a new module for 2021 created | Reference to ERA2015 replaced with ERA2018     Reference periods and dates updated     Delete any existing content in the ERA module            |
| Update<br>functionality to<br>enable<br>institutions to<br>dofine their<br>own mapping<br>to ERA Output<br>types | IMPROVED<br>FUNCTIONALITY | MUST HAVE | Currently, the mapping of Pure output types to ERA Research Output types is hard coded     This should be updated to enable customers to define their own mapping (within some boundaries (otherwise there may be issues with the mapping of content to the appropriate ERA fields)), as there may be variation across Pure instances is output types used / names employed, etc. |                                                                                  |                                                                                                    | Deliver a default mapping of Pure output types to ERA Research Output types, that can be updated b customers (via upload of a revised XML file) |

### Phase 2 : 5.9 : June 2017

| Item                                                                                                    | Functionality type        | Priority                  | Notes                                                                                                    | 23 Aug WG<br>Notes | 1 Nov WG Notes                                                                                                    | Initial specification                                                                                                    |
|----------------------------------------------------------------------------------------------------|---------------------------|---------------------------|----------------------------------------------------------------------------------------------------|--------------------|----------------------------------------------------------------------------------------------------|----------------------------------------------------------------------------------------------------|
| Update ERA<br>module based on<br>changes to<br>submission<br>requirements                                                         | SUBMISSION<br>REQUIREMENT | SUBMISSION<br>REQUIREMENT |                                                                                                    |                    |                                                                                                    | Depending on when<br>submission<br>requirements are<br>published, may<br>need to be delayed<br>to Phase 3                                                                                                    |
| Update ERA<br>Output template as<br>required following<br>recent updates<br>made to<br>associated<br>Research Output<br>datamodel | SUBMISSION<br>REQUIREMENT | MUST HAVE                 | Ensure that the ERA Research<br>Output form continues to function as<br>expected given recent updates made<br>to the associated Research Output<br>datamodel (thinking in particular<br>about Open Access changes)                                                                                                    |                    |                                                                                                    | Check ERA     Research Output     form continues to     function as     expected given     recent updates     made to the associat     ed Research Output     datamodel (thinking     in particular about     Open Access     changes), and     implement any     updates required                                                   |
| Update functionality to enable the automatic creation of ERA Researcher records, upon Person creation in Pure                     | IMPROVED<br>FUNCTIONALITY | SHOULD HAVE               | Without automating the creation of ERA Researcher records, each ERA Researcher must be created manually (either in bulk, or individually), making the process much more cumbersome, and results in peaks of submission activity, rather than a more 'steady-state' of submission preparedness     While it is acknowledged that there are a lot of eligibility requirements that make getting automation 100% accurate very unlikely, a reasonable methodology could be implemented that will accurately capture the majority of ERA Researchers based on agreed eligibility criteria, and the remainder could be manually created and others manually removed or edited if applicable |                    |                                                                                                    | Will require some sort of logic that relates properties on the person to the relevant ERA Researcher values. For example:  Person type FTE Affiliation dates (only if active affiliation on the census date) Aim to deliver as a configuration option Need to consider how to accurately capture (and freeze) FTE on the census date |
| Update functionality to enable the automatic creation of ERA Research Output records, upon Research Output creation in Pure       | IMPROVED<br>FUNCTIONALITY | SHOULD HAVE               | Without automating the creation of<br>ERA Research Output records, each<br>ERA Research Output must be<br>created manually (either in bulk, or<br>individually), making the process<br>much more cumbersome, and results<br>in peaks of submission activity,<br>rather that a more 'steady-state' of<br>submission preparedness                                                                                                    |                    |                                                                                                    | Will work in conjunction with the mapping file delivered in 5.8 An ERA Research Output record will be created for all outputs where the output type is included in the mapping file and the output was published during the reference period Aim to deliver as a configuration option                                                |
| Update ERA lists<br>(Journal Articles,<br>Conferences,<br>Publishers)                                                             | SUBMISSION<br>REQUIREMENT | MUST HAVE                 | Ensure customers can use ERA2015 lists until ERA2018 lists are available, at which point they must be able to replace the lists     Note that text resources will need to be updated upon upload of ERA2018 lists to indicate the change     Should also look into matching functionality and how Pure identifies matches / not (and how customers can resolve issues)     We as a Group will need to negotiate with the ARC to ensure that Pure can use the available lists for development purposes                                                                                                    |                    | Elsevier to look at the matching process employed (between the items on the ERA list and existing content in Pure) and confirm with customers that it meets their needs     Elsevier to look at the 'Scopus: Update/create journal and metrics' job to see if this could be expanded for ERA purposes to include the ERA Journal ID (may not be required given existing functionality) | Can deliver the functionality prior to the lists being published (assuming it is expected that the lists retain the same format as ERA2015) Copy the existing ERA2015 jobs and functionality, rebadging them as ERA2018 Running the ERA2018 job should delete the ERA2015 info                                                       |

| O-N/-Linta mosti                                                                    |                          |             |                                                                                                    |                                                                                                    |                                                                                                    |                                                                                  |
|-------------------------------------------------------------------------------------|--------------------------|-------------|----------------------------------------------------------------------------------------------------|----------------------------------------------------------------------------------------------------|----------------------------------------------------------------------------------------------------|----------------------------------------------------------------------------------|
| SciVal integration                                                                  | SUBMISSION<br>MANAGEMENT | SHOULD HAVE | <ul> <li>Introduce functionality in the ERA<br/>Research Outputs list that enables<br/>users to export content to SciVal for<br/>analysis (thereby facilitating<br/>benchmarking of citation impact)</li> </ul> |                                                                                                    |                                                                                                    | Deliver in the same<br>way as for REF<br>module in UK                            |
| Delivery of additional summary screens and reproduction of SEER dashboards (part 1) | SUBMISSION MANAGEMENT    | SHOULD HAVE | Initial thoughts from early in ERA2015 module development (will need to be re-visited) (note that some of these screens have already been delivered) ERASummaryScreen s-Outline.docx                            | The WG expressed a strong desire for such functionality to be developed in ERA module - key to local roll-out of Pure Pure team to look at ERA2015 Indicators and mockup potential dashboards / summary screens for ERA module | Elsevier to consider whether we can offer functionality for institutions to configure their own dashboards     Focus on those that will improve the institution's capacity for optimisation     Citation counts by FoR mentione d in particular     Validation n status (likely part 2, given when technical guidance will be published)     Upload benchmarks for citations     Manya to discuss with colleague s how we could make best use of existing Scopus content in Pure     Existing Pure integration n with SciVal may already offer the benchma rking functional ity desired (requires a SciVal subscription) - anyone wanting further informati on on this should contact Manya | Specifications and priority still to be defined (in consultation with customers) |

| Two-way interaction with external systems | SUBMISSION MANAGEMENT     | SHOULD HAVE | Normally Assessment content in Pure is not made available in webservices due to its confidential nature Only means of getting content out in a satisfactory format will therefore be via the submission XML Normally, when content is imported back into Assessment modules in Pure, the import functionality is set up to not update records that already exist (to ensure that manual overrides are not overwritten)                                                                                                    | It is possible existing Reporting functionality could satisfy the export requirements here, giving institutions flexibility in determining the desired fields for export to internal systems  Currently looks like only Monash and UWA have this requirem ent - Elsevier Elsevier will coordinate with Monash and UWA to determin e their export requirem ents (in terns of content)  In terms of import, as there is expected to be an import function for all ERA content types, it is possible we could alter the normal import functionality to enable the bulk editing of existing ERA records  Elsevier to consider this and the potential implications on services. | As 5.9 specs should be finalised by early January, those needing to export ERA content from Pure for interaction with external systems should advise of their requirements by the end of November | It is expected that existing Reporting functionality will satisfy the export requirements here In terms of import, offer a configuration on the existing import jobs to overwrite existing ERA content (currently the jobs do not update existing records, to ensure manual edits are not overwritten)  Note that associated content (e.g. Persons, Research Outputs) cannot be updated in bulk this way - it will only be ERA-specific content that will be bulk editable  If this configuration option is turned on, the content will be treated as synchronised content and will be locked (for those fields) (on the expectation that content is edited elsewhere) |
|-------------------------------------------|---------------------------|-------------|----------------------------------------------------------------------------------------------------|----------------------------------------------------------------------------------------------------|----------------------------------------------------------------------------------------------------|----------------------------------------------------------------------------------------------------|
| ERA Research income                       | SUBMISSION<br>REQUIREMENT | MUST HAVE   | Methodology to be employed (i.e. manual upload, or synchronised from Pure content (like ERA Research Outputs)) requires agreement across customers There are always issues with reporting income in that normally, some manual intervention is required in order to appropriately account for items such as depreciation, capital expenditure, etc. Unlikely Pure will be able to provide info on "Percentage of grant within reference period" for Australian Competitive Grants Additional layer of complexity in the different reporting requirements between Australian Competitive Grants and all other sources of research income (ACGs broken down per grant; all others total amounts) Given the figures must match those returned for HERDC, it may be prudent to deliver ERA Research Income in Pure via import jobs, rather than trying to sync directly from Project / Award data in Pure  As the submission must be made in a single XML file, we must offer some means for Pure to hold ERA Research Income content in the ERA module Options considered: Manual upload via spreadsheet Manual upload via XML, to simply be incorporated into the submission XML file Synchronice from Purecentent but there are issueshere | The WG would prefer this was delivered in the ERA module as a manual upload Not viable to attempt to sync from Pure content                                                                                                    | Moved from<br>5.10 to 5.9 as<br>per Working<br>Group request<br>(moved EID<br>System<br>interaction to<br>5.10 in its place)                                                                      | Deliver functionality to enable the import of ERA Research Income (vía xml)     Deliver a summary screen showing ERA Research Income values (format to be specified)     Functionality to edit the content in Pure will not be developed                                                                                                    |

| Update Person template to capture additional metadata fields (e. g. Employment status, Employment level, Researcher function) | IMPROVED<br>FUNCTIONALITY | NICE TO HAVE | Has been confirmed that some customers have this content available in their local HR record, and therefore would want to synchronise this content. This would reduce the need for re-keying information.  Would it be sync'ed (if so, would override fields be necessary?) or 'sync once' (which would enable different values to be chosen for submission) | Add the following fields to the Person record (only if ERA module enabled), and support sync'ing this content via the Person sync: Employment level Employment status Researcher function Deliver like we do for Discipline Assignment Held on Person record Sync once to ERA Researcher record (enabling different values to be chosen for submission) |
|----------------------------------------------------------------------------------------------------|---------------------------|--------------|----------------------------------------------------------------------------------------------------|----------------------------------------------------------------------------------------------------|
|----------------------------------------------------------------------------------------------------|---------------------------|--------------|----------------------------------------------------------------------------------------------------|----------------------------------------------------------------------------------------------------|

### Phase 3: 5.10: October 2017

| Item                                                                                       | Functionality type        | Priority                  | Notes                                                                    | 23<br>Aug<br>WG<br>Notes | 1 Nov WG Notes | Initial<br>specification                                                                                                    |
|--------------------------------------------------------------------------------------------|---------------------------|---------------------------|--------------------------------------------------------------------------|--------------------------|----------------|----------------------------------------------------------------------------------------------------|
| Update<br>ERA<br>module<br>based on<br>changes<br>to<br>submissio<br>n<br>requireme<br>nts | SUBMISSION<br>REQUIREMENT | SUBMISSION<br>REQUIREMENT |                                                                          |                          |                | As the expected timing of the release of the submission requirements will be quite late in the 5.9 development window, we should aim to have resources available for 5.10 to continue this work |
| Production<br>of ERA<br>submissio<br>n XML file                                            | SUBMISSION<br>REQUIREMENT | MUST HAVE                 | Must be able to produce a<br>submission XML file for import<br>into SEER |                          |                | Produce submission XML file as per SEER technical specification (once published) Offer functionality to download submission XML file (same as REF2014)                                          |

| EID<br>System<br>interaction                                                          | SUBMISSION<br>REQUIREMENT | MUST HAVE   | Must interact with the EID System in order to ensure all relevant outputs have an EID The nature of this interaction may depend on the citation provider and whether a customer has a subscription to the citation provider's service If Scopus is again the citation provider, Pure team would wish to coordinate with the Scopus ERA team to provide appropriate service | The WG expre ssed a stron g belief that the citatio n suppli er will very likely continue to be Scop us Pure team will begin discu ssion s with the Scop us ERA team                                                                       | Moved to 5.10 to enable ERA Research Income functionality to be delivered in 5.9     While there is existing functionality in Pure that automatically matches publications from Pure with publications in Scopus, and adds the Scopus EID to the Research Output record in Pure (this job doesn't require a Scopus subscription, and runs automatically), ARC require content to be uploaded to EID System (content not uploaded cannot subsequently be submitted), therefore we must ensure we have functionality available to produce the required import file, and the functionality to ingest the output from the EID System back into the ERA module | Ensure content required for EID System import can be extracted from Pure     Offer functionality to enable the ingestion of the EID output file back into Pure |
|---------------------------------------------------------------------------------------|---------------------------|-------------|----------------------------------------------------------------------------------------------------|----------------------------------------------------------------------------------------------------|----------------------------------------------------------------------------------------------------|----------------------------------------------------------------------------------------------------|
| Reproduct<br>ion of<br>SEER<br>validation<br>rules in<br>ERA<br>module                | SUBMISSION<br>MANAGEMENT  | SHOULD HAVE | Where possible, reproduce the<br>SEER validation rules in the<br>ERA module to enable users<br>to identify and resolve issues<br>prior to upload to SEER                                                                                                    |                                                                                                    | At a minimum, we should be validating against<br>the xsd                                                                                                    | Reproduce<br>SEER<br>validation<br>rules in Pure<br>(where<br>possible),<br>once these<br>have been<br>published                                               |
| Delivery of additional summary screens and reproducti on of SEER dashboard s (part 2) | SUBMISSION<br>MANAGEMENT  | SHOULD HAVE | Initial thoughts from early in ERA2015 module development (will need to be re-visited) (note that some of these screens have already been delivered) ERASummary Screens-Outline.docx                                                                                                    | • The WG expressed a stron g desire for such functionality to be devel oped in ERA modu le-key to local rollout of Pure e Pure team to look at ERA2 015 Indicators and mock up poten tial dash board s / sum mary scree ns for ERA modu le |                                                                                                    | Specification s and priority still to be defined (in consultation with customers)                                                                              |

| ERA Dark<br>Repository<br>improvem<br>ents  ERA Dark<br>Repository<br>improvem<br>ents<br>(cosmetic) | SUBMISSION<br>REQUIREMENT  IMPROVED<br>FUNCTIONALITY | MUST HAVE | Are indications that ARC want the link to go directly to the PDF, rather than a landing page Need to confirm this with ARC (what about Sensitive note, Statement for Peer Review, etc.?)  Must ensure that we meet ARC's expectations  Improve the look of the ERA Dark Repository, to ensure it meet's ARC's expectations, and to ensure all content is displayed in a desirable format.                                                                                                    |                                                                                                    | Confirm requirements with ARC      Only required if a landing page is still required - if not, no cosmetic improvement s will be required                                                                                                    |
|----------------------------------------------------------------------------------------------------|------------------------------------------------------|-----------|----------------------------------------------------------------------------------------------------|----------------------------------------------------------------------------------------------------|----------------------------------------------------------------------------------------------------|
| ERA<br>Applied<br>measures                                                                           | SUBMISSION<br>REQUIREMENT                            | MUST HAVE | Methodology to be employed (i.e. manual upload, or synchronised from Pure content (like ERA Research Outputs)) requires agreement across customers  Will have difficulty with some of the ERA Applied Measures as there is no equivalent Pure content type (i.e. Plant Breeder's Rights, Registered Design, NHMRC-Endorsed Guidelines) Additionally, the inclusion of Research Commercialisation income in this ERA content type is a complication as it would require a separate synchronisation to Projects / Funding (assuming such income would be captured in Pure as such - unclear it would be as it's not research grants), along with aggregation functionality (simply Total amount received and year, per FoR) Also, sync'ing this from within Pure would require Projects to be enabled (do all customers intend to have this?)  As the submission must be made in a single XML file, we must offer some means for Pure to hold ERA Applied Measures content in the ERA module Options considered:  Manual upload via spreadsheet Manual upload via spreadsheet Manual upload via XML, to simply be incorporated into the submission XML file Synchronise from Purecentent four tare issues—as, for some of the measures, there is no equivalent Purecentent type) | This elem ent may migra te to the Impa ct & Enga geme nt Asse ssme nt (com merci alisati on inco me in partic ular) If this conti nues to be an ERA requir emen t, the WG would prefer this was delive red in the ERA modu le as a manu al upload le as a manu al upload le football on the ERA modu le as a minum al upload le football on the ERA modu le as a minum al upload le football on the ERA modu le as a minum al upload le football on the ERA modu le as a minum al upload le football on the ERA modu le as a minum al upload le football on the ERA modu le as a minum al upload le football on the ERA modu le as a minum al upload le football on the ERA modu le as a minum al upload le football on the this would be desir ed desir ed | Given the possibility that this element may migrate to the Impact & Engagement Assessment, we will not undertake any development until we have confirmation of the ERA2018 submission requirements     If indeed this element remains part of ERA, this will be delivered as manual upload functionality, with a summary screen showing the content imported     Functionality to edit the content imported of the content imported of the conten |

### No phase set (unlikely to be delivered)

| Item                                                                                                    | Functionality type        | Priority     | Notes                                                                                                    | 23<br>Aug<br>WG<br>Notes                            | 1 Nov WG Notes                                                                                                    | Further<br>Notes                                                                                                  |
|----------------------------------------------------------------------------------------------------|---------------------------|--------------|----------------------------------------------------------------------------------------------------|-----------------------------------------------------|----------------------------------------------------------------------------------------------------|----------------------------------------------------------------------------------------------------|
| Update Research<br>Output template to<br>capture additional<br>metadata fields (e.g.<br>Year available, Has<br>indigenous content)                                     | IMPROVED<br>FUNCTIONALITY | NICE TO HAVE | It would be beneficial for users to be able to capture this content upon record creation, rather that waiting until ERA submission processes begin (which could be up to 3 years later) It would also be beneficial for Personal users to input this type of content directly: In a number of cases, the researcher will be the only one who knows the answer these fields are not necessarily ERA-specific and may have other uses. |                                                     | As these additional metadata fields tend to change from submission to submission, it was suggested that even if we introduce these fields to the Pure Research Output template, additional ERA-specific information may be required that will necessitate additional data collection anyways     It was agreed to keep this as a 'nice to have' for now |                                                                                                    |
| Engagement and impact assessment                                                                                                    |                           |              | Awaiting publication of assessment details                                                                                                    |                                                     |                                                                                                    | At this stage, it is not expected that we will develop functionality in Pure to support this assessment exercise. |
| ERA Portfolio creation                                                                                                    |                           |              | Current ERA     Portfolio creation     functionality is     described here.     Would customers like     to see something     additional?                                                                                                    | No<br>further<br>action<br>required                 |                                                                                                    |                                                                                                    |
| Predicted grade functionality for ERA Research Outputs, enabling the estimation of outcomes for each FoR  Investigate option to capture such grades outwith ERA module | SUBMISSION<br>MANAGEMENT  |              |                                                                                                    | There was no support to deliver this functional ity |                                                                                                    |                                                                                                    |

# **ERA2018** module audit of requirements

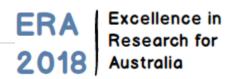

### ERA2018 Requirements audit

The following list includes known requirements at this stage. Once the ERA2018 submission requirements have been confirmed (expected September 2016), this list will need to be updated.

| Item                                                                                                    | Functionality type        | Priority     | Phase        | Notes                                                                                                    | Rationale / Use case                                                                                                    |
|----------------------------------------------------------------------------------------------------|---------------------------|--------------|--------------|----------------------------------------------------------------------------------------------------|----------------------------------------------------------------------------------------------------|
| Re-badge module as<br>ERA2018  Rename<br>ERA2018  Update reference<br>e periods /<br>dates                                   | SUBMISSION<br>REQUIREMENT | MUST HAVE    | FIRST ACTION | Based on confirmation from customers, have assumed that the ERA module currently installed is not populated. If that is not accurate, any content that currently in the ERA module will be either deleted, or simply maintained (subject to reference periods / dates - e.g. outputs not published during the ERA2018 reference period will be removed from the ERA2018 module) - need to agree which is most appropriate action     Will enable customers to immediately start populating the ERA2018 module with ERA Researchers and ERA Research Outputs |                                                                                                    |
| Update functionality to enable the automatic creation of ERA Researcher records, upon Person creation in Pure                | IMPROVED FUNCTIONALITY    | SHOULD HAVE  |              |                                                                                                    | Without automating the creation of ERA Researcher records, each ERA Researcher must be created manually (either in bulk or individually), making the process much more cumbersome, and resu in peaks of submission activity, rather than a more 'steady-state' of submission preparedne While it is acknowledge that there are a lot of eligibility requirements that make getting automation 100% accurate very unlikely, reasonable methodolog could be implemented that will accurately capture the majority of ERA Researchers base on agreed eligibility criteria, and the remainder could be manually created |
| Update Person template to capture additional metadata fields (e.g. Employment status, Employment level, Researcher function) | IMPROVED<br>FUNCTIONALITY | NICE TO HAVE |              | Has been confirmed that some<br>customers have this content<br>available in their local HR record,<br>and therefore would want to<br>synchronise this content                                                                                                    | <ul> <li>As many customers ho<br/>this data in local HR<br/>systems, it would be<br/>beneficial to be able to<br/>sync this content direct<br/>from the HR system to<br/>the Person record in<br/>Pure, to the ERA<br/>Researcher record. Thi<br/>would reduce the need<br/>for re-keying informatio</li> </ul>                                                                                                    |

| Update ERA lists<br>(Journal Articles,<br>Conferences,<br>Publishers)                                                                                                    | SUBMISSION<br>REQUIREMENT | MUST HAVE    |              | Ensure customers can use     ERA2015 lists until ERA2018 lists     are available, at which point they     must be able to replace the lists     Note that text resources will need     to be updated upon upload of     ERA2018 lists to indicate the     change | The ERA2018<br>submission must make<br>use of the updated ERA<br>lists                                                                                                    |
|----------------------------------------------------------------------------------------------------|---------------------------|--------------|--------------|----------------------------------------------------------------------------------------------------|----------------------------------------------------------------------------------------------------|
| Update functionality<br>to enable the<br>automatic creation of<br>ERA Research<br>Output records, upon<br>Research Output<br>creation in Pure                            | IMPROVED<br>FUNCTIONALITY | SHOULD HAVE  |              |                                                                                                    | Without automating the creation of ERA Research Output records, each ERA Research Output must be created manually (either in bulk, or individually), making the process much more cumbersome, and results in peaks of submission activity, rather that a more 'steady-state' of submission preparedness It also means that ERA-specific content cannot be captured on the Research Output until the related ERA Research Output record has been created |
| Update Research<br>Output template to<br>capture additional<br>metadata fields (e.g.<br>Year available, Has<br>indigenous content)                                       | IMPROVED<br>FUNCTIONALITY | NICE TO HAVE |              |                                                                                                    | It would be beneficial for users to be able to capture this content upon record creation, rather that waiting until ERA submission processes begin (which could be up to 3 years later) It would also be beneficial for Personal users to input this type of content directly:  In a number of cases, the researcher will be the only one who knows the answer these fields are not necessarily ERA-specific and may have other uses                    |
| Predicted grade functionality for ERA Research Outputs, enabling the estimation of outcomes for each FoR  • Investigate option to capture such grades outwith ERA module | SUBMISSION<br>MANAGEMENT  | NICE TO HAVE |              |                                                                                                    | TO BE CONFIRMED BY CUSTOMERS                                                                                                    |
| ERA Dark Repository improvements                                                                                                    | SUBMISSION<br>REQUIREMENT | MUST HAVE    | LATER ACTION | Are indications that ARC want the link to go directly to the PDF, rather than a landing page     Need to confirm this with ARC (what about Sensitive note, Statement for Peer Review, etc.?)                                                                     | Must ensure that we<br>meet ARC's expectations                                                                                                    |
| ERA Dark Repository improvements (cosmetic)                                                                                                    | IMPROVED<br>FUNCTIONALITY | SHOULD HAVE  | LATER ACTION |                                                                                                    | Improve the look of the<br>ERA Dark Repository, to<br>ensure it meet's ARC's<br>expectations, and to<br>ensure all content is<br>displayed in a desirable<br>format.                                                                                                    |

| **Membedology to be employed fic. In the second process of the second process of the sec | ERA Applied                         | SUBMISSION                | MUST HAVE   |                                                                                                    |                                                                                                    |
|----------------------------------------------------------------------------------------------------|-------------------------------------|---------------------------|-------------|----------------------------------------------------------------------------------------------------|----------------------------------------------------------------------------------------------------|
| ### As the submission must be made in a single XML file we must offer some pure content (file ERA Research Coupus) is required and an action of the earth of the submission of the earth of the earth of | measures                            | REQUIREMENT               |             | manual upload, or synchronised from Pure content (like ERA Research Outputs)) requires agreement across customers  • Will have difficulty with some of the ERA Applied Measures as there is no equivalent Pure content type (i. e. Plant Breeder's Rights, Registered Design, NHMRC-Endorsed Guidelines)  • Additionally, the inclusion of Research Commercialisation income in this ERA content type is a complication as it would require a separate synchronisation to Projects / Funding (assuming such income would be captured in Pure as such - unclear it would be as it's not research grants), along with aggregation functionality (simply Total amount received and year, per FoR)  • Also, sync'ing this from within Pure would require Projects to be enabled (do all customers intend to                                | be made in a single XML file, we must offer some means for Pure to hold ERA Applied Measures content in the ERA module  Options to consider:  Manual upload via spreadsheet  Manual upload via XML, to simply be incorporated into the submission XML file  Synchronise from Pure content (but are issues as, for some of the measures, there is no equivalent Pure |
| Methodology to be employed (i.e. manual upload, or synchronised from Pure content (like ERA Research Outputs)) requires agreement across customers   There are always issues with reporting income in that normally, some manual intervention is ediperacitation, capital expenditure, etc.   Unlikely Pure will be able to provide info on Percentage of grant within reference period for Australian Competitive Grants   Additional layer of complexity in the different reporting requirements between Australian Competitive Grants and all other sources of research income (ACGs broken down per grant; all others total amounts)   Given the figures must match those returned for HERDC, it may be prudent to deliver ERA Research Income in Pure vai import jobs, rather than trying to sync directly from Project / Award data in Pure    Delivery of additional agreement across customers   Submission   Submission       |                                     | SUBMISSION<br>REQUIREMENT | MUST HAVE   | manual upload, or synchronised from Pure content (like ERA Research Outputs)) requires agreement across customers  • All ERA Esteem Measures have an equivalent Pure Activity type,                                                                                                    | be made in a single XML file, we must offer some means for Pure to hold ERA Esteem Measures content in the ERA module  Options to consider:  Manual upload via spreadsheet  Manual upload via XML, to simply be incorporated into the submission XML file  Synchronise from                                                                                         |
| summary screens and reproduction of SEER dashboards  • Initial thoughts from early in ERA2015 module development (will need to be re-visited) (note that some of these screens have already been delivered) ERASumm  CUSTOMERS - feedback on the initial thoughts from ERA2015 would be welcome                                                                                                    |                                     | SUBMISSION<br>REQUIREMENT | MUST HAVE   | manual upload, or synchronised from Pure content (like ERA Research Outputs)) requires agreement across customers  There are always issues with reporting income in that normally, some manual intervention is required in order to appropriately account for items such as depreciation, capital expenditure, etc.  Unlikely Pure will be able to provide info on "Percentage of grant within reference period" for Australian Competitive Grants  Additional layer of complexity in the different reporting requirements between Australian Competitive Grants and all other sources of research income (ACGs broken down per grant; all others total amounts)  Given the figures must match those returned for HERDC, it may be prudent to deliver ERA Research Income in Pure via import jobs, rather than trying to sync directly | be made in a single XML file, we must offer some means for Pure to hold ERA Research Income content in the ERA module  Options to consider:  Manual upload via spreadsheet  Manual upload via XML, to simply be incorporated into the submission XML file  Synchronise from Pure content - but there are issues                                                     |
|                                                                                                    | summary screens and reproduction of | SUBMISSION<br>MANAGEMENT  | SHOULD HAVE | ERA2015 module development (will<br>need to be re-visited) (note that<br>some of these screens have<br>already been delivered) ERASumm                                                                                                    | CUSTOMERS - feedback on the initial thoughts from                                                                                                    |

| EID System interaction                                                                                               | SUBMISSION<br>REQUIREMENT | MUST HAVE | LATER ACTION |                                                                                                    | Must interact with the<br>EID System in order to<br>ensure all relevant<br>outputs have an EID     The nature of this<br>interaction may depend<br>on the citation provider<br>and whether a customer<br>has a subscription to the<br>citation provider's service |
|----------------------------------------------------------------------------------------------------|---------------------------|-----------|--------------|----------------------------------------------------------------------------------------------------|----------------------------------------------------------------------------------------------------|
| Production of ERA submission XML file                                                                                | SUBMISSION<br>REQUIREMENT | MUST HAVE | LATER ACTION |                                                                                                    | Must be able to produce<br>a submission XML file for<br>import into SEER                                                                                                    |
| Integration with<br>internal systems (e.g.<br>UWA Socrates) -<br>send ERA content<br>from Pure to internal<br>system | SUBMISSION<br>MANAGEMENT  |           |              | Confirm this is a requirement     Normally Assessment content in Pure is not made available in webservices due to its confidential nature     Only means of getting content out in a satisfactory format will therefore be via the submission XML | TO BE CONFIRMED BY<br>CUSTOMERS                                                                                                    |
| Engagement and impact assessment                                                                                     | ?                         | ?         | ?            |                                                                                                    | TO BE CONFIRMED BY<br>CUSTOMERS                                                                                                    |

# **ERA2018** module development priorities

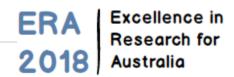

The following is the current draft of the relative priorities for development of the ERA module in Pure, in preparation for ERA2018. This was discussed by the ERA Working Group at its first meeting on 23 August 2016.

Current expected timescales for the publication of submission requirements are outlined at ERA2018 module development plans and timescales

| FIRST PHASE  | Will aim to deliver this phase as soon as possible (earliest will be February 2017)                                                                                                    |
|--------------|----------------------------------------------------------------------------------------------------|
| NEXT PHASE   | Now that the relative priority of features has been generally agreed, Elsevier will begin to specify the requirements for each feature and generate estimates. Once this work is complete, we will be able to set expected timescales for delivery. Given the number of features to be included in this phase, this will likely need to be delivered in multiple stages. Overall, no development should start on this phase until the ERA2018 submission requirements are published (this was originally expected in September 2016, but it is now understood that this is likely delayed until April / May 2017).  Within this phase, those items that are flagged as MUST HAVE and SUBMISSION REQUIREMENT will be prioritised. |
| LATER PHASE  | These are items where the timing of delivery depends on ARC action (e.g. citation provider announced, publication of lists), or where delivery is not required until later in the submission preparation phase.                                                                                                    |
| NO SET PHASE | These features can only really be considered once we ensure that all <b>submission requirements</b> are delivered.                                                                                                    |

| FIRST I    |            |                           | Item                                                                                        | Notes                                                                                                    | Rationale / Use case | Notes from<br>WG meeting<br>23 August                                   |
|------------|------------|---------------------------|---------------------------------------------------------------------------------------------|----------------------------------------------------------------------------------------------------|----------------------|-------------------------------------------------------------------------|
|            | PHASE MUST | SUBMISSION<br>REQUIREMENT | Re-badge module as ERA2018  • Re na me ER A2 018  • Up dat er referen ce per iod s / dat es | Based on confirmation from customers, have assumed that the ERA module currently installed is not populated. If that is not accurate, any content that currently in the ERA module will be either deleted, or simply maintained (subject to reference periods / dates - e.g. outputs not published during the ERA2018 reference period will be removed from the ERA2018 module) - need to agree which is most appropriate action     Will enable customers to immediately start populating the ERA2018 module with ERA Researchers and ERA Researchers and ERA Researcher and ERA Research Outputs |                      | Any existing content in the ERA module w be deleted upo move to ERA2018 |
| Next phase | Priority   | Functionality type        | Item                                                                                        | Notes                                                                                                    | Rationale / Use case |                                                                         |

| 2 |            |             |                           | Update                                                                                                    |                                                                                                    |                                                                                                    |  |
|---|------------|-------------|---------------------------|----------------------------------------------------------------------------------------------------|----------------------------------------------------------------------------------------------------|----------------------------------------------------------------------------------------------------|--|
|   | NEXT PHASE | SHOULD HAVE | IMPROVED<br>FUNCTIONALITY | functionali<br>ty to<br>enable<br>the automatic<br>creation<br>of ERA<br>Research<br>er<br>records,<br>upon<br>Person<br>creation<br>in Pure            |                                                                                                    | Without automating the creation of ERA Researcher records, each ERA Researcher must be created manually (either in bulk, or individually), making the process much more cumbersome, and results in peaks of submission activity, rather than a more 'steady-state' of submission preparedness While it is acknowledged that there are a lot of eligibility requirements that make getting automation 100% accurate very unlikely, a reasonable methodology could be implemented that will accurately capture the majority of ERA Researchers based on agreed eligibility criteria, and the remainder could be manually created and other manually removed or edited if applicable |  |
| 3 | NEXT PHASE | SHOULD HAVE | IMPROVED<br>FUNCTIONALITY | Update functionali ty to enable the automatic creation of ERA Research Output records, upon Research Output creation in Pure                            |                                                                                                    | Without automating the creation of ERA Research Output records, each ERA Research Output records, each ERA Research Output must be created manually (either in bulk, or individually), making the process much more cumbersome, and results in peaks of submission activity, rather that a more 'steady-state' of submission preparedness     It also means that ERA-specific content cannot be captured on the Research Output until the related ERA Research Output record has been created                                                                                                    |  |
| 4 | NEXT PHASE | MUST HAVE   | IMPROVED<br>FUNCTIONALITY | Update functionali ty to enable institution s to define their own mapping to ERA Output types                                                           | Currently, the mapping of Pure output types to ERA Research Output types is hard coded     This should be updated to enable customers to define their own mapping (within some boundaries (otherwise there may be issues with the mapping of content to the appropriate ERA fields)) | Customers should be able<br>to define their own<br>mapping of Pure output<br>types to ERA Research<br>Output types as there may<br>be variation across Pure<br>instances is output types<br>used / names employed,<br>etc.                                                                                                    |  |
| 5 | NEXT PHASE | MUST HAVE   | SUBMISSION<br>REQUIREMENT | Update<br>ERA<br>Output<br>types as<br>per any<br>changes<br>to<br>submissio<br>n<br>requireme<br>nts                                                   | Ensure all ERA Research<br>Output types are supported                                                                                                    |                                                                                                    |  |
| 6 | NEXT PHASE | MUST HAVE   | SUBMISSION<br>REQUIREMENT | Update<br>ERA<br>Output<br>template<br>as<br>required<br>following<br>recent<br>updates<br>made to<br>associate<br>d<br>Research<br>Output<br>datamodel | Ensure that the ERA Research<br>Output form continues to<br>function as expected given<br>recent updates made to the<br>associated Research Output<br>datamodel (thinking in<br>particular about Open Access<br>changes)                                                             |                                                                                                    |  |

| 7 | NEXT PHASE | MUST HAVE | SUBMISSION<br>REQUIREMENT | ERA<br>Applied<br>measures | Methodology to be employed (i. e. manual upload, or synchronised from Pure content (like ERA Research Outputs)) requires agreement across customers      Will have difficulty with some of the ERA Applied Measures as there is no equivalent Pure content type (i.e. Plant Breeder's Rights, Registered Design, NHMRC-Endorsed Guidelines)      Additionally, the inclusion of Research Commercialisation income in this ERA content type is a complication as it would require a separate synchronisation to Projects / Funding (assuming such income would be captured in Pure as such - unclear it would be as it's not research grants), along with aggregation functionality (simply Total amount received and year, per FoR)      Also, sync'ing this from within Pure would require projects to be enabled (do all customers intend to have this?) | As the submission must be made in a single XML file, we must offer some means for Pure to hold ERA Applied Measures content in the ERA module Options to consider:  Manual upload via spreadsheet  Manual upload via XML, to simply be incorporated into the submission XML file  Synchronise from Pure content (but are issues as, for some of the measures, there is no equivalent Pure content type) | This element may migrate to the Impact & Engagement the Second of the Impact & Engagement the Impact & Engagement the Impact & Engagement the Impact & Engagement the Impact & Engagement the Impact & Engagement the Impact & Engagement the Impact & Engagement the Impact & Impact & I |
|---|------------|-----------|---------------------------|----------------------------|----------------------------------------------------------------------------------------------------|----------------------------------------------------------------------------------------------------|----------------------------------------------------------------------------------------------------|
| 8 | NEXT PHASE | MUST HAVE | SUBMISSION<br>REQUIREMENT | ERA<br>Estem<br>measures   | Methodology to be employed (i. e. manual upload, or synchronised from Pure content (like ERA Research Outputs)) requires agreement across customers      All ERA Esteem Measures have an equivalent Pure Activity type, therefore mapping is possible                                                                                                    | As the submission must be made in a single XML file, we must offer some means for Pure to hold ERA Esteem Measures content in the ERA module Options to consider:  Manual upload via spreadsheet  Manual upload via XML, to simply be incorporated into the submission XML file  Synchronise from Pure content                                                                                          | It is likely this element will migrate to the Impact & Engageme nt Assessme nt If this continues to be an ERA requirement, the WG would prefer this was delivered in the ERA module as a manual upload As the Esteem measures to be included in ERA are very specific, it was felt there would be little value in syncing from Pure content                                                                                                    |

| 9  | NEXT PHASE  | MUST HAVE   | SUBMISSION<br>REQUIREMENT | ERA<br>Research<br>income                                                       | Methodology to be employed (i. e. manual upload, or synchronised from Pure content (like ERA Research Outputs)) requires agreement across customers     There are always issues with reporting income in that normally, some manual intervention is required in order to appropriately account for items such as depreciation, capital expenditure, etc.     Unlikely Pure will be able to provide info on "Percentage of grant within reference period" for Australian Competitive Grants     Additional layer of complexity in the different reporting requirements between Australian Competitive Grants and all other sources of research income (ACGs broken down per grant; all others total amounts)     Given the figures must match those returned for HERDC, it may be prudent to deliver ERA Research Income in Pure via import jobs, rather than trying to sync directly from Project / Award data in Pure | As the submission must be made in a single XML file, we must offer some means for Pure to hold ERA Research Income content in the ERA module Options to consider:  Manual upload via spreadsheet  Manual upload via XML, to simply be incorporated into the submission XML file  Synchronise from Pure content - but there are issues here                                         | The WG would prefer this was delivered in the ERA module as a manual upload Not viable to attempt to sync from Pure content                                   |
|----|-------------|-------------|---------------------------|---------------------------------------------------------------------------------|----------------------------------------------------------------------------------------------------|----------------------------------------------------------------------------------------------------|----------------------------------------------------------------------------------------------------|
|    | Later phase | Priority    | Functionality type        | Item                                                                            | Notes                                                                                                    | Rationale / Use case                                                                                                    |                                                                                                    |
| 10 | LATER PHASE | MUST HAVE   | SUBMISSION<br>REQUIREMENT | Update<br>ERA lists<br>(Journal<br>Articles,<br>Conferenc<br>es,<br>Publishers) | Ensure customers can use ERA2015 lists until ERA2018 lists are available, at which point they must be able to replace the lists     Note that text resources will need to be updated upon upload of ERA2018 lists to indicate the change     Should also look into matching functionality and how Pure identifies matches / not (and how customers can resolve issues)                                                                                                    | The ERA2018 submission must make use of the updated ERA lists We as a Group will need to negotiate with the ARC to ensure that Pure can use the available lists for development purposes                                                                                                    |                                                                                                    |
| 11 | LATER PHASE | MUST HAVE   | SUBMISSION<br>REQUIREMENT | EID<br>System<br>interaction                                                    |                                                                                                    | Must interact with the EID System in order to ensure all relevant outputs have an EID     The nature of this interaction may depend on the citation provider and whether a customer has a subscription to the citation provider's service     If Scopus is again the citation provider, Pure team would wish to coordinate with the Scopus ERA team to provide appropriate service | The WG expressed a strong belief that the citation supplier will very likely continue to be Scopus Pure team will begin discussion s with the Scopus ERA team |
| 12 | LATER PHASE | MUST HAVE   | SUBMISSION<br>REQUIREMENT | Productio<br>n of ERA<br>submissio<br>n XML file                                |                                                                                                    | Must be able to produce a<br>submission XML file for<br>import into SEER                                                                                                    |                                                                                                    |
| 13 | LATER PHASE | MUST HAVE   | SUBMISSION<br>REQUIREMENT | ERA<br>Dark<br>Repositor<br>y<br>improvem<br>ents                               | Are indications that ARC want<br>the link to go directly to the<br>PDF, rather than a landing page     Need to confirm this with ARC<br>(what about Sensitive note,<br>Statement for Peer Review,<br>etc.?)                                                                                                    | Must ensure that we meet<br>ARC's expectations                                                                                                    |                                                                                                    |
| 14 | LATER PHASE | SHOULD HAVE | IMPROVED<br>FUNCTIONALITY | ERA<br>Dark<br>Repositor<br>y<br>improvem<br>ents<br>(cosmetic)                 |                                                                                                    | <ul> <li>Improve the look of the<br/>ERA Dark Repository, to<br/>ensure it meet's ARC's<br/>expectations, and to<br/>ensure all content is<br/>displayed in a desirable<br/>format.</li> </ul>                                                                                                    |                                                                                                    |

| 15 | LATER PHASE | SHOULD HAVE | SUBMISSION<br>MANAGEMENT | Delivery<br>of additional<br>summary<br>screens<br>and<br>reproducti<br>on of<br>SEER<br>dashboar<br>ds | Initial thoughts from early in<br>ERA2015 module development<br>(will need to be re-visited) (note<br>that some of these screens<br>have already been delivered) E<br>RASummaryScreens-Outline.<br>docx                                                                                                    | The WG expressed a strong desire for such functionalit y to be developed in ERA module key to local rolliout of Pure Pure team to look at ERA2015 Indicators and mockup potential dashboard s / summary screens for ERA module                                                                                                    |
|----|-------------|-------------|--------------------------|----------------------------------------------------------------------------------------------------|----------------------------------------------------------------------------------------------------|----------------------------------------------------------------------------------------------------|
| 16 | LATER PHASE | SHOULD HAVE | SUBMISSION MANAGEMENT    | Two-way interaction with external systems                                                               | Normally Assessment content in Pure is not made available in webservices due to its confidential nature Only means of getting content out in a satisfactory format will therefore be via the submission XML Normally, when content is imported back into Assessment modules in Pure, the import functionality is set up to not update records that already exist (to ensure that manual overrides are not overwritten) | It is possible existing Reporting functionality could satisfy the export requirements here, giving institutions flexibility in determining the desired fields for export to internal systems  Cur rent ly looks like only looks like only looks like only ly looks like only ly looks |

|    |                         |              |                           |                                                                                                    |                                                                                                    |                                                                                                    | In terms of import, as there is expected to be an import function for all ERA content types, it is possible we could alter the normal import functionalit y to enable the bulk editing of existing ERA records    ERA records   ERA records   In the pot con sid er the pot enable the bulk editing of existing the pot con sid er to con sid er the pot enable the pot entit al imp lica tions |
|----|-------------------------|--------------|---------------------------|----------------------------------------------------------------------------------------------------|----------------------------------------------------------------------------------------------------|----------------------------------------------------------------------------------------------------|----------------------------------------------------------------------------------------------------|
|    | No set phase            | Priority     | Functionality type        | Item                                                                                                    | Notes                                                                                                    | Rationale / Use case                                                                                                    |                                                                                                    |
| 17 | NO SET PHASE            | NICE TO HAVE | IMPROVED<br>FUNCTIONALITY | Update Person template to capture additional metadata fields (e. g. Employm ent status, Employm ent level, Research er function) | Has been confirmed that some<br>customers have this content<br>available in their local HR<br>record, and therefore would<br>want to synchronise this content | As many customers hold this data in local HR systems, it would be beneficial to be able to sync this content directly from the HR system to the Person record in Pure, to the ERA Researcher record. This would reduce the need for re-keying information. Would it be sync'ed (if so, would override fields be necessary?) or 'sync once' (which would enable different values to be chosen for submission)                        |                                                                                                    |
| 18 | NO SET PHASE            | NICE TO HAVE | IMPROVED<br>FUNCTIONALITY | Update Research Output template to capture additional metadata fields (e. g. Year available, Has indigenou s content)            |                                                                                                    | It would be beneficial for users to be able to capture this content upon record creation, rather that waiting until ERA submission processes begin (which could be up to 3 years later) It would also be beneficial for Personal users to input this type of content directly:  I a number of cases, the researcher will be the only one who knows the answer  these fields are not necessarily ERAspecific and may have other uses |                                                                                                    |
| 19 |                         |              |                           | Engagem<br>ent and<br>impact<br>assessme<br>nt                                                                                   |                                                                                                    | Awaiting publication of assessment details                                                                                                    | Whether or how<br>Pure will support<br>submission to<br>this assessment<br>exercise is still to<br>be determined                                                                                                    |
|    | No intention to deliver | Priority     | Functionality type        | Item                                                                                                    | Notes                                                                                                    | Rationale / Use case                                                                                                    |                                                                                                    |
| 20 |                         |              |                           | ERA<br>Portfolio<br>creation                                                                                                    | Current ERA Portfolio creation<br>functionality is described here.     Would customers like to see<br>something additional?                                   |                                                                                                    | No further action required                                                                                                    |

| SUBMISS MANAGEN | Predicted grade functionality by for ERA Research Outputs, enabling the estimation of outcomes for each FoR  • Inv esti gat e opt ion to ca plu re such h grade de s out with h ER A mo dule |
|-----------------|----------------------------------------------------------------------------------------------------|
|-----------------|----------------------------------------------------------------------------------------------------|

# **ERA2018 module documentation**

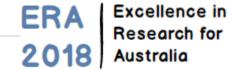

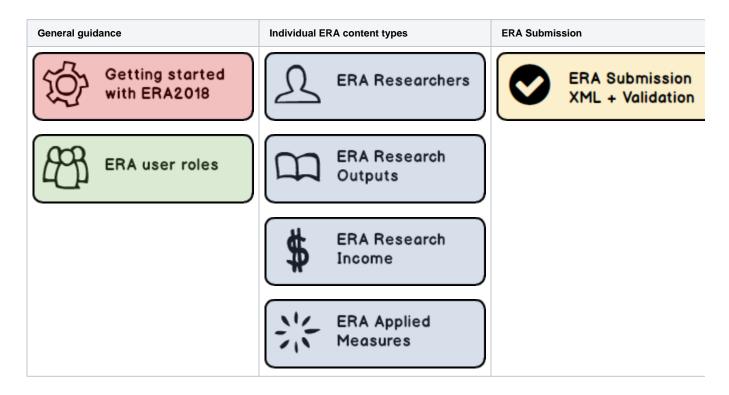

## **Getting started with ERA2018**

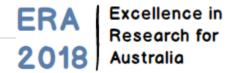

RELEASED: 5.8.0

UPDATED: 5.8.4 / 5.9.0 / 5.9.3

#### STEP 1 : Enable ERA module

The first step is to ensure that the ERA module is enabled in your instance of Pure. If not already enabled, you should contact the Pure Support Team to enable the module for you.

#### STEP 2: Upload the ERA Journal, Conference, and Publisher lists

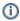

We have obtained permission from the ARC for Pure customers to use the official ERA Journal, Conference, and Publisher lists in Pure for the sole purpose of supporting the development of ERA2018 submissions.

The lists are imported into Pure using jobs, as described below. In order to be uploaded into Pure, the lists need to modified slightly - full details are available below. Note that only one sheet in each xls file is allowed; otherwise the jobs will fail.

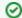

If you have not already uploaded the ERA2015 lists, you should follow the steps described below.

But if you already imported these lists prior to 5.8, there is no need to re-import them; they will migrate to the ERA2018 module automatically.

If you wish to hold the ERA2015 status of Journals, Conferences, and Publishers in Pure, you must ensure that you run these jobs prior to upgrading to 5.9. From 5.9, only the ERA2018 jobs will be available.

As the ERA2018 lists have all now been published, the guidance below has been updated.

Note that we have not yet had a chance to undertake further testing on the ERA2018 Publisher and Conference lists since their publication, but we do not expect that you would encounter any issues. Please do advise immediately if you do encounter any issues and we will endeavour to resolve these urgently.

Note that when you go to run the ERA2018 synchronisation jobs, if you had already run them for the ERA2015 lists prior to 5.9, they will continue to be labelled 'ERA2015'. To force the label to update to 'ERA2018', you would need to delete the existing job and then create a new one for ERA2018 - but this is not required for the ERA2018 jobs to run successfully.

# All three of the synchronisation jobs should be set up to run on a manual basis. **ERA2015 Journal Synchronisation** Unsaved Synchronise all official ERA2015 Journals including field of research assignment Runs job Era2018JournalSynchronization as user sync\_user Schedule Will be scheduled for 20. Jan 2017 01:00. Next run after that is 21. Jan 2017 01:00. Daily Daily Weekly Monthly Quarterly Remove from schedule Yearly Manual Custom invalid configuration values. Edit configuration Cancel After each job has completed, you should review all of the warnings and errors generated in the job log in order to confirm the success of the merging records, which can easily be resolved by re-running the job. The fastest way to do this is to click on the error count to show all the

job, and to determine whether any manual merging of records is required. If any errors are encountered, try re-running the job. If re-running the job does not resolve the errors, please contact the Pure team via JIRA. In particular, the Journal synchronisation job can produce errors when errors, and then click on the button "Start job based on these criterias". Keep re-running the job until the error count is 0 or it does not change from the previous run.

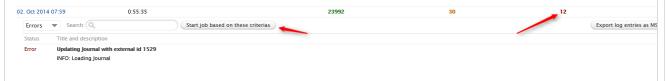

Upload the ERA Journal list (as per the template below) using the ERA2018 Journal synchronisation job.

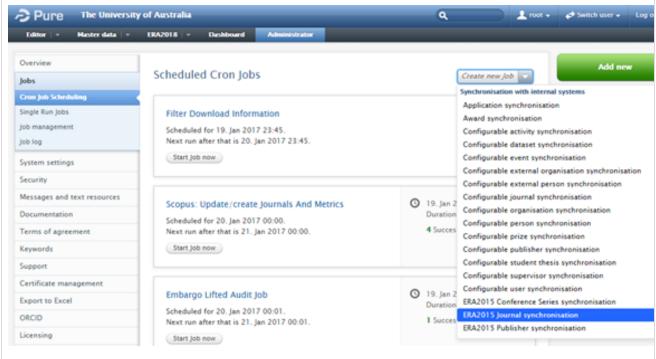

The only configuration required is to upload the ERA Journal list (as per the template format available below) to the 'Official ERA2018 journal list' field. All other configuration options should be ignored.

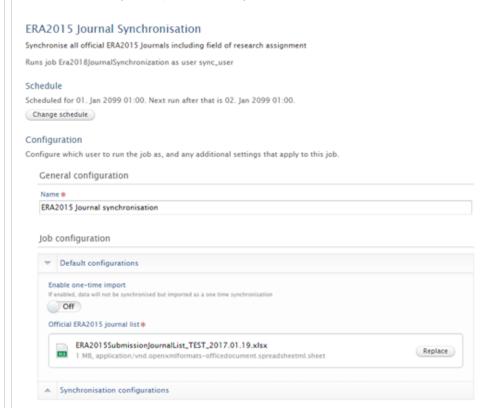

If you have existing Journal content in Pure, the job attempts to locate any matches and merge the two records together, flagging the merged Journal record as an 'official' ERA2018 Journal, taking the Journal name and ISSN(s) from the ERA Journal list and updating the Journal record to also capture the Field of Research.

#### The Lancet

ISSNs: 0140-6736, 1474-547X

Elsevier Limited

Scopus rating (2015): SJR 14.638 SNIP 14.801

Central database Journal: ERA2015

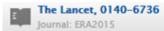

Discipline assignment @

Field of research

11 Medical and Health Sciences

The following logic is performed for each ERA Journal imported:

1. The job finds existing Journals with the same ERA ID - if found, the records are merged (see details at

⚠ PURESUPPORT-34522 - Data cannot be retrieved due to an unexpected error.

- 2. The job finds existing Journals with the same title (ignoring casing)
- 3. If a title-matched Journal is found, the job then looks at ISSN
  - a. If no ISSN is available on the existing Journal record, the records are merged
  - b. If the ISSN (or any of of the ISSNs (if multiple input)) on the existing Journal record is also listed against the ERA Journal, the records are merged (as per the JIRA above)
- 4. After this title matching has been performed, the same procedure is performed searching for ISSN and ignoring the title
  - a. If the ISSN (or any of the ISSNs (if multiple input)) on the existing Journal record is also listed against the ERA Journal, the records are merged (as per the JIRA above)
- 5. If a Journal on the ERA list does not match any existing Journal records in Pure (as per the matching process described above), a new Journal record is created

After this merge function is complete, the status of the job is logged. You are advised to check this log to identify any further merges that may need to be dealt with manually. Go to Administrator -> Jobs -> Job log, and select the job "ERA2018 Journal synchronisation". Then click on the warnings to see all those that have been identified as potential duplicates but were not merged due to the logic described above. The following types of warnings are logged:

- If a journal with the same name was found, but was not automatically merged due to inconsistent ISSN(s), the following is logged:
  - o Found another journal with the same title, you probably want to merge these: <the duplicate journal>
- If a journal with the same ISSN was not found, but was not automatically merged due to inconsistent titles or ISSNs, the following is logged:
  - Found another journal with the same ISSN, you probably want to merge these: <the duplicate journal>

For each Journal logged, the Pure ID of the journal is available, together with the title; it is recommended you use the Pure ID to search for the Journal (using the global search function in the top right-hand corner of the screen). If you are satisfied that an existing Journal is the same as an ERA2015 Journal, you can merge them manually from within the Journal editor, using the merge tab.

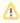

#### **ERA Journal list template**

| ERA2018 Journal List                         | ERA2015 Journal list (use only prior to 5.9, if uploading the ERA2015 list - see warning above) |
|----------------------------------------------|-------------------------------------------------------------------------------------------------|
| Full ERA2018 Journal list (ready for import) | Full ERA2015 Journal list (ready for import)                                                    |

Conference series

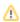

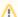

#### ERA2015 Conference sync bug-fix

If you have not sync'ed the ERA2015 Conference list and would like to do so, you should upgrade to 5.8.4 prior to upgrade to 5.9. 5.8.4 includes fixes to the following JIRAs:

⚠ CUSTPURE-2548 - Data cannot be retrieved due to an unexpected error.

⚠ CUSTPURE-2941 - Data cannot be retrieved due to an unexpected error.

- Previously, when the ERA Conference sync job ran, if it found any matches (based on name), it would merge the existing
  Event in Pure with the new ERA Event to create a single ERA Event in Pure.
- However, given the issues with merging multiple instances of the same Event (with different dates, locations, etc.), and the issues with start and end dates, we have updated the logic of the job as follows:
  - Where there is a match (based on name) between a Conference on the ERA list and an existing Event in Pure, Pure will no longer merge these records, but simply create a new ERA Event from the ERA Conference list and relate this Event to the existing Event(s) in Pure

These bug fixes are also applied to the ERA2018 Conference sync job in 5.9. So, if you do not intend to sync the ERA2015 Conference list, you do not need to install 5.8.4 - you can go straight to 5.9.

Upload the ERA Conference series list (as per the template below) using the ERA2018 Conference Series synchronisation job.

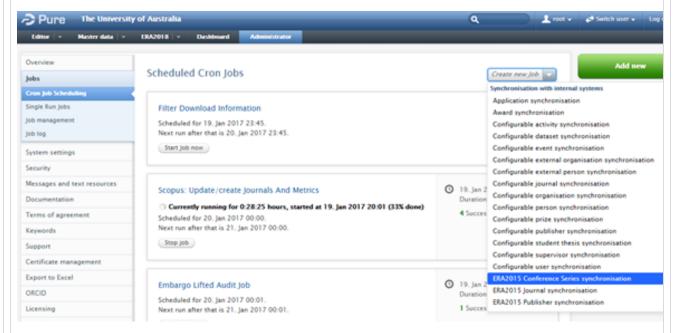

The only configuration required is to upload the ERA Conference series list (as per the template format available below) to the 'Official ERA2015 conference list' field. All other configuration options should be ignored.

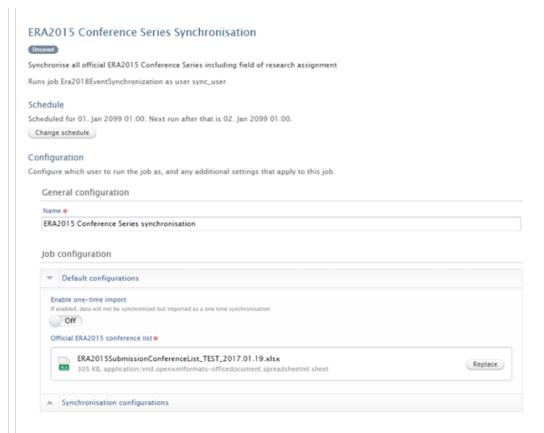

If you have existing Event content in Pure, the job attempts to locate any matches and merge the two records together, flagging the merged Event record as an 'official' ERA2018 Conference, taking the Event name from the ERA Conference list and updating the Event record to also capture the Field of Research.

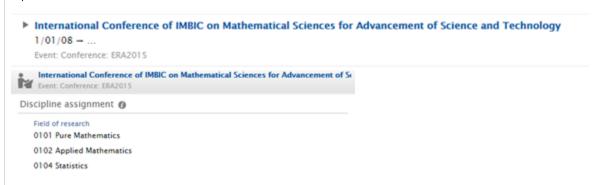

The following logic is performed for each ERA Conference imported:

- 1. The job finds existing Event with the same ERA ID if any duplicate Event by ID is found, they are merged together
- 2. The job finds existing Event with the same name (ignoring casing) if any duplicate Event by name is found, the Events are related together but kept as separate Events
- 3. If a Conference on the ERA list does not match any existing Event records in Pure (as per the matching process described above), a new Event record is created

After this merge function is complete, the status of the job is logged. You are advised to check this log to identify if any errors occurred. Go to Administrator -> Jobs -> Job log, and select the job "ERA2018 Conference series synchronisation".

To resolve any unwanted duplicates, use the available manual merge functionality, available within the Event editor, using the merge tab.

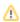

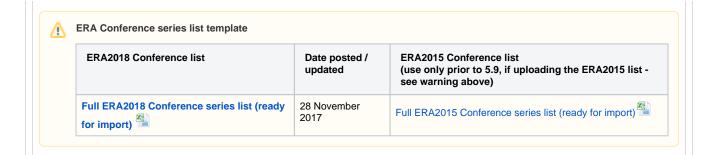

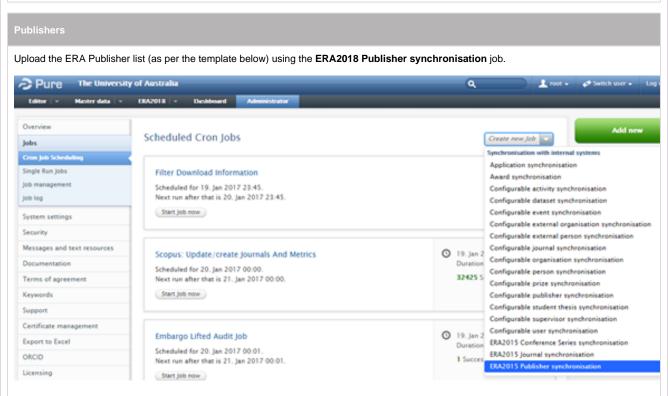

The only configuration required is to upload the ERA Publisher list (as per the template format available below) to the 'Official ERA2018 publisher list' field. All other configuration options should be ignored.

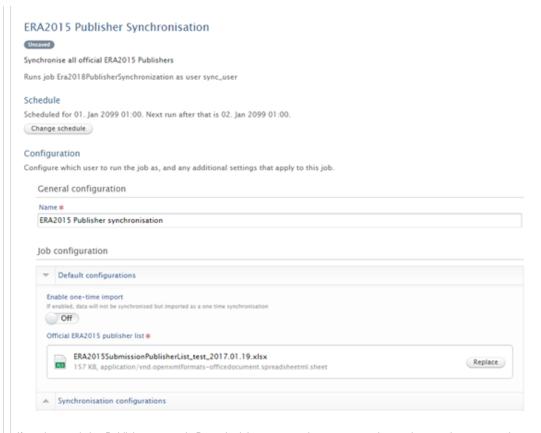

If you have existing Publisher content in Pure, the job attempts to locate any matches and merge the two records together, flagging the merged Publisher record as an 'official' ERA2018 Publisher, taking the Publisher name from the ERA Publisher

## Aboriginal Studies Press

#### Australia

Publisher: ERA2015

The following logic is performed for each ERA Publisher imported:

- 1. The job finds existing Publisher with the same ERA ID if found, the records are merged
- 2. The job finds existing Publisher with the same name (ignoring casing) if found, the records are merged
- 3. If a Publisher on the ERA list does not match any existing Publisher records in Pure (as per the matching process described above), a new Publisher record is created

After this merge function is complete, the status of the job is logged. You are advised to check this log to identify if any errors occurred. Go to Administrator -> Jobs -> Job log, and select the job "ERA2018 Publisher synchronisation".

This job may create duplicate Publisher records in Pure due to slight (sometimes very slight) Publisher name differences (e.g. "Radcliffe Publishing Ltd." vs "Radcliffe Publishing Ltd"). To resolve these duplicates, use the available manual merge functionality, available within the Publisher editor, using the merge tab.

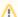

#### **ERA Publisher list template**

| ERA2018 Publisher list                         | Date posted /<br>updated | ERA2015 Publisher list<br>(use only prior to 5.9, if uploading the ERA2015 list - see<br>warning above) |
|------------------------------------------------|--------------------------|----------------------------------------------------------------------------------------------------|
| Full ERA2018 Publisher list (ready for import) | 28 November 2017         | Full ERA2015 Publisher list (ready for import)                                                          |

## STEP 3 : Edit ERA Research Outputs mapping

In order to capture Research Outputs according to the Output types defined by ERA, a mapping must be defined that maps the Pure Output types to the ERA Research Output types. Pure is initially populated with a default mapping, but this may not match your local Output types. If this is the case, you must upload an updated mapping.

Further details are available at ERA2018 Research Outputs - Mapping output types.

#### STEP 4 : Start using the module

Once Steps 1 -3 are complete, you can start using the ERA module, in preparation for ERA2018 submissions.

Guidance on how to ensure that content is correctly attributed to ERA Journals / Conferences / Publishers is available here.

Further documentation is available at ERA2018 module documentation.

## **ERA2018 User roles**

ERA Excellence in Research for Australia

RELEASED: 5.10.0 UPDATED: 5.11.0

#### **ERA2018 User roles** The following ERA2018 user roles are available: User Nature **ERA Rights** of role **ERA ERA ERA ERA** ERA ERA module **ERA** Researcher Research Portfolio Research Applied Submission configurations module XML + Output Income Measures jobs validation Adminis Global trator ~ View ~ View ~ View ~ View ~ View Generate **~** View **~** Initia **~** Edit **~** Edit **~** Edit Edit ~ Create ~ Create ~ Delete ~ Delete Delete Global Adminis trator of View **~** View $\checkmark$ View Generate ~ View $\checkmark$ View **~** ERA **~** Edit **~** Edit **~** Edit ~ ~ Create ~ Create Create ~ Delete ~ Delete Delete ~ Adminis Global trator of ✓ View Researc Income Adminis Global trator of View ERA Applied Measures Global Reporter of ERA **✓** View ~ View ✓ View ~ View **~** View ERA FoR ERA Field of **~** View **~** View **~** View ~ View **~** View Researc For all content For all For all For all For all Reporter assigned to the content content content content assigned to the FoR(s) to assigned to the FoR(s) assigned to the FoR(s) to assigned to the FoR(s) to FoR(s) to which they have rights which they to which which they which they have rights they have have rights have rights If the user rights removes the If the user If the user If the user 'my content' removes the If the user removes the removes the filter, they can view all ERA removes the 'my content' 'mv content' 'mv content' filter, they 'my content' filter, they filter, they content can view all ERA content filter, they can view all ERA content can view all ERA content can view all ERA content

| Editor             | ERA FoR                 |                                                                   |                                                                                                    |                                                                        |                                                                                |                                                                               |                                                |   |   |   |   |   |                                                                                                    |
|--------------------|-------------------------|-------------------------------------------------------------------|----------------------------------------------------------------------------------------------------|------------------------------------------------------------------------|--------------------------------------------------------------------------------|-------------------------------------------------------------------------------|------------------------------------------------|---|---|---|---|---|----------------------------------------------------------------------------------------------------|
| of ERA<br>Field of |                         | ~                                                                 | View                                                                                                    | ~                                                                      | View                                                                           | ~                                                                             | View                                           |   |   |   |   |   | Can move content up                                                                                                    |
| Research           |                         | ✓                                                                 | Edit                                                                                                    | ~                                                                      | Edit                                                                           | ~                                                                             | Edit                                           |   |   |   |   |   | to 'ERA                                                                                                    |
|                    |                         | V                                                                 | Create                                                                                                    | ~                                                                      | Create                                                                         | ~                                                                             | Create                                         |   |   |   |   |   | checking<br>underway'                                                                                                    |
|                    |                         | V                                                                 | Delete                                                                                                    | ~                                                                      | Delete                                                                         | ~                                                                             | Delete                                         |   |   |   |   |   | workflow<br>step                                                                                                    |
|                    |                         | For a                                                             | ll content                                                                                                 | For a                                                                  | II.                                                                            | For a                                                                         | II                                             |   |   |   |   |   | Can view content in                                                                                                    |
|                    |                         | FoR(s<br>which<br>have                                            | they<br>rights                                                                                             | the F                                                                  | ned to<br>oR(s) to                                                             | the Fi<br>to wh<br>they l                                                     | ned to<br>oR(s)<br>ich<br>have                 |   |   |   |   |   | 'ERA confirmed' workflow step Cannot remove                                                                                                    |
|                    |                         | 'my c<br>filter,                                                  | ves the<br>ontent'<br>they can<br>all ERA                                                                  | 'my c<br>filter,<br>can v                                              | ves the<br>ontent'                                                             | 'my c<br>filter,<br>can v                                                     | user<br>ves the<br>ontent'                     |   |   |   |   |   | content from a FoR to which they do not have rights Cannot claim content from a FoR to which they do not have rights                                                                                                    |
| tor of             | ERA FoR                 | <b>V</b>                                                          | View                                                                                                    |                                                                        | View                                                                           | <b>~</b>                                                                      | View                                           |   |   |   |   |   | Can move content up                                                                                                    |
| ERA<br>Field of    |                         | ~                                                                 | Edit                                                                                                    | ~                                                                      | Edit                                                                           | ~                                                                             | Edit                                           |   |   |   |   |   | to 'ERA                                                                                                    |
| Research           |                         | ~                                                                 | Create                                                                                                    | ~                                                                      | Create                                                                         | ~                                                                             | Create                                         |   |   |   |   |   | confirmed'<br>workflow                                                                                                    |
|                    |                         |                                                                   | Delete                                                                                                    | ~                                                                      | Delete                                                                         | ~                                                                             | Delete                                         |   |   |   |   |   | step • Cannot                                                                                                    |
|                    |                         | For a assig FoR(: which have If the remo 'my c filter, view conte | Il content<br>ned to the<br>s) to<br>n they<br>rights<br>user<br>ves the<br>ontent'<br>they can<br>all ERA | For acconter assignment which have If the removing confilter, can very | II<br>nt<br>ned to<br>oR(s) to<br>they<br>rights<br>user<br>ves the<br>ontent' | For a conte assig the Fito wh they I rights  If the remo 'my co filter, can v | II ned to oR(s) ich have  user ves the ontent' |   |   |   |   |   | remove content from a FoR to which they do not claim content from a FoR to which they do not claim content from a FoR to which they do not have rights                                                                            |
| Editor<br>of ERA   | Organisatio<br>nal unit | -                                                                 |                                                                                                    | -                                                                      |                                                                                | -                                                                             |                                                | - | - | • | - | - | With the introduction of FoR roles, we recommend that this Organisational Editor of ERA role is no longer used. We have marked this role for depreciation and therefore recommend that any users you have assigned to a FoR role. |

# **ERA2018 Indicator summary**

# ERA Excellence in Research for Australia

RELEASED: 5.10.0 UPDATED: 5.10.3

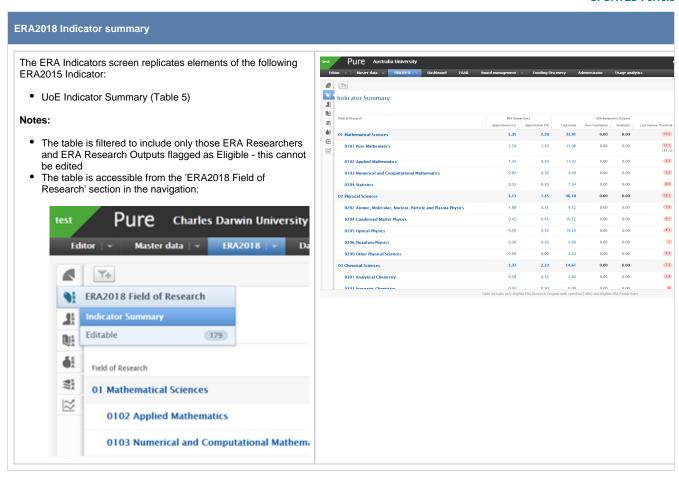

## **ERA2018 Researchers**

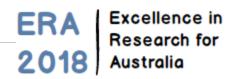

ERA Researcher records are created in the ERA module and are associated to Person records in Pure.

There are two means available for creating ERA Researcher records:

- Manual creation
- Bulk import

Guidance for both of these is available below.

| ltem                                                      | Data pacted /         |
|-----------------------------------------------------------|-----------------------|
| item                                                      | Date posted / updated |
| ERA Researchers : Manually create and edit records        | 29 Sept 2017          |
| ERA Researchers : Bulk creation of records by file import | -                     |

| Additional ERA Researcher guidance              |                       |  |  |  |
|-------------------------------------------------|-----------------------|--|--|--|
| Item                                            | Date posted / updated |  |  |  |
| ERA2018 Researcher - Mapping of metadata fields | 31 Jan 2018           |  |  |  |

**ERA Researcher summary screens** 

- ERA Researchers : Tabular view of editable list
- ERA Researchers : Academic level profile

## **ERA2018 Researchers - Bulk editing of content**

ERA Excellence in Research for Australia

**RELEASED: 5.9.2 UPDATED: 5.10.3** 

#### ERA Researchers : Bulk editing options:

- · Workflow, deletion
- FoR assignments
- Employment Level

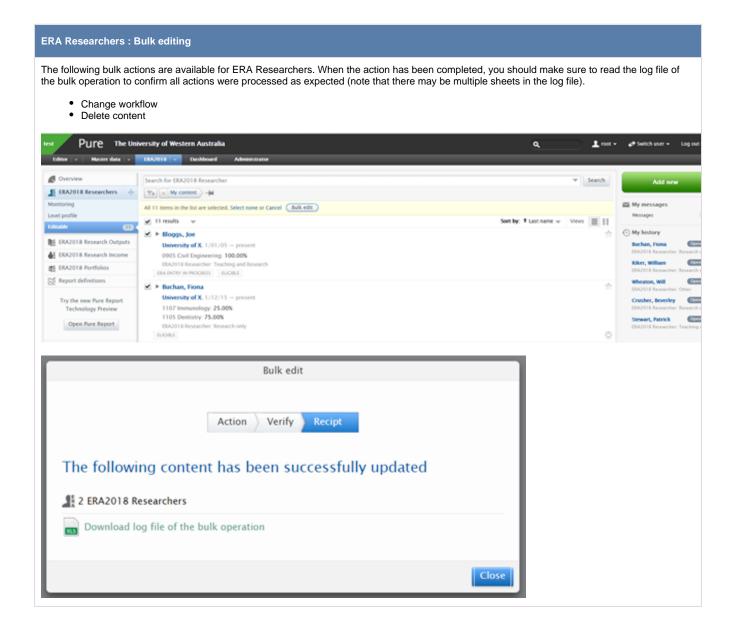

#### ERA Researchers : Bulk edit FoR assignments

| Item                                              | Date posted / updated | File template(s)                         |
|---------------------------------------------------|-----------------------|------------------------------------------|
| ERA Researchers : Bulk editing of FoR assignments | 26 July 2017          | ERA Researcher FoR bulk edit import file |

### Guidance notes

- To use the import file:

  - keep the column headers as they are input DO NOT EDIT
     ensure that when inputting FoR codes, where applicable, the lead zero is displayed (format cell as Text)
  - FoR %s should be input as integers (e.g. 50, 75, 100)
  - the ERA Person ID to be provided is the ERA Researcher record ID (not the associated Person record ID)
- 2 The ERA Researcher record will be updated for every individual included in the import file, as per the logic described below.
- 3 The import function will include simple validation. The record will not update correctly if:
  - · the individual does not exist in the ERA module as an ERA Researcher
  - any of the FoR codes input don't match the ERA list
  - the total FoR % apportionment doesn't add up to 100%
  - any of the FoR % apportionments is less than 10%

Note that if the 'Reason for FoR adjustment' field is already populated in the ERA Researcher record, if the import file does not contain any 'Reason' text, the existing text WILL NOT be overwritten and will remain on the ERA Researcher record.

#### ERA Researchers : Bulk edit Employment Levels

The ERA2018 Researcher Import job has been enhanced to enable bulk editing of Employment Levels, as per the updated values for ERA2018.

| Item                                               | Date posted /<br>updated | File template(s)                                      |
|----------------------------------------------------|--------------------------|-------------------------------------------------------|
| ERA Researchers : Bulk editing of Employment Level | 3 January 2018           | ERA Researcher Employment Level bulk edit import file |

#### Guidance notes

- 1 To use the import file:
  - keep the column headers as they are input DO NOT EDIT
  - remove the exemplar data in rows 2 4
  - · ensure that when inputting Employment Level, that, where applicable, the lead zero is displayed (format cell as Text)
  - you can either provide the Pure Person ID or the Employee ID (the job does not accept the ERA Researcher ID)
- 2 The ERA Researcher record will be updated for every individual included in the import file, as per the logic described below.
- 3 The import function will include simple validation. The record will not update correctly if:
  - the individual does not exist in the ERA module as an ERA Researcher
  - any of the values input don't match the accepted values for the field (see below)
- Following import, the Employment Level will be editable on the ERA Researcher form itself.
- lf subsequent imports are done, and the 'Allow updates of employment level' configuration is enabled, existing records will be updated.

## **Employment Level values**

| 013 | Level E                               |
|-----|---------------------------------------|
| 014 | Level D                               |
| 042 | Level C                               |
| 066 | Level B                               |
| 100 | Level A                               |
| 001 | Vice-Chancellor                       |
| 005 | Deputy Vice-Chancellor                |
| 220 | Non-academic staff - senior executive |
| 201 | Level 1                               |
| 202 | Level 2                               |
| 203 | Level 3                               |
| 204 | Level 4                               |
| 205 | Level 5                               |
| 206 | Level 6                               |
| 207 | Level 7                               |
| 208 | Level 8                               |
| 209 | Level 9                               |
| 210 | Level 10                              |
| 900 | Other                                 |
|     |                                       |

## **ERA2018 Researchers - Import records**

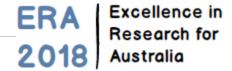

RELEASED: 5.8.0 UPDATED: 5.9.0, 5.10.1

| em                                                       | Date posted / updated | File template(s)                                         |  |  |  |  |
|----------------------------------------------------------|-----------------------|----------------------------------------------------------|--|--|--|--|
| RA Researchers : Bulk creation of records by file import | 22 Jan 2017           | ERA Researcher import file  • ERA Researcher import file |  |  |  |  |

#### Guidance notes

- 1 To use the import file:
  - keep the column headers as they are input DO NOT EDIT
  - remove the exemplar data in rows 2 4
  - ensure that when inputting FoR codes and Employment Level, that, where applicable, the lead zero is displayed (format cell as Text)
  - FoR %s should be input as integers or decimals, e.g. 50 or 0.50 but must be consistent for each row
- An ERA Researcher record will be created for every individual included in the import file, as per the logic described below.
- 3 The only required field is **Employee ID** OR **Pure ID**
- Error messages will be generated in Pure for each individual included in the import file that doesn't exist in Pure as a Person (i.e. for the ERA Researcher record to be created, the individual must first exist as a Person in Pure).
- 5 The import function will include simple validation. The record will not be imported if:
  - the individual does not exist in Pure as a Person
  - any of the values input don't match the accepted values for the field (see below)
  - any of the FoR codes input don't match the ERA list
  - the total FoR % apportionment doesn't add up to 100%
  - any of the FoR % apportionments is less than 10%
  - the Employment status = Employed, and an FTE is not provided
- Where FoR codes and % apportionments are not set in the import file, the ERA Researcher record created will be default populated with the Discipline Assignment(s) as per the Pure Person record (where populated).
- 7 Where Workflow is not set in the import file:
  - where Employment status, Researcher function, and Employment level are all set in the import file, Eligibility status is set to Yes and Workflow defaults to 'ERA Confirmed'
  - where Employment status, Researcher function, and/or Employment level are not set in the import file, Eligibility status is set to Under review and Workflow defaults to 'ERA Entry in progress'
- 8 Following import, the ERA-specific fields will be editable on the ERA Researcher form itself.
- 9 If subsequent imports are done, any new records will be created and any existing records will not be updated (thereby preserving any manual changes made directly in the ERA module in Pure).
- Last Name and First Name are in the import file for information only (to help identify records by sight). Name details on the ERA Researcher record will be populated from the associated Pure Person record, regardless of the values input here.

## Values

For the fields listed below, either the code or the name can be input (but the name must be spelled exactly the same for it to be accepted (using the code is recommended))

| Employment status |                            | Researcher function |                       | Employment level |     | Workflow                              |   |                   |
|-------------------|----------------------------|---------------------|-----------------------|------------------|-----|---------------------------------------|---|-------------------|
| 1                 | Employed                   | Α                   | Research only         |                  | 013 | Level E                               | 1 | Entry in progress |
| 2                 | Employed on a casual basis | В                   | Teaching and research |                  | 014 | Level D                               | 2 | Checked           |
| 3                 | Other employed             | С                   | Other function        |                  | 042 | Level C                               | 3 | Confirmed         |
|                   |                            |                     |                       |                  | 066 | Level B                               |   |                   |
|                   |                            |                     |                       |                  | 100 | Level A                               |   |                   |
|                   |                            |                     |                       |                  | 001 | Vice-Chancellor                       |   |                   |
|                   |                            |                     |                       |                  | 005 | Deputy Vice-Chancellor                |   |                   |
|                   |                            |                     |                       |                  | 220 | Non-academic staff - senior executive |   |                   |
|                   |                            |                     |                       |                  | 201 | Level 1                               |   |                   |
|                   |                            |                     |                       |                  | 202 | Level 2                               |   |                   |
|                   |                            |                     |                       |                  | 203 | Level 3                               |   |                   |
|                   |                            |                     |                       |                  | 204 | Level 4                               |   |                   |
|                   |                            |                     |                       |                  | 205 | Level 5                               |   |                   |
|                   |                            |                     |                       |                  | 206 | Level 6                               |   |                   |
|                   |                            |                     |                       |                  | 207 | Level 7                               |   |                   |
|                   |                            |                     |                       |                  | 208 | Level 8                               |   |                   |
|                   |                            |                     |                       |                  | 209 | Level 9                               |   |                   |
|                   |                            |                     |                       |                  | 210 | Level 10                              |   |                   |
|                   |                            |                     |                       |                  | 000 | Other                                 |   |                   |

# **ERA2018 Researchers - Summary screens**

ERA Excellence in Research for Australia

## **ERA Researchers summary screens**

- ERA Researchers : Academic Level Profile
- ERA Researchers : Tabular view of editable list

## **ERA2018 Researchers - Academic Level Profile**

ERA Excellence in Research for Australia

RELEASED: 5.9.0

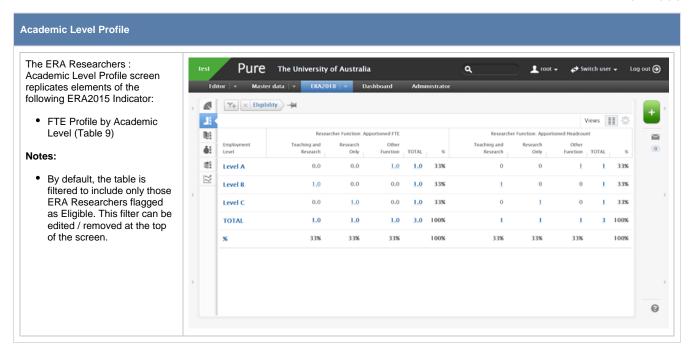

## **ERA2018 Researchers - Tabular view of editable list**

ERA Excellence in Research for Australia

RELEASED: 5.8.0 UPDATED: 5.9.0, 5.9.2

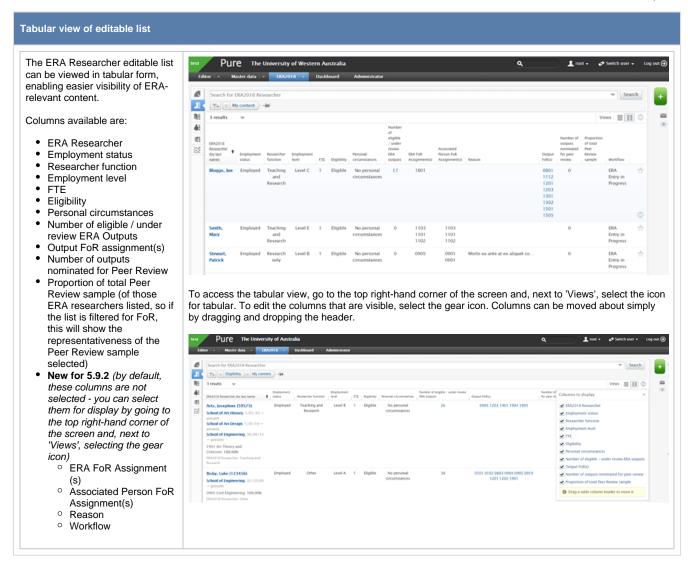

# **ERA2018 Research Outputs**

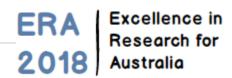

ERA Research Output records are created in the ERA module and are associated to Research Output records in Pure.

There are three means available for creating ERA Research Output records:

- Manual creation
- Bulk import
- Automatic creation

#### Creating and editing ERA Research Output content

| Item                                                           | Date posted / updated |
|----------------------------------------------------------------|-----------------------|
| ERA Research Outputs : Manually create and edit records        | 1 Feb 2018            |
| ERA Research Outputs : Bulk creation of records by file import | -                     |
| ERA Research Outputs : Automatic creation of records           | 1 Feb 2018            |
| ERA Research Outputs : Bulk editing of content                 | -                     |

#### **EID Tagging and WoS citations guidance**

| Item                  | Date posted / updated |
|-----------------------|-----------------------|
| EID tagging           | 4 Dec 2017            |
| Citations for ERA2018 | 4 Dec 2017            |

#### **ERA Research Output summary screens**

- ERA Research Outputs : Monitoring screen
- ERA Research Outputs : Tabular view of editable list
- ERA Research Outputs : Peer Review : Monitoring
- ERA Research Outputs : Profile

## Additional ERA Research Output guidance

| Item                                                                                              | Date<br>posted<br>/<br>updated |
|---------------------------------------------------------------------------------------------------|--------------------------------|
| ERA2018 Research Outputs - Mapping output types                                                   | 28 Jan<br>2017                 |
| ERA2018 Research Outputs - Mapping of metadata fields                                             | 7 Mar<br>2018                  |
| Manually create and edit ERA Portfolios                                                           | 28 Jan<br>2017                 |
| Ensuring ERA Research Outputs are correctly attributed to ERA Journals / Conferences / Publishers | 28 Jan<br>2017                 |
| Pure ERA repository functionality 🄽                                                               | 31 Oct<br>2017                 |
| Available in Open Access Repository 🌄                                                             | 4 Dec<br>2017                  |
| ERA2018 Research Outputs - Reference period                                                       | 20 Dec<br>2017                 |
| ERA2018 Research Outputs - Author<br>Collaborations and Hyperauthorship                           | 2 Feb                          |

# **ERA2018 Research Outputs - Author Collaborations and Hyperauthorship**

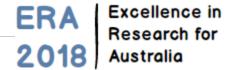

RELEASED: 5.11.0

#### **ERA Research Outputs: Author collaborations and hyperauthorship**

As described in the 5.11.0 Release Notes, we have introduced new functionality to better handle hyperauthorship and author collaborations.

As part of this new feature, in cases of hyperauthorship:

- · existing records will be edited to remove External authors and External organisations as per the limits described below
- · new records imported from online sources will by default only import the first X author names, as per the limits described below

The default action is to retain the first 50 author names. But if the ERA Module is enabled, this default number is increased to 250\*. As such, in cases of hyperauthorship, only 250 author names will be stored on the Research Output - ALL internal authors, and the first external authors in the author list up to 250 (note that if there are more than 250 internal authors, they will all be retained).

This new functionality has implications for ERA2018, given the following guidance from the ERA2018 Technical Specifications:

For each research output across all types, the institution must provide the list of all creators named in the research output. However, where the research output consists of a large number of creators, the institution must provide a list of all creators in the order that appear on the publication, up to the last staff creator claimed by the institution. For example, if the research output has a thousand creators and the last staff creator submitted by the institution appears as creator number 250, the institution must provide the creator list showing 250 creators in the order that they appear on the publication.

However, after having discussed this with the ERA Working Group on 2 February, the Group indicated that this should not cause any issues in terms of submission validation or data integrity. In past submissions, similar truncation has been submitted with no queries raised by the ARC.

In terms of how this will look in the submission XML, below is a snippet of the submission XML showing an output with >2,000 co-authors (see <a href="https://www.sciencedirect.com/science/article/pii/S0370269312011276">https://www.sciencedirect.com/science/article/pii/S0370269312011276</a>), only 250 of which are held in Pure. Internal authors are highlighted.

#### ERA Submission XML snippet - Original output has >2,000 authors

```
<!--PureID:18657062-->
    <journalArticle journalIssue="2" journalVolume="718" extent="22 pages" yearPublished="2012" doi="</pre>
10.1016/j.physletb.2012.10.061" availableInOpenAccessRepository="false">
     <title nativeScript="Search for the Standard Model Higgs boson produced in association with a
vector boson and decaying to a b-quark pair with the ATLAS detector"/>
     <creators>
       <creator orderInOutput="1" publishedName="The ATLAS Collaboration"/>
        <creator orderInOutput="2" publishedName="G. Aad"/>
       <creator orderInOutput="3" publishedName="B. Abbott"/>
        <creator orderInOutput="4" publishedName="J. Abdallah"/>
        <creator orderInOutput="5" publishedName="S. Abdel Khalek"/>
        <creator orderInOutput="6" publishedName="A. A. Abdelalim"/>
        <creator orderInOutput="7" publishedName="0. Abdinov"/>
        <creator orderInOutput="8" publishedName="B. Abi"/>
        <creator orderInOutput="9" publishedName="M. Abolins"/>
        <creator orderInOutput="10" publishedName="0. S. AbouZeid"/>
        <creator orderInOutput="11" publishedName="H. Abramowicz"/>
        <creator orderInOutput="12" publishedName="H. Abreu"/>
        <creator orderInOutput="13" publishedName="E. Acerbi"/>
        <creator orderInOutput="14" publishedName="B. S. Acharya"/>
        <creator orderInOutput="15" publishedName="L. Adamczyk"/>
        <creator orderInOutput="16" publishedName="D. L. Adams"/>
        <creator orderInOutput="17" publishedName="T. N. Addy"/>
```

```
<creator orderInOutput="18" publishedName="J. Adelman"/>
        <creator orderInOutput="19" publishedName="S. Adomeit"/>
        <creator orderInOutput="20" publishedName="P. Adragna"/>
        <creator orderInOutput="21" publishedName="T. Adye"/>
        <creator orderInOutput="22" publishedName="S. Aefsky"/>
        <creator orderInOutput="23" publishedName="J. A. Aguilar-Saavedra"/>
        <creator orderInOutput="24" publishedName="M. Agustoni"/>
        <creator orderInOutput="25" publishedName="M. Aharrouche"/>
        <creator orderInOutput="26" publishedName="S. P. Ahlen"/>
        <creator orderInOutput="27" publishedName="F. Ahles"/>
        <creator orderInOutput="28" publishedName="A. Ahmad"/>
        <creator orderInOutput="29" publishedName="M. Ahsan"/>
        <creator orderInOutput="30" publishedName="G. Aielli"/>
        <creator orderInOutput="31" publishedName="T. Akdogan"/>
        <creator orderInOutput="32" publishedName="T. P.A. A°kesson"/>
        <creator orderInOutput="33" publishedName="G. Akimoto"/>
        <creator orderInOutput="34" publishedName="A. V. Akimov"/>
        <creator orderInOutput="35" publishedName="M. S. Alam"/>
        <creator orderInOutput="36" publishedName="M. A. Alam"/>
        <creator orderInOutput="37" publishedName="J. Albert"/>
        <creator orderInOutput="38" publishedName="S. Albrand"/>
        <creator orderInOutput="39" publishedName="M. Aleksa"/>
        <creator orderInOutput="40" publishedName="I. N. Aleksandrov"/>
        <creator orderInOutput="41" publishedName="F. Alessandria"/>
        <creator orderInOutput="42" publishedName="C. Alexa"/>
        <creator orderInOutput="43" publishedName="G. Alexander"/>
        <creator orderInOutput="44" publishedName="G. Alexandre"/>
        <creator orderInOutput="45" publishedName="T. Alexopoulos"/>
        <creator orderInOutput="46" publishedName="M. Alhroob"/>
        <creator orderInOutput="47" publishedName="M. Aliev"/>
        <creator orderInOutput="48" publishedName="G. Alimonti"/>
        <creator orderInOutput="49" publishedName="J. Alison"/>
        <creator orderInOutput="50" publishedName="B. M.M. Allbrooke"/>
        <creator orderInOutput="51" publishedName="P. P. Allport"/>
        <creator orderInOutput="52" publishedName="S. E. Allwood-Spiers"/>
        <creator orderInOutput="53" publishedName="J. Almond"/>
        <creator orderInOutput="54" publishedName="A. Aloisio"/>
        <creator orderInOutput="55" publishedName="R. Alon"/>
        <creator orderInOutput="56" publishedName="A. Alonso"/>
        <creator orderInOutput="57" publishedName="F. Alonso"/>
        <creator orderInOutput="58" publishedName="B. Alvarez Gonzalez"/>
        <creator orderInOutput="59" publishedName="M. G. Alviggi"/>
        <creator orderInOutput="60" publishedName="K. Amako"/>
        <creator orderInOutput="61" publishedName="C. Amelung"/>
        <creator orderInOutput="62" publishedName="V. V. Ammosov"/>
        <creator orderInOutput="63" publishedName="A. Amorim"/>
        <creator orderInOutput="64" publishedName="N. Amram"/>
        <creator orderInOutput="65" publishedName="C. Anastopoulos"/>
        <creator orderInOutput="66" publishedName="L. S. Ancu"/>
        <creator orderInOutput="67" publishedName="N. Andari"/>
        <creator orderInOutput="68" publishedName="T. Andeen"/>
        <creator orderInOutput="69" publishedName="C. F. Anders"/>
        <creator orderInOutput="70" publishedName="G. Anders"/>
        <creator orderInOutput="71" publishedName="K. J. Anderson"/> - INTERNAL AUTHOR (WITH ASSOCIATED
ERA RESEARCHER RECORD)
        <creator orderInOutput="72" publishedName="A. Andreazza"/>
        <creator orderInOutput="73" publishedName="V. Andrei"/>
        <creator orderInOutput="74" publishedName="X. S. Anduaga"/>
        <creator orderInOutput="75" publishedName="P. Anger"/>
        <creator orderInOutput="76" publishedName="A. Angerami"/>
        <creator orderInOutput="77" publishedName="F. Anghinolfi"/>
        <creator orderInOutput="78" publishedName="A. Anisenkov"/>
        <creator orderInOutput="79" publishedName="N. Anjos"/>
        <creator orderInOutput="80" publishedName="A. Annovi"/>
        <creator orderInOutput="81" publishedName="A. Antonaki"/>
        <creator orderInOutput="82" publishedName="M. Antonelli"/>
        <creator orderInOutput="83" publishedName="A. Antonov"/>
        <creator orderInOutput="84" publishedName="J. Antos"/>
        <creator orderInOutput="85" publishedName="F. Anulli"/>
        <creator orderInOutput="86" publishedName="S. Aoun"/>
        <creator orderInOutput="87" publishedName="L. Aperio Bella"/>
```

```
<creator orderInOutput="88" publishedName="R. Apolle"/>
        <creator orderInOutput="89" publishedName="G. Arabidze"/>
        <creator orderInOutput="90" publishedName="I. Aracena"/>
        <creator orderInOutput="91" publishedName="Y. Arai"/>
        <creator orderInOutput="92" publishedName="A. T.H. Arce"/>
        <creator orderInOutput="93" publishedName="S. Arfaoui"/>
        <creator orderInOutput="94" publishedName="J. F. Arguin"/>
        <creator orderInOutput="95" publishedName="E. Arik"/>
        <creator orderInOutput="96" publishedName="M. Arik"/>
        <creator orderInOutput="97" publishedName="A. J. Armbruster"/>
        <creator orderInOutput="98" publishedName="0. Arnaez"/>
        <creator orderInOutput="99" publishedName="V. Arnal"/>
        <creator orderInOutput="100" publishedName="C. Arnault"/>
        <creator orderInOutput="101" publishedName="A. Artamonov"/>
        <creator orderInOutput="102" publishedName="G. Artoni"/>
        <creator orderInOutput="103" publishedName="D. Arutinov"/>
        <creator orderInOutput="104" publishedName="S. Asai"/>
        <creator orderInOutput="105" publishedName="R. Asfandiyarov"/>
        <creator orderInOutput="106" publishedName="S. Ask"/>
        <creator orderInOutput="107" publishedName="B. Aosman"/>
        <creator orderInOutput="108" publishedName="L. Asquith"/>
        <creator orderInOutput="109" publishedName="K. Assamagan"/>
        <creator orderInOutput="110" publishedName="A. Astbury"/>
        <creator orderInOutput="111" publishedName="B. Aubert"/>
        <creator orderInOutput="112" publishedName="E. Auge"/>
        <creator orderInOutput="113" publishedName="K. Augsten"/>
        <creator orderInOutput="114" publishedName="M. Aurousseau"/>
        <creator orderInOutput="115" publishedName="G. Avolio"/>
        <creator orderInOutput="116" publishedName="R. Avramidou"/>
        <creator orderInOutput="117" publishedName="D. Axen"/>
        <creator orderInOutput="118" publishedName="G. Azuelos"/>
        <creator orderInOutput="119" publishedName="Y. Azuma"/>
        <creator orderInOutput="120" publishedName="M. A. Baak"/>
        <creator orderInOutput="121" publishedName="G. Baccaglioni"/>
        <creator orderInOutput="122" publishedName="C. Bacci"/>
        <creator orderInOutput="123" publishedName="A. M. Bach"/>
        <creator orderInOutput="124" publishedName="H. Bachacou"/>
        <creator orderInOutput="125" publishedName="K. Bachas"/>
        <creator orderInOutput="126" publishedName="M. Backes"/>
        <creator orderInOutput="127" publishedName="M. Backhaus"/>
        <creator orderInOutput="128" publishedName="E. Badescu"/>
        <creator orderInOutput="129" publishedName="P. Bagnaia"/>
        <creator orderInOutput="130" publishedName="S. Bahinipati"/>
        <creator orderInOutput="131" publishedName="Y. Bai"/>
        <creator orderInOutput="132" publishedName="D. C. Bailey"/>
        <creator orderInOutput="133" publishedName="T. Bain"/>
        <creator orderInOutput="134" publishedName="J. T. Baines"/>
        <creator orderInOutput="135" publishedName="0. K. Baker"/>
        <creator orderInOutput="136" publishedName="M. D. Baker"/>
        <creator orderInOutput="137" publishedName="S. Baker"/>
        <creator orderInOutput="138" publishedName="E. Banas"/>
        <creator orderInOutput="139" publishedName="P. Banerjee"/>
        <creator orderInOutput="140" publishedName="Sw Banerjee"/>
        <creator orderInOutput="141" publishedName="D. Banfi"/>
        <creator orderInOutput="142" publishedName="A. Bangert"/>
        <creator orderInOutput="143" publishedName="V. Bansal"/>
        <creator orderInOutput="144" publishedName="H. S. Bansil"/>
        <creator orderInOutput="145" publishedName="L. Barak"/>
        <creator orderInOutput="146" publishedName="S. P. Baranov"/>
        <creator orderInOutput="147" publishedName="A. Barbaro Galtieri"/>
        <creator orderInOutput="148" publishedName="T. Barber"/>
        <creator orderInOutput="149" publishedName="E. L. Barberio"/>
        <creator orderInOutput="150" publishedName="D. Barberis"/>
        <creator orderInOutput="151" publishedName="M. Barbero"/>
        <creator orderInOutput="152" publishedName="D. Y. Bardin"/>
        <creator orderInOutput="153" publishedName="T. Barillari"/>
        <creator orderInOutput="154" publishedName="M. Barisonzi"/>
        <creator orderInOutput="155" publishedName="T. Barklow"/>
        <creator orderInOutput="156" publishedName="N. Barlow"/>
        <creator orderInOutput="157" publishedName="B. M. Barnett"/> - INTERNAL AUTHOR (WITH ASSOCIATED
ERA RESEARCHER RECORD)
```

```
<creator orderInOutput="158" publishedName="R. M. Barnett"/>
        <creator orderInOutput="159" publishedName="A. Baroncelli"/>
        <creator orderInOutput="160" publishedName="G. Barone"/>
        <creator orderInOutput="161" publishedName="A. J. Barr"/>
        <creator orderInOutput="162" publishedName="F. Barreiro"/>
        <creator orderInOutput="163" publishedName="J. Barreiro Guimara~es da Costa"/>
        <creator orderInOutput="164" publishedName="P. Barrillon"/>
        <creator orderInOutput="165" publishedName="R. Bartoldus"/>
        <creator orderInOutput="166" publishedName="A. E. Barton"/>
        <creator orderInOutput="167" publishedName="V. Bartsch"/>
        <creator orderInOutput="168" publishedName="R. L. Bates"/>
        <creator orderInOutput="169" publishedName="L. Batkova"/>
        <creator orderInOutput="170" publishedName="J. R. Batley"/>
        <creator orderInOutput="171" publishedName="A. Battaglia"/>
        <creator orderInOutput="172" publishedName="M. Battistin"/>
        <creator orderInOutput="173" publishedName="F. Bauer"/>
        <creator orderInOutput="174" publishedName="H. S. Bawa"/>
        <creator orderInOutput="175" publishedName="S. Beale"/>
        <creator orderInOutput="176" publishedName="T. Beau"/>
        <creator orderInOutput="177" publishedName="P. H. Beauchemin"/>
        <creator orderInOutput="178" publishedName="R. Beccherle"/>
        <creator orderInOutput="179" publishedName="P. Bechtle"/>
        <creator orderInOutput="180" publishedName="H. P. Beck"/>
        <creator orderInOutput="181" publishedName="A. K. Becker"/>
        <creator orderInOutput="182" publishedName="S. Becker"/>
        <creator orderInOutput="183" publishedName="M. Beckingham"/>
        <creator orderInOutput="184" publishedName="K. H. Becks"/>
        <creator orderInOutput="185" publishedName="A. J. Beddall"/>
        <creator orderInOutput="186" publishedName="A. Beddall"/>
        <creator orderInOutput="187" publishedName="S. Bedikian"/>
        <creator orderInOutput="188" publishedName="V. A. Bednyakov"/>
        <creator orderInOutput="189" publishedName="C. P. Bee"/>
        <creator orderInOutput="190" publishedName="M. Begel"/>
        <creator orderInOutput="191" publishedName="S. Behar Harpaz"/>
        <creator orderInOutput="192" publishedName="M. Beimforde"/>
        <creator orderInOutput="193" publishedName="C. Belanger-Champagne"/>
        <creator orderInOutput="194" publishedName="P. J. Bell"/>
        <creator orderInOutput="195" publishedName="W. H. Bell"/>
        <creator orderInOutput="196" publishedName="G. Bella"/>
        <creator orderInOutput="197" publishedName="L. Bellagamba"/>
        <creator orderInOutput="198" publishedName="F. Bellina"/>
        <creator orderInOutput="199" publishedName="M. Bellomo"/>
        <creator orderInOutput="200" publishedName="A. Belloni"/>
        <creator orderInOutput="201" publishedName="0. Beloborodova"/>
        <creator orderInOutput="202" publishedName="K. Belotskiy"/>
        <creator orderInOutput="203" publishedName="0. Beltramello"/>
        <creator orderInOutput="204" publishedName="0. Benary"/>
        <creator orderInOutput="205" publishedName="D. Benchekroun"/>
        <creator orderInOutput="206" publishedName="K. Bendtz"/>
        <creator orderInOutput="207" publishedName="N. Benekos"/>
        <creator orderInOutput="208" publishedName="Y. Benhammou"/>
        <creator orderInOutput="209" publishedName="E. Benhar Noccioli"/>
        <creator orderInOutput="210" publishedName="J. A. Benitez Garcia"/>
        <creator orderInOutput="211" publishedName="D. P. Benjamin"/>
        <creator orderInOutput="212" publishedName="M. Benoit"/>
        <creator orderInOutput="213" publishedName="J. R. Bensinger"/>
        <creator orderInOutput="214" publishedName="K. Benslama"/>
        <creator orderInOutput="215" publishedName="S. Bentvelsen"/>
        <creator orderInOutput="216" publishedName="D. Berge"/>
        <creator orderInOutput="217" publishedName="E. Bergeaas Kuutmann"/>
        <creator orderInOutput="218" publishedName="N. Berger"/>
        <creator orderInOutput="219" publishedName="G. Brown"/> - INTERNAL AUTHOR
        <creator orderInOutput="220" publishedName="J. R. Carter"/> - INTERNAL AUTHOR
        <creator orderInOutput="221" publishedName="H. Chen"/> - INTERNAL AUTHOR
        <creator orderInOutput="222" publishedName="A. Clark"/> - INTERNAL AUTHOR
        <creator orderInOutput="223" publishedName="A. T. Doyle"/>- INTERNAL AUTHOR (WITH ASSOCIATED ERA
RESEARCHER RECORD)
        <creator orderInOutput="224" publishedName="Y. S. Gao"/> - INTERNAL AUTHOR
        <creator orderInOutput="225" publishedName="J. A. Gray"/> - INTERNAL AUTHOR
        <creator orderInOutput="226" publishedName="S. Hamilton"/> - INTERNAL AUTHOR
        <creator orderInOutput="227" publishedName="J. R. Hansen"/> - INTERNAL AUTHOR (WITH ASSOCIATED
```

```
ERA RESEARCHER RECORD)
        <creator orderInOutput="228" publishedName="J. R. Hansen"/> - INTERNAL AUTHOR
        <creator orderInOutput="229" publishedName="J. R. Hansen"/> - INTERNAL AUTHOR (WITH ASSOCIATED
ERA RESEARCHER RECORD)
        <creator orderInOutput="230" publishedName="C. M. Hawkes"/> - INTERNAL AUTHOR (WITH ASSOCIATED
ERA RESEARCHER RECORD)
        <creator orderInOutput="231" publishedName="A. D. Hawkins"/> - INTERNAL AUTHOR (WITH ASSOCIATED
ERA RESEARCHER RECORD)
        <creator orderInOutput="232" publishedName="M. Jackson"/> - INTERNAL AUTHOR
        <creator orderInOutput="233" publishedName="M. Klein"/> - INTERNAL AUTHOR
        <creator orderInOutput="234" publishedName="J. S.H. Lee"/> - INTERNAL AUTHOR (WITH ASSOCIATED ERA
RESEARCHER RECORD)
        <creator orderInOutput="235" publishedName="J. P. Martin"/> - INTERNAL AUTHOR
        <creator orderInOutput="236" publishedName="R. W. Moore"/> - INTERNAL AUTHOR
        <creator orderInOutput="237" publishedName="D. Price"/> - INTERNAL AUTHOR
        <creator orderInOutput="238" publishedName="J. E.M. Robinson"/> - INTERNAL AUTHOR (WITH
ASSOCIATED ERA RESEARCHER RECORD)
        <creator orderInOutput="239" publishedName="A. Rose"/> - INTERNAL AUTHOR
        <creator orderInOutput="240" publishedName="M. P. Sanders"/> - INTERNAL AUTHOR
        <creator orderInOutput="241" publishedName="S. Snyder"/> - INTERNAL AUTHOR
        <creator orderInOutput="242" publishedName="J. P. Thomas"/> - INTERNAL AUTHOR (WITH ASSOCIATED
ERA RESEARCHER RECORD)
       <creator orderInOutput="243" publishedName="H. Wang"/> - INTERNAL AUTHOR (WITH ASSOCIATED ERA
RESEARCHER RECORD)
        <creator orderInOutput="244" publishedName="H. Wang"/> - INTERNAL AUTHOR
        <creator orderInOutput="245" publishedName="P. Werner"/> - INTERNAL AUTHOR
        <creator orderInOutput="246" publishedName="E. Williams"/> - INTERNAL AUTHOR
        <creator orderInOutput="247" publishedName="H. H. Williams"/> - INTERNAL AUTHOR
        <creator orderInOutput="248" publishedName="J. A. Wilson"/> - INTERNAL AUTHOR
        <creator orderInOutput="249" publishedName="J. Zhang"/> - INTERNAL AUTHOR
        <creator orderInOutput="250" publishedName="X. Zhang"/> - INTERNAL AUTHOR
        <creator orderInOutput="251" publishedName="C. G. Zhu"/> - INTERNAL AUTHOR
      </creators>
      <staffCreators>
        <staffCreator staffReference="18440108"/>
        <staffCreator staffReference="18439183"/>
        <staffCreator staffReference="18440343"/>
        <staffCreator staffReference="18437748"/>
        <staffCreator staffReference="18440331"/>
        <staffCreator staffReference="18440427"/>
        <staffCreator staffReference="18440388"/>
        <staffCreator staffReference="18438268"/>
        <staffCreator staffReference="18439565"/>
        <staffCreator staffReference="18437616"/>
        <staffCreator staffReference="18439659"/>
      </staffCreators>
      <institutionalNotes>
        <institutionalNote description="ERA Research Output ID 18657062"/>
        <institutionalNote description="Managing Organisation ID 2999213 (Physics)"/>
      </institutionalNotes>
      <journalOutlet eraJournalId="1024"/>
    </journalArticle>
```

<sup>\*</sup> As discussed at the ERA Working Group meeting on 2 February, this number of 250 is the result of a 'mis-remembering' of the ERA guidance on hyperauthorships, recalling the number 250 but not the context.

# **ERA2018 Research Outputs - Bulk editing of content**

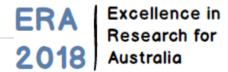

RELEASED : 5.9.0 UPDATED : 5.9.2, 5.10.2

| ltem                                                       | Date<br>posted<br>/<br>updated | File template(s)                                    |
|------------------------------------------------------------|--------------------------------|-----------------------------------------------------|
| RA Research Outputs :<br>Bulk editing of FoR<br>ssignments | 24 July<br>2017                | ERA Research<br>Output FoR bulk<br>edit import file |

#### Guidance notes

#### **ERA Research Outputs: Bulk editing**

The following bulk actions are available for ERA Research Outputs. When the action has been completed, you should make sure to read the log file of the bulk operation to confirm all actions were processed as expected (note that there may be multiple sheets in the log file).

| Action                                                          | Notes                                                                                                    |
|-----------------------------------------------------------------|----------------------------------------------------------------------------------------------------|
| Change<br>workflow                                              |                                                                                                    |
| Change eligibility status                                       | Only the options of 'Yes' and 'Pending' are available. 'No' is not available as, when 'No' is selected, the Reason field is mandatory, and this cannot be applied in bulk.                                                                                                    |
| Change<br>nominated for<br>Peer Review                          | <ul> <li>For those ERA Outputs where a Research Statement is mandatory, the bulk operation is not performed (the log provides information on affected outputs)</li> <li>For those ERA Outputs assigned to Citation disciplines, the bulk operation is not performed (the log provides information on affected outputs)</li> <li>For those ERA Outputs assigned to multiple Peer Review FoRs, only the first in the list will be applied as the Peer Review Nominated FoR</li> </ul> |
| Change<br>Journal Article<br>Indexing<br>override               | See ERA2018 Research Outputs - EID Tagging for more information                                                                                                    |
| Change<br>Available in<br>Open Access<br>Repository<br>override | See Available in Open Access Repository guide for more information                                                                                                    |
| Delete content                                                  |                                                                                                    |

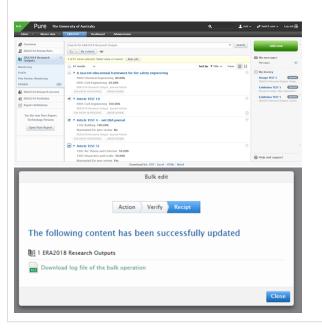

#### 1 To use the import file:

- keep the column headers as they are input DO NOT FDIT
- ensure that when inputting FoR codes, where applicable, the lead zero is displayed (format cell as Text)
- FoR %s should be input as integers (e.g. 50, 75, 100)
- the PureID to be provided is the ERA Research Output record ID (not the associated Research Output record ID)
- The ERA Research Output record will be updated for every output included in the import file, as per the logic described below.
- The import function will include simple validation. The record will not update correctly if:
  - the output does not exist in the ERA module as an ERA Research Output
  - any of the FoR codes input don't match the ERA list
  - the total FoR % apportionment doesn't add up to 100%
  - any of the FoR % apportionments is less than 20%
  - the output can't be a 'Other' non-traditional ERA Output Type (5a-5d), but assigned to a Citation discipline in the Discipline Assignment (see the ERA2015 Discipline Matrix
  - any of the Nominated Peer Review Disciplines can't be a Citation Discipline (see the ERA2015 Discipline Matrix
  - the Nominated Peer Review Disciplines must match the FoR codes for the ERA Output

#### 4 Notes:

- If the 'Reason for FoR adjustment' field is already populated in the ERA Research Output record, if the import file does not contain any 'Reason' text, the existing text WILL NOT be overwritten and will remain on the ERA Research Output record.
- There are some complications around updating Discipline Assignments for ERA Outputs nominated for Peer Review, due to the validation that the Peer Review FoR (s) must match the Discipline Assignment FoR(s).
  - It is possible to change together the Discipline Assignment and Nominated Peer Review FoR(s) using this job.
  - The main complication is that it is not possible to use this job to de-nominate an output for Peer Review. For example, if the current discipline assignment is 1301 and the ERA Output is nominated for Peer Review in 1301, it is not possible to use this job to re-assign the discipline assignment to 1302 and de-nominate for Peer Review by not providing a Peer Review FoR. The record will continue to hold 1301 as the Nominated Peer Review FoR and will therefore fail validation as this doesn't match the discipline assignment FoR. To denominate an output for Peer Review, use the bulk actions described to the left.

### **ERA2018 Research Outputs - EID Tagging**

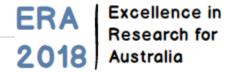

Released: 5.10.2

#### **EID Tagging guidance**

The guidance below describes how to import the ERA2018 EID tagging information from Clarivate (the ERA2018 citation supplier) into the ERA module in Pure.

Note that the ERA2018 EID tagging functionality will not alter Research Output records. If customers would also like to update their Pure Research Output records with the WoS IDs provided by Clarivate, they can use the existing "External Publication ID Import" job (note that this job will only work for WoS IDs provided by Clarivate; Medline, BCI, and any other IDs provided by Clarivate will not be uploaded).

#### Configuring and importing the EID tagging file

In order to update ERA Journal Article records with their tagging and indexing status (and enable the display of WoS citation counts on the ERA Output record, if desired), you must run the "ERA2018 Import/update Tagging Status, EID And Document Type" job, which takes the data provided by the citation supplier and uploads it to the relevant ERA Research Output records.

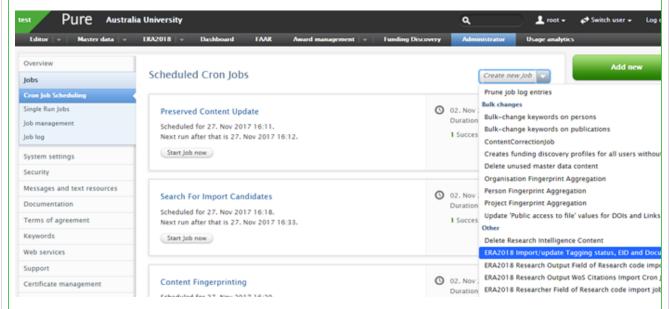

You should set the job up to run **manually**. Each time the job is run, any existing EID tagging content on an ERA Output is overridden - **EXCEPT** where the Indexing status has been overridden to 'Not indexed' (see below); any subsequent import will not alter this manual override.

#### ERA2018 Import/update Tagging Status, EID And Document Type

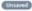

Updates existing ERA research output with Tagging status, EID, Document type based on input from the uploaded excel document. Pure ID or UUID is required to match the ERA research outputs to excel record.

Runs job Era2018EIDTaggingImportJob as user root

#### Schedule

Will be scheduled for 28. Nov 2017 01:00. Next run after that is 29. Nov 2017 01:00.

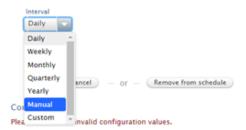

The tagged file provided by Clarivate needs some minor edits to enable it to be imported into Pure. You can keep all the columns provided by Clarivate, but as their column header names are not unique (i.e. there are multiple 'Year', 'Journal Title', 'DOI', etc. columns), you need to first **en sure that all column header names are unique** (even if not specifically being used by the import, as listed below), and then you need to point Pure to the columns that it should import. This is done via the job configuration page. The order of the columns in the import file does not matter, just that you appropriately label them and configure the job to look to the right place.

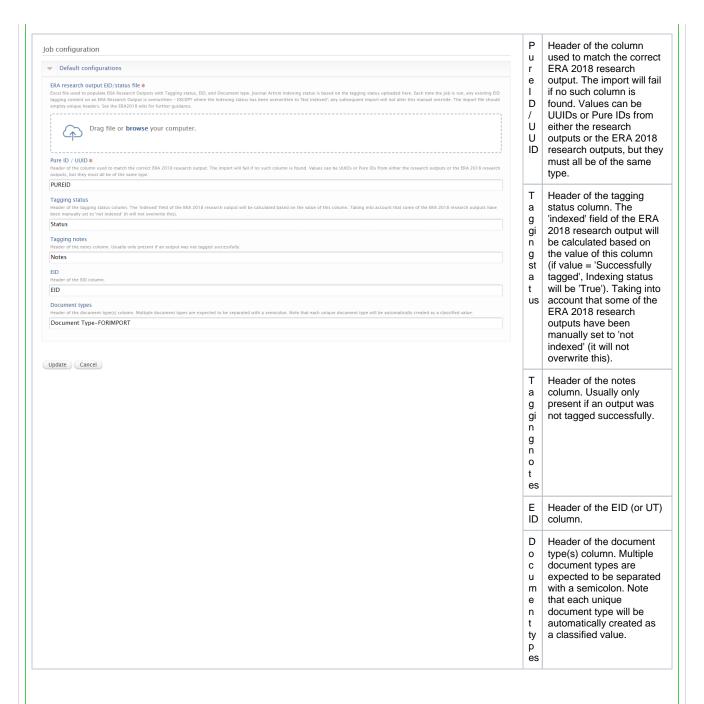

Following import, successfully updated ERA Journal Article records will display as follows in the editor. ERA Output types other than ERA Journal Articles will not be updated in the editor.

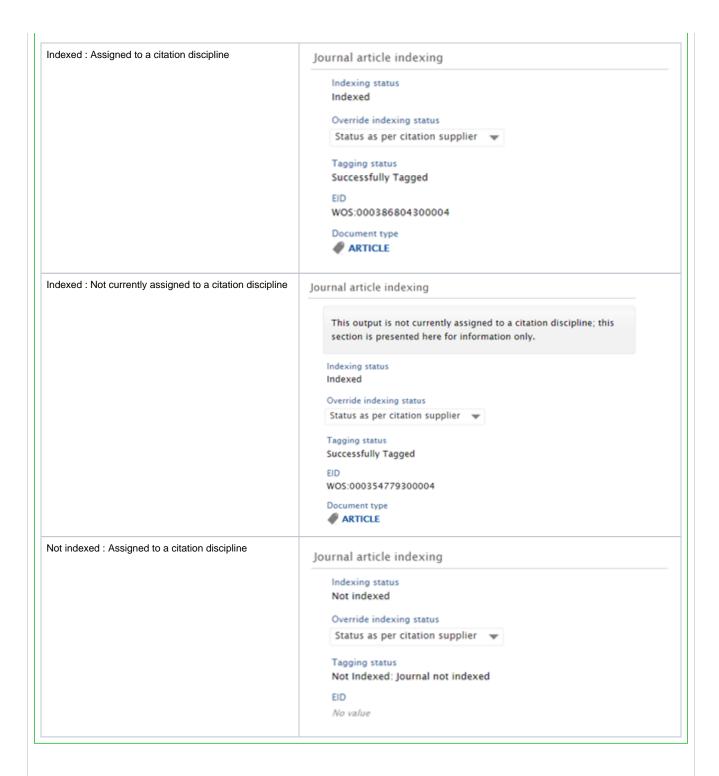

#### Overwriting the Indexing status

It is possible to override the Indexing status from 'Indexed' to 'Not indexed'. This may be required should the Document type not be submittable to ERA2018 as an indexed Journal Article.

By default, the Indexing status is as per the EID import file (i.e. as per the citation supplier's data).

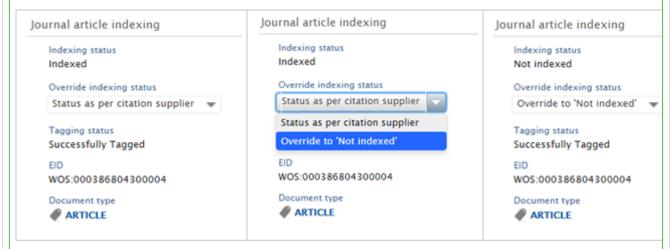

Overriding the Indexing status can be done manually, in each ERA Research Output record, or in bulk, using the ERA Research Output bulk actions available in the editable list.

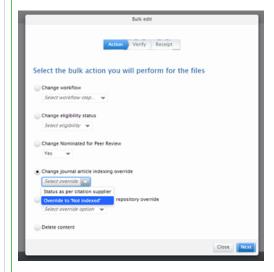

Note that where the Indexing status has been overridden and the EID tagging import job is run again, this overridden Indexing status will be maintained as 'Not indexed'.

#### Reporting and filtering on EID Tagging status

It is possible to filter and report on EID Tagging status (but note that for reporting, you will likely need to manually configure the fields to be available in the 'classic' reporting module).

The following columns have been added to the ERA Research Output tabular view:

- · Indexed journal article
- Document type
- Citation count (WoS)
- Citation count (Scopus)

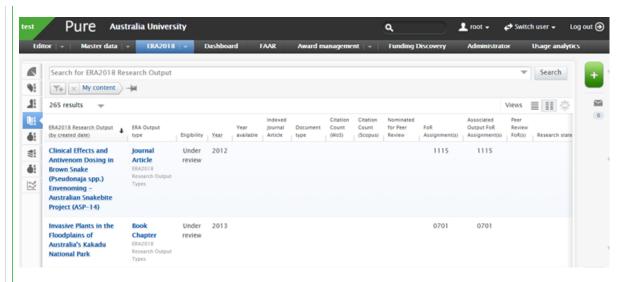

The following filters are available in the ERA Research Output editable list:

- Indexed Journal article (Indexed / Not)
- Document type (as per the Documents types from your EID import file(s))

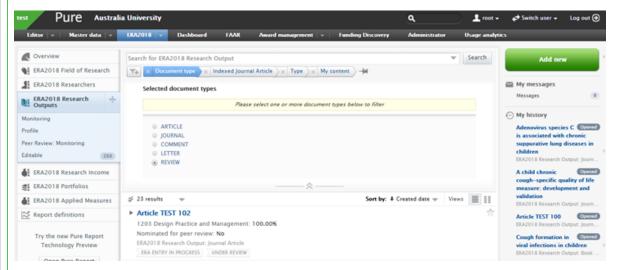

In both 'classic' and new reporting, the following fields are available for reporting:

- Indexing status
- Override indexing status
- EID
- Document type
- WoS citation count
- · Scopus citation count

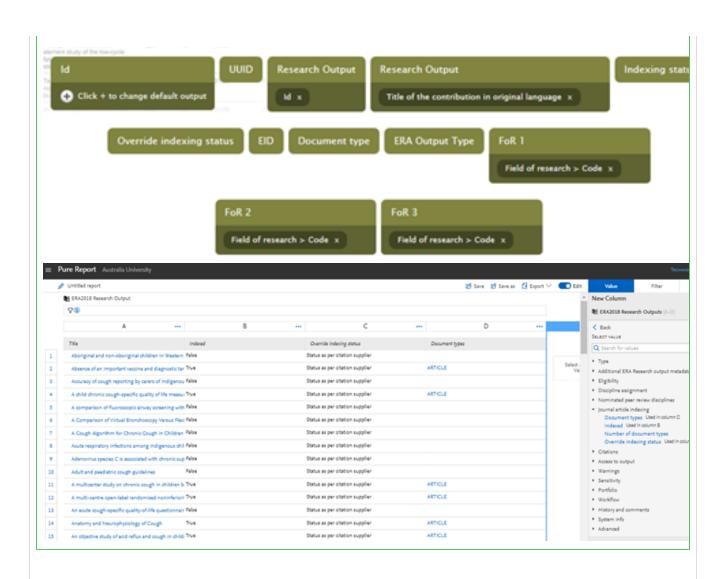

#### Clearing out Indexing information

If you wish to clear out all previously imported indexing information, it is possible to do so.

|   |                                        | Notes                                                                                                    |  |  |  |
|---|----------------------------------------|----------------------------------------------------------------------------------------------------|--|--|--|
|   | Move all overridden Indexing statuses  | As the import job does not overwrite manually overridden Indexing statuses, it's first important to use the bulk actions to move all overidden Indexing statuses back to 'As per citation supplier'                                                                                                    |  |  |  |
|   | back to 'As per<br>citation supplier'  | 1 Filter the editable list of ERA Research Outputs to list only those with the 'Not indexed' Journal article indexing status    Search for ERA2018 Research Output   My content   Indexed   Indexed   Indexed   Indexed   Indexed   Indexed   Not set                                                                                                    |  |  |  |
|   |                                        | 2 Use the bulk actions to edit the Journal article indexing status to 'Status as per citation supplier'. This will change all those where the indexing status has been overridden to 'Not indexed' back to 'Status as per citation supplier' (and will ignore all those that already have 'Status as per citation supplier').                                        |  |  |  |
| 2 | Create and upload your EID import file | Follow the "Configuring and importing the EID tagging file" instructions above. Create a blank EID import file w the Pure IDs / UUIDs for all those outputs for which you wish to wipe out - you will continue to need all required columns (e.g. EID, Tagging Status, etc.) but these should all be blank. The only populated column should be the Pure ID / UUIDs. |  |  |  |
| 3 | Result!                                | All outputs included in this blank EID import file will be moved to 'Journal article indexing status' = Not indexed, and all associated information (e.g. EID, Tagging Notes, Document Type) will be deleted.                                                                                                    |  |  |  |

### **ERA2018 Research Outputs - Import records**

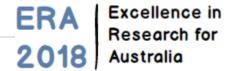

RELEASED: 5.8.0 UPDATED: 5.10.2

### Import ERA Research Outputs Item File template(s) Date posted / updated ERA Research Outputs: Bulk creation of records by file 28 Jan 2017 ERA Research Output import file import 🍒 • ERA Research Output import **Guidance Notes** To use the import file: · keep the column headers as they are input - DO NOT EDIT • remove the exemplar data in rows 2 - 4 ensure that when inputting FoR codes that, where applicable, the lead zero is displayed (format cell as Text) FoR %s should be input as integers or decimals, e.g. 50 or 0.50 but must be consistent for each row An ERA Research Output record will be created for every output included in the import file. The only required fields are: • EITHER Pure Research Output ID OR Other Research Output ID (see (4) below) ERA Output Type • Non-Traditional Output Category (where applicable) Output Title and Author(s) are in the import file for information only (to help identify records by sight). These details on the ERA Research Output record will be populated from the associated Pure Research Output record, regardless of the values input here. Identifiers: · Each imported file must use EITHER the Pure Research Output ID OR the Other Research Output ID for all records. If there is a mixed economy of IDs, no records will import (if you have a mixed economy, just do two separate imports). The Other Research Output ID is the primary Source ID from the Pure Research Output record (e.g. if imported from Scopus, this will be the Scopus ID; if imported from an in-house system, this will be the in-house ID). **External publication ids** Publication import id Scopus: 77952763619 Additional source ids Edit PubMed: 20194713 Add additional source...

ERA Research Output record to be created, the output must first exist as a Research Output in Pure).

Error messages will be generated in Pure for each output included in the import file that doesn't exist in Pure as Research Output (i.e. for the

6 The import function includes simple validation.

The record will not be imported if:

- the output does not exist in Pure as a Research Output
- the output is not associated with at least 1 ERA Researcher
- the output was not published during the ERA2018 Reference Period (1 January 2011 31 December 2016) (see ERA2018 Research
   Outputs Reference period) (if the Research Output has a Published date of 2017, ERA Research Output will not be created)
- any of the values input don't match the accepted values for the field (see below)
- the Output Type does not match the Pure Research Output type, as per the ERA Research output mapping (e.g. Journal Article to ERA Book) (see ERA2018 Research Outputs - Mapping output types) (see exception noted in (9) below)
- the output has been assigned to a non-traditional ERA Output Type (5a-5e), but no Non-Traditional Output Category has been provided
- the output has been assigned to a traditional ERA Output Type (1-4), but a Non-Traditional Output Category has been provided
- any of the FoR codes input don't match the ERA list
- the total FoR % apportionment doesn't add up to 100%
- any of the FoR % apportionments is less than 20%
- the output has been assigned to a 'Other' non-traditional ERA Output Type (5a-5d), but has been assigned to a Citation discipline in the Discipline Assignment (see the ERA2015 Discipline Matrix
- any of the Nominated Peer Review Disciplines is a Citation Discipline (see the ERA2015 Discipline Matrix
  - the Nominated Peer Review Disciplines do not match the FoR codes for the ERA Output

The record will be imported, but a warning will be generated, if:

- the output is not yet published (according to the Publication State of the associated Pure Research Output record)
- a Research Statement has been provided for a Traditional output (the Research Statement will not import)
- the output is flagged as Sensitive, but has not been nominated for Peer Review (Sensitive flag and any associated data (i.e. Type of Sensitivity / Sensitive Handling Note) will not import
- Where FoR codes and % apportionments are not set in the import file, the ERA Research Output record created will be default populated with the Discipline Assignment(s) as per the Pure Research Output record (where populated) (if not populated in the Pure Research Output record, and no values are set in the import file, the ERA Research Output will not be created).
- 8 Where Workflow is not set in the import file, the ERA Research Output record created will be placed in the 'ERA Entry in Progress' workflow status.
- 9 Where the associated Pure Journal Article is attached to a Journal that is not listed in the official ERA Journal list, it is possible to assign such an output to an ERA Non-Traditional Output category. This is an exception to the note above.
- 10 Note that the Research Statement and Sensitive Handling Note fields do not support mark-up; only plain text will be imported.
- 11 Following import, the ERA-specific fields will be editable on the ERA Research Output form itself.
- 12 Individual portfolio items should be included in the import file. Once the ERA Research Output records are created for the individual portfolio items, the user can then group them together in a single ERA Portfolio as per the process described in the ERA Portfolios User Guide ...
- 13 If subsequent imports are done, any new records will be created and any existing records will not be updated (thereby preserving any manual changes made directly in the ERA module in Pure).

#### Values

For the fields listed below, either the code or the name can be input (but the name must be spelled exactly the same for it to be accepted (using the code is recommended))

| Е  | RA Output type                       | N | on-Traditional Output Category | ٧ | Vorkflow          |
|----|--------------------------------------|---|--------------------------------|---|-------------------|
| 1  | Book                                 |   |                                | 1 | Entry in progress |
| 2  | Book chapter                         |   |                                | 2 | Checked           |
| 3  | Journal article                      |   |                                | 3 | Confirmed         |
| 4  | Conference publication               |   |                                |   |                   |
| 5a | Original creative work               | 1 | Visual art work                |   |                   |
|    |                                      | 2 | Design / architectural work    |   |                   |
|    |                                      | 3 | Written work                   |   |                   |
|    |                                      | 4 | 5a Other                       |   |                   |
| 5b | Live performance                     | 1 | Music                          |   |                   |
|    |                                      | 2 | Play                           |   |                   |
|    |                                      | 3 | Dance                          |   |                   |
|    |                                      | 4 | 5b Other                       |   |                   |
| 5c | Recorded or rendered work            | 1 | Film, video                    |   |                   |
|    |                                      | 2 | Performance                    |   |                   |
|    |                                      | 3 | Inter-arts                     |   |                   |
|    |                                      | 4 | Digital creative work          |   |                   |
|    |                                      | 5 | Website / web exhibition       |   |                   |
|    |                                      | 6 | 5c Other                       |   |                   |
| 5d | Curated exhibition or event          | 1 | Web-based exhibition work      |   |                   |
|    |                                      | 2 | Exhibition / event             |   |                   |
|    |                                      | 3 | Festival                       |   |                   |
|    |                                      | 4 | 5d Other                       |   |                   |
| 5e | Research report for an external body | 1 | Public sector                  |   |                   |
|    |                                      | 2 | Industry                       |   |                   |
|    |                                      | 3 | Not for profit                 |   |                   |
|    |                                      | 4 | 5e Other                       |   |                   |
|    |                                      |   |                                |   |                   |

### **ERA2018 Research Outputs - Mapping output types**

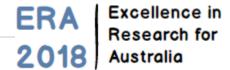

#### **ERA Research Outputs mapping**

In order to capture Research Outputs according to the Output types defined by ERA, a mapping must be defined that maps the Pure Output types to the ERA Research Output types (i.e. Research Report for an External Body, Recorded or Rendered Work, etc.). Pure is initially populated with a default mapping, but this may not match your local Output types. If this is the case, you must upload an updated mapping.

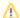

#### Output type mapping file

- ERA Output type mapping file template (default values) (for import)
- Default Output mapping description

#### Update the mapping file

To update the mapping, download the XML template above and make the required edits.

#### Notes:

- 1:many and many:1 Pure output type to ERA output type relationships are supported if a 1:many mapping is selected, note that users
  will then need to select the relevant ERA output type following creation of the ERA Research Output record
- As described in the 'Default Output mapping description' file (in the 'ERA-Pure' tab), 'fallback' rules are applied to the mapping to permit an
  'all others' mapping situation that avoids you having to define each mapping individually
- It is strongly recommended that you keep the mapping of overall Pure output templates consistent with the default mapping, in order to ensure the accurate mapping of metadata fields to the correct fields in the ERA submission xml file (see ERA2018 Research Outputs Mapping of metadata fields ).

Once the file is ready, it should be uploaded via the Administrator > ERA2018 tab. The existing **Research output type mapping file** should be replaced with your local mapping file.

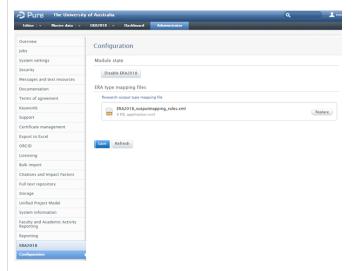

It is recommended that you try to keep the mapping file constant over time. However, if in the future you need to update the mapping file, you should first download the mapping file from Pure (to ensure you are working off of the existing mapping). The mapping file can be downloaded from Pure via the Master Data > File Handles > ERA output mapping.

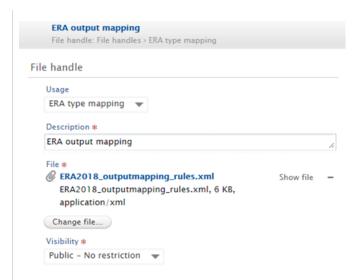

To update the mapping file, DO NOT simply change the existing file in the File Handle! Follow the instructions above for uploading the file via the ERA configuration tab.

#### Apply the mapping to existing content

After updating the mapping file, you must run the **ERA2018: Update Mapping Of ERA2018 Research Output Types** cron job to update the ERA Output type mapping for all existing ERA Research Output records.

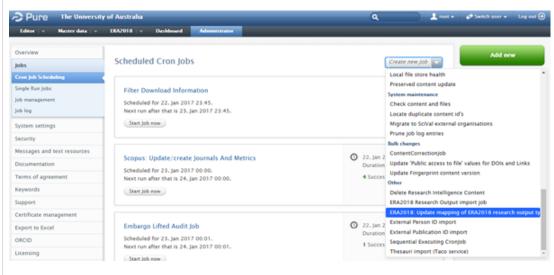

The job should be scheduled to only run Manually.

# **ERA2018 Research Outputs - Reference period**

ERA Excellence in Research for Australia

RELEASED: 5.8.0 UPDATED: 5.9.0, 5.10.3, 5.11.0

The ERA2018 reference period for ERA Research Outputs is 1 January 2011 - 31 December 2016.

An output is deemed to be 'published' if it is in the 'ePub ahead of print' or 'Published' publication states.

If an output has a not-yet-published publication state (e.g. Submitted, Accepted / In press) during the census period, but no 'ePub ahead of print' or 'Published' date input, the ERA Research Output will appear as 'Outputs not published' in the ERA Research Outputs: Monitoring screen.

Further detail is available in the ERA2018 : Publication year and Year available units.

# **ERA2018 Research Outputs - Summary screens**

ERA Excellence in Research for Australia

#### ERA Research Outputs summary screens

- ERA Research Outputs : Monitoring screen
- ERA Research Outputs : Tabular view of editable list
   ERA Research Outputs : Peer Review : Monitoring screen
- ERA Research Outputs : Profile

# **ERA2018 Research Outputs - Monitoring screen**

ERA Excellence in Research for Australia

RELEASED: 5.8.0

UPDATED: 5.9.0, 5.9.2, 5.10.2

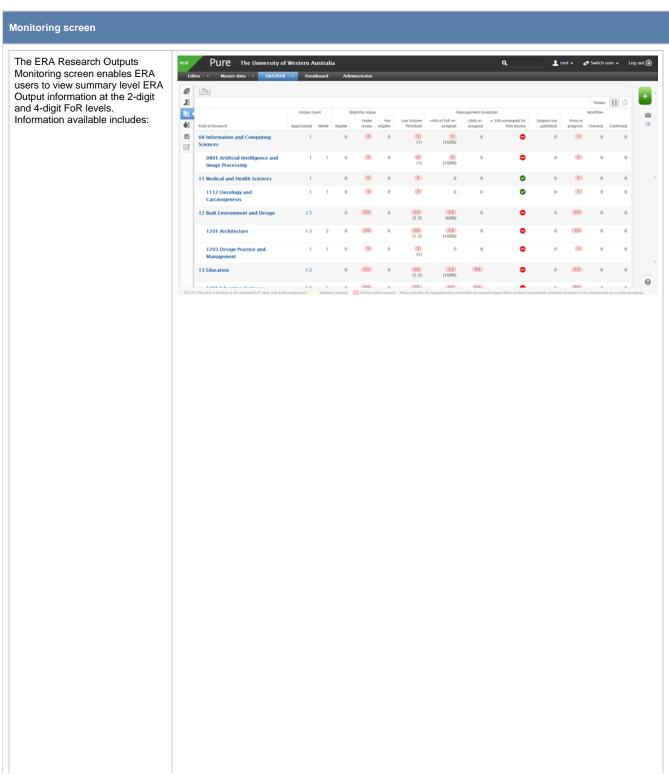

- Apportioned and whole **ERA Output counts**
- **ERA Eligibility status**
- Low volume threshold calculation
  - highlights any FoR not meeting the specified LVT for the FoR (books are weighted x5 in relevant disciplines)
  - UPDATED for 5.10.2 to count only Indexed Journal Articles in 50IJ disciplines
- Re-assignment exception : >40% of FoR re-assigned
  - Highlights those FoRs where >40% of the FoR is re-assigned (as per ERA2015 business rule BR132)
  - The apportioned count displayed is the number of re-assigned **ERA Outputs**
- Re-assignment exception
  - : <66% re-assigned
  - Highlights those ERA Outputs (Journal articles and Conference publications) where the FoR code assigned is less than 66% (as per ERA2015 business rules BR059, BR113, and BR129)
- 30% nominated for Peer Review
  - Highlights those FoRs where there is an issue with the nomination of outputs for Peer Review (as per the ERA 2018 Research **Outputs - Peer Review - Monitoring** screen) (30% of submitted outputs have not been nominated for Peer Review for each ERA Output type)
    - there are no issues with the nomination of outputs for Peer Review
    - there are issues with the nomination of outputs for Peer Review
  - Note that these icons are not navigable - to investigate the issue, the user must go to the ERA2018 Research **Outputs - Peer Review - Monitoring** screen and filter for the relevant FoR
- Outputs not published (i.e. do not have an 'ePub ahead of print' or 'Published' date input)
- **ERA Workflow status**

#### Notes:

• Note that this screen does not apply any filters by default. So, for example, all content – regardless of eligibility status – is by default counted in the screen (which, note, will impact on the LVT values shown as content flagged as 'not eligible' will, by default, be included in the LVT calculations). But you can apply filters on the content to exclude any content you don't want counted. The only exception to this is the LVT column, where, in order to make the calculations accurate, for 50IJ disciplines, only Indexed Journal Articles are counted, and for 50WO disciplines, all outputs are counted and books weighted x5.

# **ERA2018 Research Outputs - Peer Review - Monitoring screen**

ERA Excellence in Research for Australia

RELEASED: 5.9.0

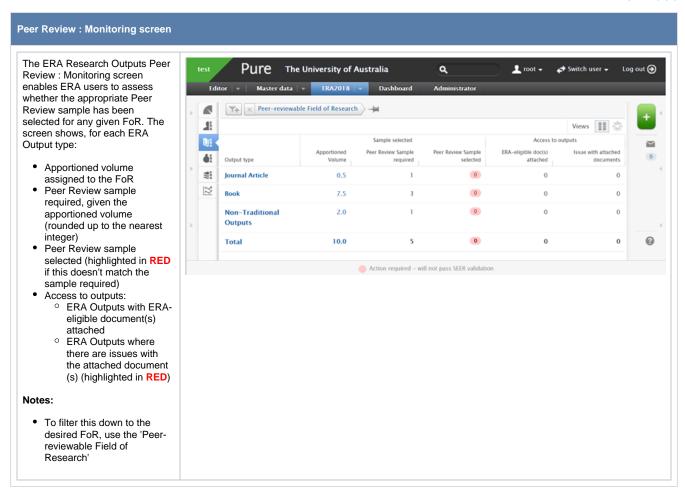

### **ERA2018 Research Outputs - Profile**

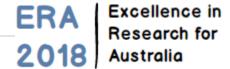

RELEASED: 5.9.0 UPDATED: 5.9.2

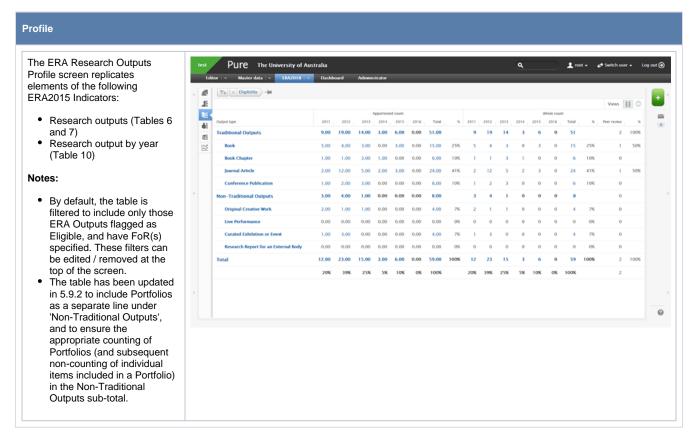

### **ERA2018 Research Outputs - Tabular view of editable list**

ERA Excellence in Research for Australia

RELEASED: 5.9.0 UPDATED: 5.9.2

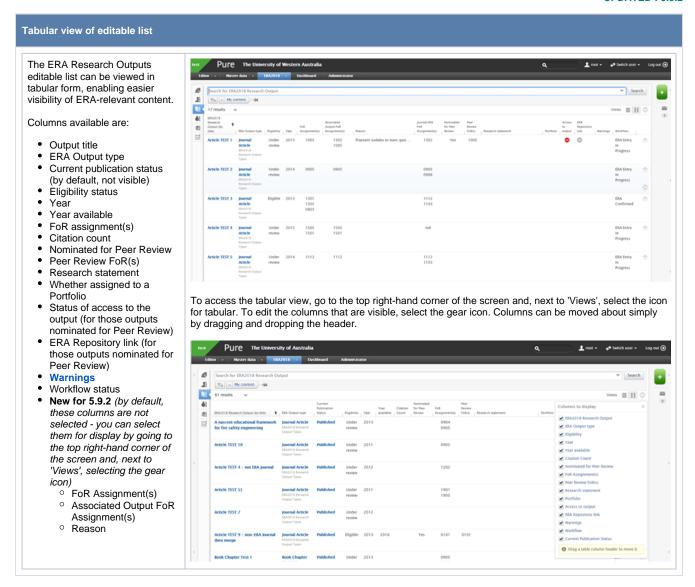

# **ERA2018 Research Outputs - Warnings**

ERA Excellence in Research for Australia

#### ERA2018 Research Output warnings

The following warnings are generated for ERA Research Outputs. These are visible in the ERA Research Output editor, and the **Tabular view of the ERA Research Outputs editable list**.

| Warning                                                      | Notes                                                                                                    | Implications                                                        |                                                                                                    |
|--------------------------------------------------------------|----------------------------------------------------------------------------------------------------|---------------------------------------------------------------------|----------------------------------------------------------------------------------------------------|
| <66% re-<br>assigned                                         | <ul> <li>As per the submission requirements, if the FoR code assigned to the Journal<br/>article does not correspond to the FoR code(s) specified in the Submission<br/>Journal List, it must have an apportioned value equal to or greater than 66%</li> </ul>                                                                                                    | Will result in a validation error                                   |                                                                                                    |
| Output not published                                         | Output has a not-yet-published publication state (e.g. Submitted, Accepted / In press) during the census period, but no 'ePub ahead of print' or 'Published' date                                                                                                    | Output is not eligible for submission                               |                                                                                                    |
| Unlikely to be<br>eligible                                   | As per the submission guidance, the following output types are unlikely to be eligible and are therefore flagged up as such:  the type is BOOK_ANTHOLOGY_BOOK or BOOK_ANTHOLOGY_SCHOLARLY and there are no non-editor author associations.  type is BOOK_ANTHOLOGY_ANTHOLOGY  type is CONTRIBUTION_TO_BOOK_ENTRY  type is CONTRIBUTION_TO_BOOK_FOREWORD  type is CONTRIBUTION_TO_JOURNAL_LETTER  type is CONTRIBUTION_TO_JOURNAL_EDITORIAL  type is CONTRIBUTION_TO_JOURNAL_BOOK  type is CONTRIBUTION_TO_JOURNAL_COMMENT  type is CONTRIBUTION_TO_JOURNAL_SCIENTIFIC  type is CONTRIBUTION_TO_PERIODICAL_LETTER  type is CONTRIBUTION_TO_PERIODICAL_EDITORIAL  type is CONTRIBUTION_TO_PERIODICAL_BOOK | Output is likely<br>not eligible for<br>submission                  |                                                                                                    |
| Different<br>assignment and<br>/or %<br>apportionment<br>(s) | Discipline assignment and/or % apportionment(s) on the ERA2018 Research<br>Output are not the same as those on the associated Research Output                                                                                                    | For information                                                     | Currently the warning only appears in the ERA Research Output editor - are hoping to fix this for 5.10.2 |
| Not official event                                           | Output not associated with an official ERA2018 Conference, therefore will be returned as '0000' Other                                                                                                    | For information                                                     |                                                                                                    |
| Not official<br>publisher                                    | Output not associated with an official ERA2018 Publisher, therefore will be returned as '0000' Other                                                                                                    | For information                                                     |                                                                                                    |
| Not official<br>journal                                      | Output not associated with an official ERA2018 Journal, and therefore not eligible to be returned as a Journal Article                                                                                                    | Output is not<br>eligible for<br>submission as a<br>Journal Article |                                                                                                    |
| Has no<br>ERA2018<br>Researchers<br>as author                | <ul> <li>Output not associated with an eligible ERA2018 Researcher (either no<br/>associated ERA Researcher record, or ERA Researcher has been flagged as<br/>Not eligible)</li> </ul>                                                                                                    | Output not eligible for submission                                  |                                                                                                    |
| Not published<br>within 1 Jan<br>2011 - 31 Dec<br>2016       | Output published outwith reference period                                                                                                    | Output not eligible for submission                                  | Updates in progress (see email 17<br>Nov 2017)                                                           |
| Type not supported                                           | Output type no longer supported (as per the ERA Outputs mapping employe d)                                                                                                    | For information                                                     |                                                                                                    |

### **RA2018 Research Outputs - Citations**

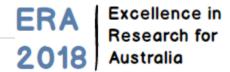

RELEASED: 5.10.2

#### **ERA2018 citations**

The guidance below describes how citation data populates ERA Research Output records, following the import of ERA2018 EID tagging information.

#### WoS citations

If you have WoS enabled as an import source (this must be the full WoS license, not WoS lite), you can run the "ERA2018 Research Output WoS Citations Import Cron Job" to populate ERA Journal Articles with total WoS citation counts. Prior to running this job, you must first undertake ERA2018 EID tagging. Following this, you can run the "ERA2018 Research Output WoS Citations Import Cron Job".

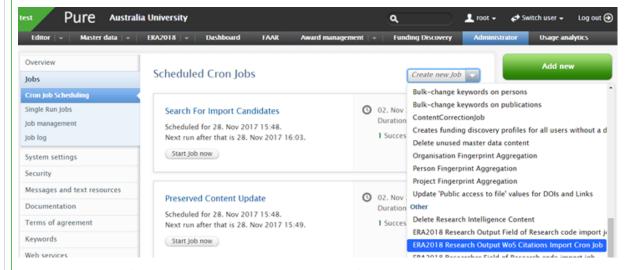

#### ERA2018 Research Output WoS Citations Import Cron Job

Unsaved

Import citations from WoS for ERA2018 Research Outputs with UT defined.

Runs job Era2018WoSCitationUpdateJob as user root

#### Schedule

Scheduled for 29. Nov 2017 01:00. Next run after that is 30. Nov 2017 01:00.

Change schedule

#### Configuration

Configure which user to run the job as, and any additional settings that apply to this job.

Edit configuration

Save Cancel

Running this job will populate WoS Indexed ERA Journal Articles with WoS total citation counts where a match is found in the WoS database (note that other IDs such as MEDLINE or BCI will not generate citation counts). **NOTE** that this job will likely take a number of hours to run, and not all WoS IDs will come back with a match (as this depends on which WoS editions you subscribe to).

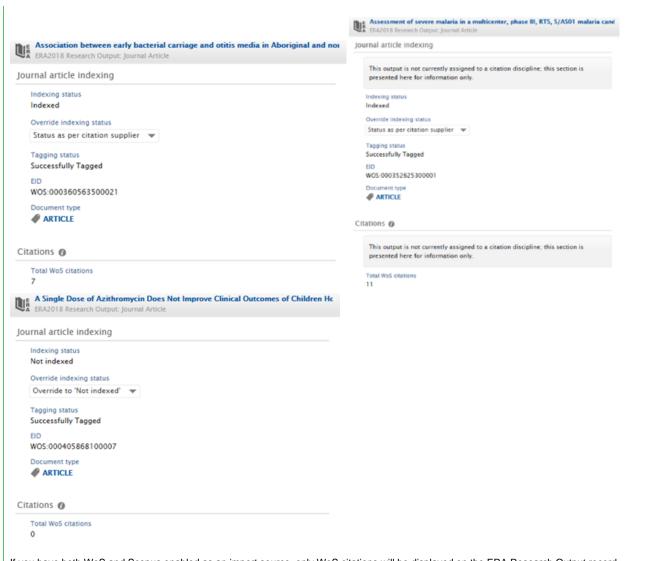

If you have both WoS and Scopus enabled as an import source, only WoS citations will be displayed on the ERA Research Output record.

#### **Scopus citations**

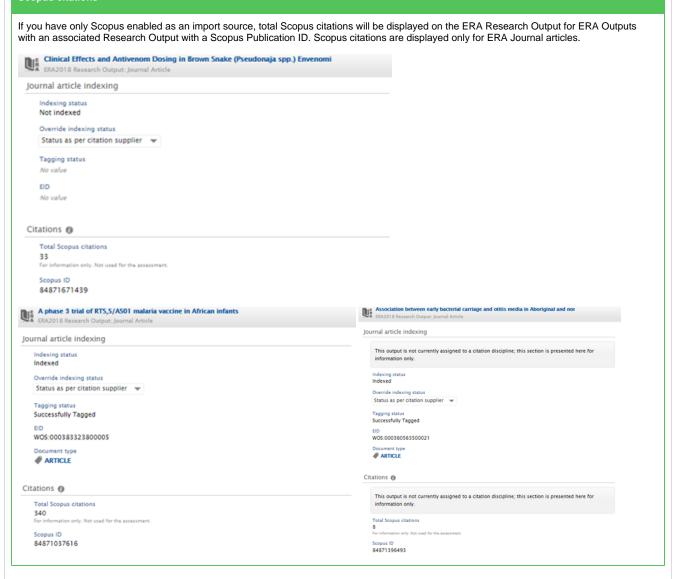

#### **ERA Research Outputs tabular view**

The ERA Research Outputs tabular view has been updated to show columns for both WoS and Scopus citation counts. Depending on which you wish to view, you can configure the columns.

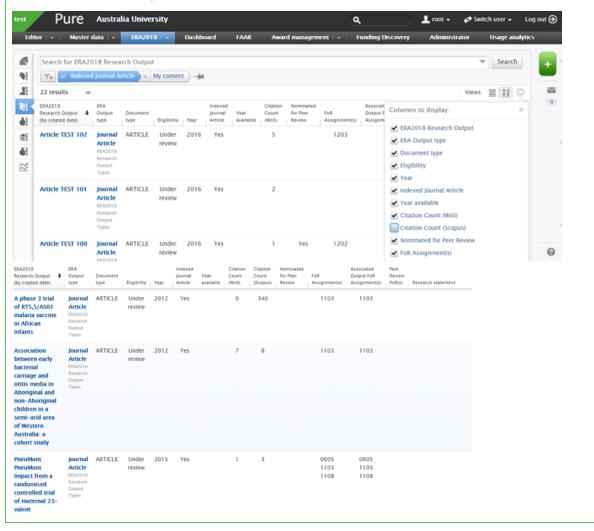

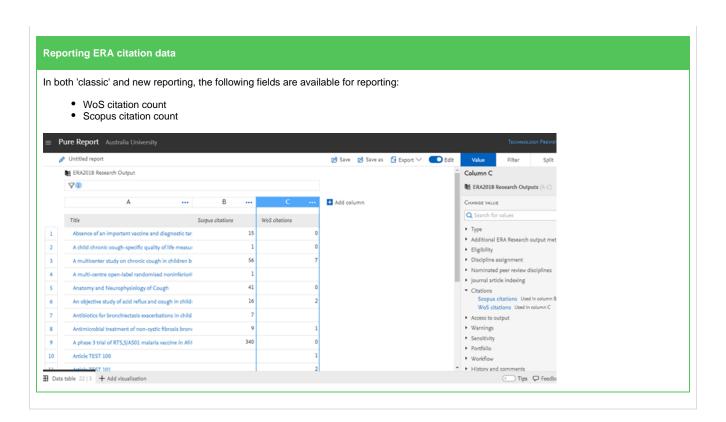

### **ERA2018 Research Income**

ERA Excellence in Research for Australia

RELEASED: 5.9.0 UPDATED: 5.11.0

ERA Research Income content is created and modified in the ERA module through a bulk import function. Guidance is available below.

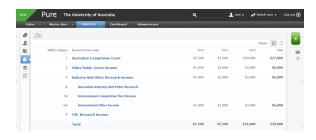

#### **Bulk import**

| Item                                                                         | Date posted /<br>updated | File template(s)                                                    |
|------------------------------------------------------------------------------|--------------------------|---------------------------------------------------------------------|
| ERA Research Income : Bulk creation / modification of content by file import | 30 Jan 2018              | ERA Research Income import file     ERA Research Income import file |

#### Guidance notes

- 1 To use the import file:
  - keep the column headers as they are input DO NOT EDIT
  - remove the exemplar data in rows 2 17
  - ensure that when inputting FoR codes, that, where applicable, the lead zero is displayed (format cell as Text)
  - FoR %s should be input as percentages or decimals, e.g. 50% or 0.50 but must be consistent throughout the whole table
- The import function will include simple validation. The file will not be successfully imported if:
  - any of the values input for Type don't match the accepted values for the field (see below) (can lead to a FoR apportionment 100% validation error)
  - invalid year (only 2014, 2015, and 2016 are valid years)
  - any of the FoR codes input don't match the ERA list
  - · Australian competitive grant
    - the total FoR % apportionment for each year within one grant is not between 95% and 105%
    - o the ACGR code provided is not valid
    - o a single Grant ID has more than one row per year
    - o total income for each year of each grant is not greater than zero
    - Grant ID is not provided
    - ACGR code is not provided
    - % of grant within reference period is not provided
    - % of grant within reference period values are not consistent for each row of the grant (as % of grant within reference period
      applies to the grant as a whole, if different values are provided over multiple rows, Pure doesn't know which is correct and
      therefore won't import the affected grant)
  - All others
    - The total FoR % apportionment for each year is not between 95% and 105%
    - The total income for each year is not greater than zero
- 3 If subsequent imports are done, existing ERA Research Income content is deleted and replaced with the content from the new import file.

#### Type

The following naming conventions for Type must be used in the import file (see the template above for examples)

| Туре                               | HERDC Category | Research Income type                   |
|------------------------------------|----------------|----------------------------------------|
| australianCompetitiveGrant         | 1              | Australian Competitive Grant           |
| otherPublicSectorIncome            | 2              | Other Public Sector Income             |
| australianIndustryAndOtherResearch | 3(i)           | Australian Industry and Other Research |
| internationalCompetitivePeerReview | 3(ii)          | International Competitive Peer Review  |
| internationalOtherIncome           | 3(iii)         | International Other Income             |
| crcResearchIncome                  | 4              | CRC Research Income                    |

# **ERA2018 Applied Measures**

ERA Excellence in Research for Australia

RELEASED: 5.10.3

ERA Applied Measures content is created and modified in the ERA module through a bulk import function. Guidance is available below.

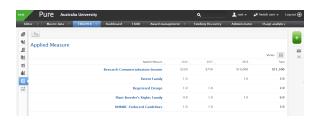

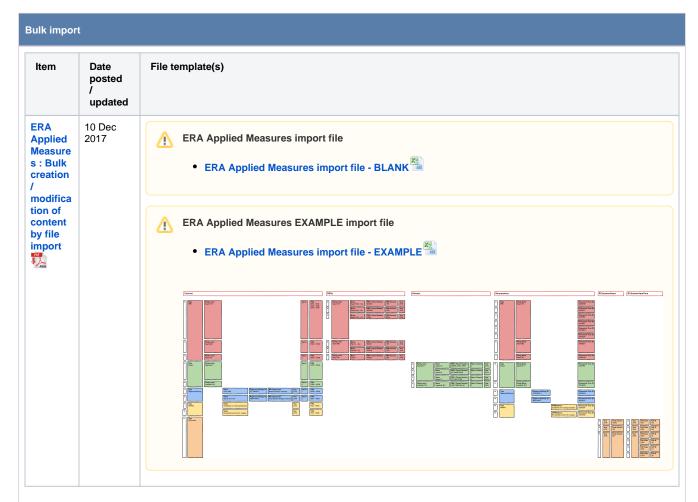

#### Guidance notes

#### Guide to the spreadsheet

| Worksheet | Description                                                           |  |
|-----------|-----------------------------------------------------------------------|--|
| Content   | On this sheet, you capture details of the following Applied Measures: |  |

- Plant Breeder's Rights familyPatent familyRegistered designNHMRC endorsed guidelines

| Column          | Notes<br>(all are required fi                                                                                                    | elds, unless otherwise stated)         |                                   |  |  |
|-----------------|----------------------------------------------------------------------------------------------------|----------------------------------------|-----------------------------------|--|--|
| Туре            | Capture the Applied                                                                                                    | Measure type:                          |                                   |  |  |
|                 | Code                                                                                                    | Description                            |                                   |  |  |
|                 | PBR                                                                                                    | Plant Breeder's Rights                 |                                   |  |  |
|                 | Patent                                                                                                    | Patent                                 |                                   |  |  |
|                 | RegisteredDesign                                                                                                    | Registered Design                      |                                   |  |  |
|                 | NHMRC                                                                                                    | NHMRC endorsed guidelines              |                                   |  |  |
|                 | RCIncome                                                                                                    | Research Commercialisation income      |                                   |  |  |
|                 | (while no details of F                                                                                                    | RCIncome are captured in this workshee | et, the type must be listed here) |  |  |
| FamilyName      | Only to be populated                                                                                                    | d for:                                 |                                   |  |  |
|                 | PBR Patents                                                                                                    |                                        |                                   |  |  |
|                 | Provides the PBR / Patent family name.                                                                                                    |                                        |                                   |  |  |
|                 | Can be no more that                                                                                                    | n 100 characters.                      |                                   |  |  |
| Name            | Only to be populated for:                                                                                                    |                                        |                                   |  |  |
|                 | <ul><li>RegisteredDesign</li><li>NHMRC</li></ul>                                                                                            |                                        |                                   |  |  |
|                 | Provides the RegisteredDesign / NHMRC item name.                                                                                            |                                        |                                   |  |  |
|                 | Can be no more that                                                                                                    | n 100 characters.                      |                                   |  |  |
| Registered      | Official identifier for the registered design. Only to be populated for:                                                                    |                                        |                                   |  |  |
| Design ID       | RegisteredDesign                                                                                                    |                                        |                                   |  |  |
|                 | Can be no more than 10 characters.                                                                                                    |                                        |                                   |  |  |
| RD-Organisation | Organisation with which the registered design is registered. Only to be populated for:                                                      |                                        |                                   |  |  |
|                 | RegisteredDesign                                                                                                    |                                        |                                   |  |  |
|                 | Can be no more than 100 characters.                                                                                                    |                                        |                                   |  |  |
| Year            | Four-digit calendar year in which the Registered Design was certified / NHMRC endorsed guidelines were published. Only to be populated for: |                                        |                                   |  |  |
|                 | <ul><li>RegisteredDesign</li><li>NHMRC</li></ul>                                                                                            |                                        |                                   |  |  |
|                 | Allowed values are 2014, 2015, 2016                                                                                                    |                                        |                                   |  |  |
| Owner           | PBR     Patent     RegisteredDesi                                                                                                    |                                        |                                   |  |  |
|                 | Allowed values are                                                                                                    | 1, 2                                   |                                   |  |  |

| FoR1 / FoR2 /<br>FoR3 | Only to be populated for:                                                             |
|-----------------------|---------------------------------------------------------------------------------------|
|                       | • PBR                                                                                 |
|                       | Patent     Pagistarad Design                                                          |
|                       | <ul><li>RegisteredDesign</li><li>NHMRC</li></ul>                                      |
|                       | Applied Measures can only be affiliated with FoRs as defined in the Discipline Matrix |
| FoR1% / FoR2% /       | Only to be populated for:                                                             |
| FoR3%                 | • PBR                                                                                 |
|                       | Patent                                                                                |
|                       | RegisteredDesign                                                                      |
|                       | • NHMRC                                                                               |
|                       | % apportionments must sum up to 100%                                                  |

#### PBRs

On this sheet, you capture details of the individual Plant Breeder's Rights.

| Column                 | Description                                                                                                    |
|------------------------|----------------------------------------------------------------------------------------------------|
| FamilyName             | The PBR Family into which the individual PBR is to be grouped (the Family must be listed in the 'Content' worksheet)                         |
| Name                   | Name of the individual PBR                                                                                                    |
| PBR / Patent<br>number | Registered application number of the individual PBR.  Can be no more than 30 characters.                                                     |
| PBR-Country            | Country where the individual PBR was granted, as per the ERA2018 Country list Not currently validating this value, but must be 4 characters. |
| Year                   | Four-digit calendar year in which the individual PBR was granted.                                                                            |
|                        | Allowed values are 2014, 2015, 2016.                                                                                                    |

#### Patents

On this sheet, you capture details of the individual Patents.

| Column                 | Description                                                                                                    |
|------------------------|----------------------------------------------------------------------------------------------------|
| FamilyName             | The Patent Family into which the individual Patent is to be grouped (the Family must be listed in the 'Content' worksheet) |
| Name                   | Title of the individual Patent                                                                                             |
| PBR / Patent<br>Number | Registered number of the individual Patent.                                                                                |
|                        | Can be no more than 30 characters.                                                                                         |
| Patent-Country         | Country code (or Patent registry) where the individual Patent is recognised.                                               |
|                        | Allowed values are 1, 2, 3, 4, 5, 6.                                                                                       |
| Year                   | Four-digit calendar year in which the individual Patent became enforceable.                                                |
|                        | Allowed values are 2014, 2015, 2016.                                                                                       |

#### Researchers

On this sheet, you capture details of the ERA Researchers (i.e. Staff Creators) associated with the Applied Measures listed in the 'Content' sheet. The identification of ERA Researchers applies to:

- **PBR Family**
- Patent Family
- Registered Design
- NHMRC endorsed guidelines

ERA Researcher details are required for all PBR and Patent families, and all Registered Designs where the Owner specified in the 'Content' sheet is 1 (Individual), and all NHMRC endorsed guidelines.

|        | Column                                                                                                    | Description                                                                                                    |  |  |
|--------|----------------------------------------------------------------------------------------------------|----------------------------------------------------------------------------------------------------|--|--|
|        | Туре                                                                                                    | Applied Measure type:  PBR Patent RegisteredDesign NHMRC                                                                                        |  |  |
|        | FamilyName                                                                                                    | PBR / Patent Family name (the Family must be listed in the 'Content' worksheet)                                                                 |  |  |
|        | Registered<br>Design ID                                                                                                    | Official identifier for the registered design (the ID must be listed in the 'Content' worksheet). Only to be populated for:  • RegisteredDesign |  |  |
|        | NHMRCName                                                                                                    | Name of the set of NHMRC endorsed guidelines (the name must be listed in the 'Content' worksheet).  Only to be populated for:  NHMRC            |  |  |
|        | Researcher Pure                                                                                                    | The Pure ID of the <b>Person</b> (note, not the ERA Researcher Pure ID)                                                                         |  |  |
|        | Researcher Last<br>Name                                                                                                    | Not required                                                                                                    |  |  |
|        | Researcher First<br>Name                                                                                                    | Not required                                                                                                    |  |  |
| comeYe | On this sheet, you capture the total amount of Research Commercialisation income, one row per year (2014, 2015, 2016). Values must be greater than zero. |                                                                                                    |  |  |
| comeYe | On this sheet, you ca                                                                                                    | apture, for each year, the FoR assignments and relevant % apportionments. The total % apportionment in                                          |  |  |

#### To use the import file:

arFors

- keep the column headers as they are input DO NOT EDIT
- ensure that when inputting FoR codes, that, where applicable, the lead zero is displayed (format cell as Text)
- FoR %s should be input as percentages or decimals, e.g. 50% or 0.50 but must be consistent throughout the whole table
- it is recommended that you resolve all job errors before checking the integrity of the data in Pure (as some errors (notably errors relating to Research Commercialisation income) will result in no further content in the job being uploaded)

#### If subsequent imports are done:

• Updates to existing Applied Measures will be actioned, as described in the job log

any one year must be between 95% and 100% (inclusive).

- New Applied Measures will be added
- Any existing Applied Measures that do not appear in the new import file will be deleted

#### Bulk delete

To delete all Applied Measures, simply follow these steps:

- Upload this blank file to the job
   Edit the Synchronisation configurations of the job to change the "Synchronisation safe size" from 1 to 0

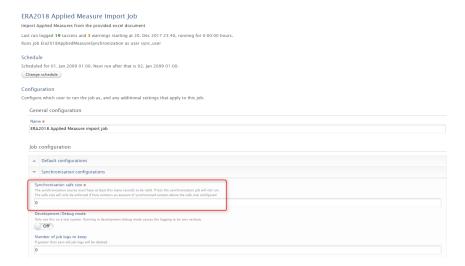

• Run the job as normal

### **ERA2018 Submission XML and Validation**

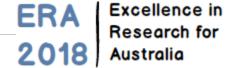

RELEASED: 5.11.0

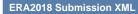

Pure's ERA Submission XML functionality enables you to generate the ERA submission XML file for import into SEER, and enables validation of the file against the XML schema. The Submission XML functionality is available in the ERA2018 Fields of Research tab:

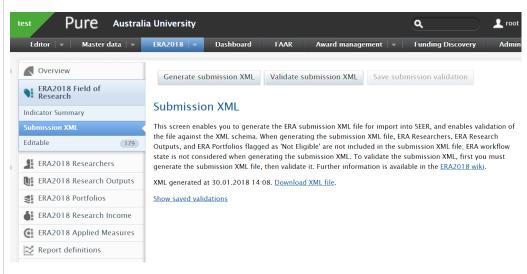

#### Notes:

- When generating the submission XML file, ERA Researchers, ERA Research Outputs, and ERA Portfolios flagged as 'Not Eligible' are not included in the submission XML file
- ERA workflow state is not considered when generating the submission XML
- Only Administrators and ERA Administrators have access to this functionality

#### From this screen you can:

- Generate a submission XML file
- Validate the submission XML file
- Save the submission XML file and the associated validation in Pure

#### Generate submission XML

To generate a submission XML file, click on the 'Generate submission XML' button at the top of the screen. This should only take a few minutes to generate, but the time required will depend on the submission size.

Once the file is available for download, a link will be available:

Generate submission XML

Validate submission XML

Save submission validation

### **Submission XML**

This screen enables you to generate the ERA submission XML file for import into SEER, and enables validation of the file against the XML schema. When generating the submission XML file, ERA Researchers, ERA Research Outputs, and ERA Portfolios flagged as 'Not Eligible' are not included in the submission XML file; ERA workflow state is not considered when generating the submission XML. To validate the submission XML, first you must generate the submission XML file, then validate it. Further information is available in the ERA2018 wiki.

XML generated at 30.01.2018 14:08. Download XML file.

Show saved validations

That XML file will remain available to download via this link until you generate a new submission XML file (but see the save options below) or until you log out.

Generation of the submission XML file is completely dynamic. If you edit a record in Pure, and re-generate the submission XML, the file will be updated with the edits you made.

#### Validate submission XML

Pure's validation functionality performs validation of the file against the ERA2018 XML schema, which doesn't necessarily include validation against the ERA2018 Business rules and verification (details on how Pure supports this is available here). Therefore, you should expect that even if you clear all validation errors in Pure prior to submission to SEER, you will likely encounter additional validation errors in SEER itself.

In order to validate the submission XML, you must first generate the submission XML file as per the instructions above. Once the submission XML file has been generated, the 'Validate submission XML' button will be available for selection. Again, this should only take a few minutes to generate, but the time required will depend on the submission size.

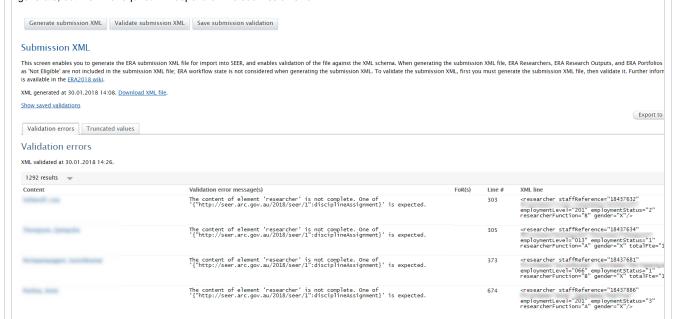

The validation screen provides the following information:

- Where possible, a link to the relevant content in Pure (e.g. the ERA Researcher record, the ERA Research Output record)
- The validation error message(s)
- Where possible, the assigned FoR(s) for the affected content
- The XML line number of the affected content
- The XML line of the affected content

Some of the validation messaging isn't terribly 'human-readable'. In order to help you to interpret some of the messaging, we've created a separate ERA2018 Submission XML validation notes log.

You can download the validation log to excel using the 'Export to excel' button in the top right-hand corner.

That validation and truncate log (see below) will remain available until you generate a new submission XML file (but see the save options below) or until you log out.

#### Save submission validation

Once you have generated and validated the submission XML, you can opt to save the files in Pure for future access by selecting the 'Save submission validation' button at the top of the screen.

The most recent 10 submission XML files and validation that you have saved will remain available to you in Pure by selecting the 'Show saved validations' link. Once you already have 10 saved validations and create a new one, the oldest submission XML file and validation will be deleted.

Generate submission XML Validate submission XML Save submission validation

#### Submission XML

This screen enables you to generate the ERA submission XML file for import into SEER, and enables validation of the file against the XML schema. When generating the submission XML file, ER Researchers, ERA Research Outputs, and ERA Portfolios flagged as 'Not Eligible' are not included in the submission XML file; ERA workflow state is not considered when generating the submis XML. To validate the submission XML, first you must generate the submission XML file, then validate it. Further information is available in the <u>ERA2018 wiki</u>.

#### Hide saved validations

#### Saved validations

| XML generated at | Lines  | Download XML    | XML validated at | Errors | Excel report           |
|------------------|--------|-----------------|------------------|--------|------------------------|
| 30.01.2018 13:30 | 119466 | <u>Download</u> | 30.01.2018 13:31 | 1292   | <u>Download</u> Delete |
| 30.01.2018 12:48 | 119462 | <u>Download</u> | 30.01.2018 12:50 | 1295   | <u>Download</u> Delete |
| 23.01.2018 14:49 | 117006 | <u>Download</u> | 23.01.2018 14:50 | 1076   | <u>Download</u> Delete |
| 23.01.2018 14:38 | 117010 | <u>Download</u> | 23.01.2018 14:38 | 1073   | <u>Download</u> Delete |
| 23.01.2018 14:33 | 117006 | <u>Download</u> | 23.01.2018 14:33 | 1076   | <u>Download</u> Delete |
| 18.01.2018 15:18 | 117005 | <u>Download</u> | 18.01.2018 15:48 | 1081   | <u>Download</u> Delete |
| 18.01.2018 14:52 | 117005 | <u>Download</u> | 18.01.2018 15:00 | 1081   | <u>Download</u> Delete |
| 18.01.2018 13:05 | 116996 | <u>Download</u> | 18.01.2018 13:06 | 1083   | <u>Download</u> Delete |
| 12.01.2018 13:07 | 115384 | <u>Download</u> | 12.01.2018 13:08 | 1316   | <u>Download</u> Delete |

The Saved validations table provides the following information:

- Date and time when the XML file was generated
- The number of **lines** in the XML file
- The facility to download the submission XML file
- Date and time when the XML file was validated
- The number of validation errors encountered in the XML file
- The facility to download the validation log to excel
- The facility to delete a particular submission XML file and associated validation log

#### Truncate submission XML values

We have introduced a configuration that, when enabled, truncates values that are too long for a particular field (e.g. 35 characters where the maximum value is 20).

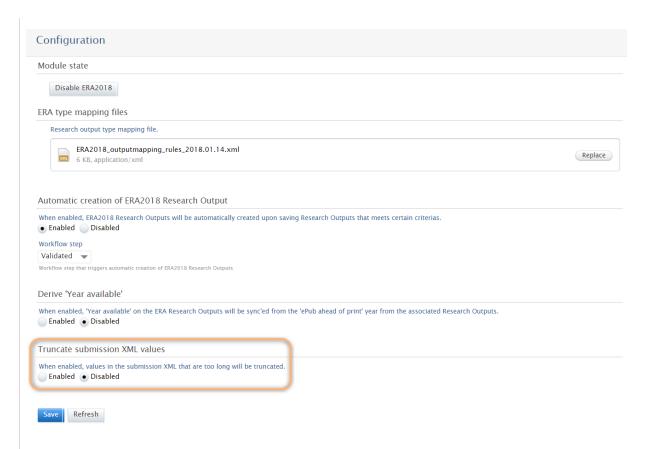

#### Truncate submission XML values : DISABLED

When not enabled, any value that is too long for a particular field will simply generate a validation error and will require you to edit the content, either in the ERA record (e.g. ERA Researcher), or the associated Pure record (e.g. Person).

#### Example of a validation message for a value that exceeds the max number of characters for a particular field

Value 'Professor Indigenous Social Research' with length = '36' is not facet-valid with respect to maxLength '20' for type 'stringMax20Type'.

#### Truncate submission XML values: ENABLED When enabled, any value that is too long for a particular field will simply be truncated, and will pass validation. You can view all affected records in the 'Truncated values' tab in the Submission XML screen: Generate submission XML Validate submission XML Save submission validation Submission XML This screen enables you to generate the ERA submission XML file for import into SEER, and enables validation of the file against the XML schema. When generating the submission XML file, Researchers, ERA Research Outputs, and ERA Portfolios flagged as 'Not Eligible' are not included in the submission XML file; ERA workflow state is not considered when generating the subm XML. To validate the submission XML, first you must generate the submission XML file, then validate it. Further information is available in the ERA2018 wiki. XML generated at 30.01.2018 13:30. Download XML file. Show saved validations Export to Ex Validation errors Truncated values Truncated values 4 results Content XML attribute Truncated value Original value Lin Professor Indigenous 31 honorific Professor Indigenous Social Research 46 . honorific Senior Lecturer, Soc Senior Lecturer, Social Work. publisher Research and Training Institute of the East Aegean Research and Training Institute of the East Aegean 11 (INEAG), Greece, National & Kapodistrian Universi (INEAG), Greece, National & Kapodistrian University of extent Hydrodynamic Modelling of Darwin Harbour 2005-2014 Hydrodynamic Modelling of Darwin Harbour 2005-2014 11 History, Development Interpretation Report No. 5. History, Development Interpretation Report No. 5. recognisation Region No. 1. Mater Engineering real. Short of Engineering and officewater

## **ERA2018 Business rules and verification in Pure**

#### **ERA2018 Business rules and verification**

#### Business rules

| Content<br>type | ID    | Expression                                                                                                    | Error / Warning message                                                                                                    | Severity | Notes for<br>Pure                                                                                                    | Status                               |
|-----------------|-------|----------------------------------------------------------------------------------------------------|----------------------------------------------------------------------------------------------------|----------|----------------------------------------------------------------------------------------------------|--------------------------------------|
| Researcher      | BR018 | For each researcher, the sum of apportionments to FoRs must be 100%.                                                                                                    | The total FoR percentage apportionment for each researcher must equal 100%.                                                                                                    | Error    | Validation<br>enforced in ERA<br>Researcher editor                                                                                                    | COVERED                              |
| Researcher      | BR112 | Staff employed at less than 0.4 FTE must be included in the staff data. Their publications must be included if they are published within the reference period and at least one publication has a byline linking the staff member to the submitting institution, or a demonstration of a publication association where the byline is not available on the publication. | Staff employed at less than 0.4 FTE must be included in the staff data. Their publications must be included if they are published within the reference period and at least one publication has a byline linking the staff member to the submitting institution, or a demonstration of a publication association where the byline is not available on the publication (as per the Submission Guidelines). | Warning  | Have ERA2018<br>Researchers -<br>Monitoring screen<br>to highlight<br>potential<br>validation issues                                                                                                    | IS FUNCTIONALITY<br>TO HELP IDENTIFY |
| Researcher      | BR114 | The staff member who has employment status as '1' (employed) and whose function is listed as 'Other Function' must have his/her staff reference associated with at least one research output.                                                                                                    | A staff member who is employed with 'Other Function' must be associated with at least one research output.                                                                                                    | Error    | Have ERA2018<br>Researchers -<br>Monitoring screen<br>to highlight<br>potential<br>validation issues                                                                                                    | IS FUNCTIONALITY<br>TO HELP IDENTIFY |
| Researcher      | BR066 | If a researcher has an Employment Status of '2' (employed-casual) or '3' (other), then they must have at least one research output submitted. NOTE— for researchers with the Employment Status '2' and '3', institutions may only submit the research outputs which have a publication association between the researcher and the institution.                        | At least one research output must be provided for a researcher who has the Employment Status of '2' or '3'. NOTE— for these types of employees, only those research outputs that have a publication association between the researcher and the institution may be submitted.                                                                                                    | Error    | Have ERA2018<br>Researchers -<br>Monitoring screen<br>to highlight<br>potential<br>validation issues                                                                                                    | IS FUNCTIONALITY<br>TO HELP IDENTIFY |
| Researcher      | BR031 | Each researcher provided should have a unique first name and last name combination.                                                                                                    | More than one researcher was submitted with the same first and last name.                                                                                                    | Warning  |                                                                                                    | NOT ENFORCED                         |
| Researcher      | BR042 | Where a researcher has the Employment Status of '1' (employed), a total FTE value must be provided.                                                                                                    | Where a researcher has the Employment Status of ' 1' (employed), a total FTE value must be provided.                                                                                                    | Error    | Validation<br>enforced in ERA<br>Researcher editor                                                                                                    | COVERED                              |
| Researcher      | BR134 | The published name of the 'staff creator' must appear on the research output 'creator' list.                                                                                                    | The published name of the 'staff creator' must appear on the research output 'creator' list.                                                                                                    | Warning  | We don't validate against this, but the logic for sourcing the research output 'creator' list is to take the published name as it is held in Pure, which does assume that the published name has been input | FUNCTIONALITY<br>ENSURES THIS        |
| Output          | BR048 | The sum of apportionments from the same research output must be 100%.                                                                                                    | The total FoR percentage apportionment for each research output must equal 100%.                                                                                                    | Error    | Validation<br>enforced in ERA<br>Researcher editor                                                                                                    | COVERED                              |
| Output          | BR049 | The apportionment for each FoR assigned to a research output must be between 20% and 100% inclusive.                                                                                                    | The FoR percentage apportionment for each FoR assigned to a research output must be between 20% and 100% inclusive.                                                                                                    | Error    | Validation<br>enforced in ERA<br>Researcher editor                                                                                                    | COVERED                              |
| Output          | BR094 | All the FoR codes assigned to the non-<br>traditional research output should accord with<br>the non-traditional research output indicator<br>set of the FoR within the <i>ERA 2018 Discipline</i><br><i>Matrix</i> .                                                                                                    | One or more of the FoR codes assigned to the non-<br>traditional research output does not accord with the<br>non-traditional research-output indicator set of the<br>FoR within the <i>ERA 2018 Discipline Matrix</i> .                                                                                                    | Error    | Validation<br>enforced in ERA<br>Research Output<br>editor                                                                                                    | COVERED                              |
| Output          | BR140 | The institution has provided the name of a publisher that is already on the publisher list.                                                                                                    | PublisherOther must not be the same as a publisher that is already on the publisher list.                                                                                                    | Error    |                                                                                                    | NOT ENFORCED                         |
| Output          | BR137 | If the ERA Publisher ID in submission matches the ERA Publisher ID of 'Other', the publisher information must be provided.                                                                                                    | If the ERA Publisher ID in submission matches the ERA Publisher ID of 'Other', then the publisher information must be provided.                                                                                                    | Error    | If there is no Publisher input on the associated Output, Pure does not return any Publisher information, including returning a Publisher ID of '0000'                                                       | NOT ENFORCED                         |
| Output          | BR125 | For book and book chapter research output types, the ERA Publisher ID in the submission must match the ERA Publisher ID provided in the ERA 2018 Submission Publisher List.                                                                                                    | The ERA Publisher ID does not correspond with the one provided in the ERA 2018 Submission Publisher List.                                                                                                    | Error    | Enforced in Pure functions                                                                                                    | COVERED                              |
| Output          | BR141 | The institution has provided the name of a conference that is already on the conference list.                                                                                                    | ConferenceOther must not be the same as a conference that is already on the conference list.                                                                                                    | Error    |                                                                                                    | NOT ENFORCED                         |

|           | _     |                                                                                                    |                                                                                                    |         |                                                                                                    |                                      |
|-----------|-------|----------------------------------------------------------------------------------------------------|----------------------------------------------------------------------------------------------------|---------|----------------------------------------------------------------------------------------------------|--------------------------------------|
| Output    | BR138 | If the ERA Conference ID in submission matches the ERA Conference ID of 'Other', the conference series name must be provided.                                                                                                    | If the ERA Conference ID in submission matches the ERA Conference ID of 'Other', then the conference series name must be provided.                                                                                   | Error   | If there is no<br>associated Event,<br>Pure does not<br>return any<br>Conference Outlet<br>information,<br>including returning<br>a Conference ID<br>of '0000'                                                            | NOT ENFORCED                         |
| Output    | BR126 | The ERA Conference ID in the submission must match the ERA Conference ID provided in the ERA 2018 Submission Conference List.                                                                                                    | The ERA Conference ID does not correspond with the one provided in the ERA 2018 Submission Conference List.                                                                                                    | Error   | Enforced in Pure functions                                                                                                    | COVERED                              |
| Output    | BR001 | The traditional research output must have either the Year Published or Year Available within the research output reference period (2011-2016).                                                                                      | Both the Year Published and the Year Available of this traditional research output are outside the reference period.                                                                                                 | Error   | We don't validate<br>against this, but<br>there are<br>warnings in place<br>in ERA Research<br>Output editor and<br>the Tabular view<br>of ERA Research<br>Outputs                                                        | IS FUNCTIONALITY<br>TO HELP IDENTIFY |
| Output    | BR062 | The non-traditional research output must have either the Year Published or Year Presented within the research output reference period (2011-2016).                                                                                  | Both the Year Published and the Year Presented of this non-traditional research output are outside the reference period.                                                                                             | Error   | We don't validate<br>against this, but<br>there are<br>warnings in place<br>in ERA Research<br>Output editor and<br>the Tabular view<br>of ERA Research<br>Outputs                                                        | IS FUNCTIONALITY<br>TO HELP IDENTIFY |
| Portfolio | BR122 | Each research item within a portfolio must have either the Year Published or Year Presented within the research output reference period (2011-2016).                                                                                | A research item within the portfolio has both the Year Published and the Year Presented outside the reference period.                                                                                                | Error   | We don't validate<br>against this, but<br>there are<br>warnings in place<br>in ERA Research<br>Output editor and<br>the Tabular view<br>of ERA Research<br>Outputs                                                        | IS FUNCTIONALITY<br>TO HELP IDENTIFY |
| Output    | BR024 | If the unique identifier of an indexed journal article is provided, it must match the unique identifier from the citation provider.                                                                                                 | The indexed journal article unique identifier does not match the unique identifier in the bibliographic dataset from the citation provider.                                                                          | Error   | Pure is unable to perform this validation                                                                                                    | NOT ENFORCED                         |
| Output    | BR117 | The journal article submitted must be an eligible journal article as listed in the ERA 2018 Submission Guidelines and as per the citation provider's publication definition.                                                        | The citation's provider data indicates that the journal article is not eligible.                                                                                                    | Error   | Pure is unable to perform this validation                                                                                                    | NOT ENFORCED                         |
| Output    | BR054 | The ERA Journal ID must match the ERA Journal ID provided in the ERA 2018 Submission Journal List.                                                                                                    | The ERA Journal ID does not correspond with the one provided in the Submission Journal List.                                                                                                    | Error   | Enforced in Pure functions                                                                                                    | COVERED                              |
| Output    | BR059 | If the FoR code assigned to the journal article is not a subset of the two-digit FoR code for the relevant Journal (as per <i>Submission Journal List</i> ), the apportioned value of the FoR must be equal to or greater than 66%. | The FoR code assigned to the journal article must be a subset of the two-digit FoR code for the relevant Journal (as per <i>Submission Journal List</i> ) or have an apportioned value equal to or greater than 66%. | Error   | We don't validate against this, but there are warnings in place in the ERA Research Output editor, the Tabular view of ERA Research Outputs, and the ERA Research Outputs, and the ERA Research Outputs Monitoring screen | IS FUNCTIONALITY<br>TO HELP IDENTIFY |
| Output    | BR113 | If the FoR code assigned to a journal article does not match the FoR code(s) specified in the ERA 2018 Submission Journal List then the apportionment value of that FoR code must be at least 66%.                                  | The FoR code assigned to the journal article must correspond to the FoR code(s) specified in the <i>Sub mission Journal List</i> or have an apportioned value equal to or greater than 66%.                          | Error   | We don't validate against this, but there are warnings in place in the ERA Research Output editor, the Tabular view of ERA Research Outputs, and the ERA Research Outputs Monitoring screen                               | IS FUNCTIONALITY<br>TO HELP IDENTIFY |
| Output    | BR132 | The reassignment exception must not be used to move more than 40% of the apportioned journal articles into a single UoE.                                                                                                    | The FoR code assigned to the journal article must correspond to the FoR code(s) specified in the <i>ERA</i> 2018 Submission Journal List for at least 60% of the outputs in a UoE.                                   | Warning |                                                                                                    | NOT ENFORCED                         |
| Output    | BR023 | If the research output is nominated for ERA peer review, an electronic location must be provided for the research output.                                                                                                    | All research outputs nominated for ERA peer review must provide a link to its location in a repository.                                                                                                    | Error   | Enforced in Pure functions                                                                                                    | COVERED                              |
| Portfolio | BR118 | If a portfolio is nominated for ERA peer review then an electronic location must be provided for each of the research items.                                                                                                    | Each of the research items within the portfolio nominated for ERA peer review must provide a link indicating its location in a repository.                                                                           | Error   | Enforced in Pure functions                                                                                                    | COVERED                              |
| Output    | BR086 | The FoR codes listed as nominated PR Disciplines must accord with the ERA peer review indicator set in the ERA 2018 Discipline Matrix.                                                                                              | One or more of the FoR codes listed as being a Nominated Peer Review Discipline do not accord with the ERA peer review indicator set in the ERA 2018 Discipline Matrix.                                              | Error   | Validation<br>enforced in ERA<br>Researcher editor                                                                                                    | COVERED                              |
|           |       |                                                                                                    |                                                                                                    |         |                                                                                                    |                                      |

| Output  | BR099 | The research output can only be nominated for ERA peer review in one (or more) of the FoR codes to which it is assigned.                                                                 | The research output has been nominated for ERA peer review in an FoR code to which it is not assigned.                                                    | Error   | Validation<br>enforced in ERA<br>Researcher editor                                                                                                    | COVERED                              |
|---------|-------|----------------------------------------------------------------------------------------------------|----------------------------------------------------------------------------------------------------|---------|----------------------------------------------------------------------------------------------------|--------------------------------------|
| Output  | BR109 | The Unit of Evaluation with peer review component must have 30% of its apportioned research outputs for each research output type nominated for peer review at the four-digit FoR level. | The Unit of Evaluation does not have 30% of its research outputs for each research output type nominated for ERA peer review at the four-digit FoR level. | Error   | We don't validate against this, but there are warnings in place in the ERA Research Outputs Peer Review Monitoring screen and the ERA Research Outputs Monitoring screen | IS FUNCTIONALITY<br>TO HELP IDENTIFY |
| Output  | BR007 | For books marked as 'revisions', edition information must be provided.                                                                                                    | Edition information must be provided for all books marked as 'revisions'.                                                                                 | Error   |                                                                                                    | NOT ENFORCED                         |
| Output  | BR050 | The language code assigned to a research output must match a language code from the ABS language reference list.                                                                         | The language code assigned to a research output must match the language code from the language reference table.                                           | Error   | Enforced in Pure functions                                                                                                    | COVERED                              |
| Output  | BR011 | If the language code indicates that the native script is in a language other than English, the Roman script for the title may be provided.                                               | A Roman script of the research output title may be provided if the language code is in a language other than English.                                     | Warning | Offer facility in<br>ERA Research<br>Output editor                                                                                                    | NOT ENFORCED                         |
| Output  | BR012 | For research outputs identified as 'Culturally sensitive', a sensitive handling note must be provided.                                                                                   | A sensitive handling note must be provided for all research outputs marked as 'Culturally sensitive'.                                                     | Error   | Validation<br>enforced in ERA<br>Researcher editor                                                                                                    | COVERED                              |
| Output  | BR115 | Where the institution has included a sensitive handling note the culturally sensitive indicator must also be provided.                                                                   | A culturally sensitive indicator must be associated to a research output that includes a sensitive handling note.                                         | Error   | Validation<br>enforced in ERA<br>Researcher editor                                                                                                    | COVERED                              |
| Output  | BR104 | The orderInOutput for authors connected to this research output must be in sequence starting from 1.                                                                                     | The orderInOutput for authors connected to this research output must be in sequence starting from 1.                                                      | Error   | Enforced in Pure functions                                                                                                    | COVERED                              |
| Income  | BR133 | The total research income for Category 1, 2, 3 and 4 reported per year must be within a plus or minus 10% range in comparison to the HERDC data collection.                              | The total research income reported per year is not within plus or minus 10% of the HERDC data collection.                                                 | Warning | Pure is unable to perform this validation                                                                                                    | NOT ENFORCED                         |
| Income  | BR073 | The sum of apportionments from the same year for each grant income (Category 1) must be between 95% and 105% inclusively.                                                                | The total FoR percentage apportionment for each year within one grant (Category 1) must be between 95% and 105%.                                          | Error   | Validation<br>enforced in ERA<br>Research Income<br>import job                                                                                                    | COVERED                              |
| Income  | BR027 | The sum of apportionments for each year of research income (Category 2, Category 3 (including subcategories) and Category 4) must be between 95% and 105% inclusively.                   | The total FoR percentage apportionment for each year of research income (Categories 2, 3 and 4) must be between 95% and 105%.                             | Error   | Validation<br>enforced in ERA<br>Research Income<br>import job                                                                                                    | COVERED                              |
| Income  | BR106 | The ACGR code must be valid according to the codes listed in the ACGR code table for each reference year of the grant.                                                                   | The ACGR code is not valid for each reference year of the grant.                                                                                          | Error   | Validation<br>enforced in ERA<br>Research Income<br>import job                                                                                                    | COVERED                              |
| Income  | BR142 | The Grant ID issued by the funding body must be unique to the program                                                                                                    | The Grant ID is not unique to the program from the same funding body                                                                                      | Warning | Validation<br>enforced in ERA<br>Research Income<br>import job                                                                                                    | COVERED                              |
| Income  | BR143 | The institution has provided different funding organisations for the same grant.                                                                                                    | The ACGR schemes provided for the grant are from different organisations.                                                                                 | Warning | Validation<br>enforced in ERA<br>Research Income<br>import job                                                                                                    | COVERED                              |
| Income  | BR025 | The Reference Year for research income (Category 1) must be one of the following values: 2014, 2015, 2016.                                                                               | The reference year for research income (Category 1) is not valid.                                                                                         | Error   | Validation<br>enforced in ERA<br>Research Income<br>import job                                                                                                    | COVERED                              |
| Income  | BR026 | The Reference Year for research income (Categories 2, 3 or 4) or research commercialisation income must be one of the following values: 2014, 2015, 2016.                                | The reference year for research income (Categories 2, 3 or 4) or research commercialisation income is not valid.                                          | Error   | Validation<br>enforced in ERA<br>Research Income<br>/ ERA Applied<br>Measures import<br>jobs                                                                             | COVERED                              |
| Income  | BR091 | For income (Category 1), the total amount submitted for each year of each grant must not be less than or equal to zero.                                                                  | The total income (Category 1) submitted for each year of each grant must be greater than zero.                                                            | Error   | Validation<br>enforced in ERA<br>Research Income<br>import job                                                                                                    | COVERED                              |
| Income  | BR092 | For income (Category 2, Category 3 (including subcategories) and Category 4), the total amount submitted for each year must not be less than or equal to zero.                           | The total income (Categories 2, 3 and 4) submitted per year must be greater than zero.                                                                    | Error   | Validation<br>enforced in ERA<br>Research Income<br>import job                                                                                                    | COVERED                              |
| Applied | BR067 | The sum of apportionments from the same applied measure must be 100%.                                                                                                    | The total FoR percentage apportionment for each applied measure must equal 100%.                                                                          | Error   | Validation<br>enforced in ERA<br>Applied Measures<br>import job                                                                                                    | COVERED                              |
| Applied | BR072 | The sum of apportionments from the same year for research commercialisation income must be between 95% and 105% inclusively.                                                             | The total FoR percentage apportionment for each year of research commercialisation income must be between 95% and 105%.                                   | Error   | Validation<br>enforced in ERA<br>Applied Measures<br>import job                                                                                                    | COVERED                              |

| Applied | BR095 | All the FoR codes assigned to the applied measure must accord with the applied measure indicator set of the FoR within the <i>ER A 2018 Discipline Matrix</i> . | One or more of the FoR codes assigned to the applied measure does not accord with the applied measure indicator set of the FoR within the <i>ERA</i> 2018 Discipline Matrix. | Error | Validation<br>enforced in ERA<br>Applied Measures<br>import job | COVERED      |
|---------|-------|----------------------------------------------------------------------------------------------------|----------------------------------------------------------------------------------------------------|-------|-----------------------------------------------------------------|--------------|
| Applied | BR030 | The Reference Year for the applied measure must be one of the following values: 2014, 2015, 2016.                                                               | The reference year for the applied measure is not valid.                                                                                                    | Error | Validation<br>enforced in ERA<br>Applied Measures<br>import job | COVERED      |
| Applied | BR144 | The institution has provided the same patentFamily name for different patents.                                                                                  | The patentFamily name provided is not unique.                                                                                                    | Error | Validation<br>enforced in ERA<br>Applied Measures<br>import job | COVERED      |
| Applied | BR145 | The institution has provided the same plantBreedersRightsFamily name for different Plant Breeders Rights                                                        | The PlantBreedersRightsFamily name provided is not unique.                                                                                                    | Error | Validation<br>enforced in ERA<br>Applied Measures<br>import job | COVERED      |
| Applied | BR068 | Each patent number within a submission must be unique.                                                                                                    | The patent number must be unique within a submission.                                                                                                    | Error | Validation<br>enforced in ERA<br>Applied Measures<br>import job | COVERED      |
| Applied | BR069 | Each registered design ID within a submission must be unique.                                                                                                   | The registered ID of a registered design must be unique within a submission.                                                                                                 | Error | Validation<br>enforced in ERA<br>Applied Measures<br>import job | COVERED      |
| Applied | BR070 | Each Plant Breeder's Right application number within a submission must be unique.                                                                               | The application number of the Plant Breeder's Right must be unique within a submission.                                                                                      | Error | Validation<br>enforced in ERA<br>Applied Measures<br>import job | COVERED      |
| Applied | BR071 | The country of registration code assigned to the Plant Breeder's Right must match the ABS country codes.                                                        | The country of registration assigned to the Plant Breeder's Right must match the ABS country codes.                                                                          | Error | Validation<br>enforced in ERA<br>Applied Measures<br>import job | COVERED      |
| Applied | BR124 | If an applied measure is associated to an individual (Type '1') then a staff reference number must be provided.                                                 | A staff reference number must be associated to each applied measure with an owner type of '1' (i. e. an individual).                                                         | Error | Validation<br>enforced in ERA<br>Applied Measures<br>import job | COVERED      |
| Applied | BR090 | For research commercialisation income, the total amount submitted for each year must not be less than or equal to zero.                                         | The total research commercialisation income for each year must be greater than zero.                                                                                         | Error | Validation<br>enforced in ERA<br>Applied Measures<br>import job | COVERED      |
|         | BR097 | The FoR code submitted must match a valid FoR code listed in the ANZSRC.                                                                                        | One or more FoR codes submitted is not valid.                                                                                                    | Error | Not possible to assign content to invalid FoR                   | COVERED      |
|         | BR047 | A data field must not contain the following items: 'N/A', 'NA', 'Not Available'                                                                                 | A data field exists that does not have meaningful content.                                                                                                    | Error |                                                                 | NOT ENFORCED |

## **ERA2018 Submission XML validation notes**

ERA Excellence in Research for Australia

RELEASED: 5.11.0

The list below is not intended to be a full list of all validation errors you may encounter in Pure, but is meant to give some context to what we think may be the 'less clear' messages, and how to resolve them.

| ERA<br>element            | Validation message                                                                                                    | Field   |                                                                                                    |
|---------------------------|----------------------------------------------------------------------------------------------------|---------|----------------------------------------------------------------------------------------------------|
| ERA<br>Researcher         | Value '0.05' is not facet-valid with respect to minInclusive '1.0E-1' for type 'researcherFteType'                                                                                                    | FTE     | <ul> <li>The ERA Researcher editor in Pure does not validate on<br/>a minimum FTE, but the submission requires a minimum<br/>of 0.1 FTE</li> </ul>                                                                                                    |
| ERA<br>Researcher         | Value '0.35374' is not facet-valid with respect to pattern '(\d) (\d.\d) (\d\.\d) (\d\.\d) (\ | FTE     | When manually creating ERA Researcher records, Pure enforces a maximum number of 2 decimal places for FTE.  But when creating ERA Researchers using the import job, Pure does not enforce a maximum number of decimal places, and this will generate a submission xml validation error  To fix this, you need to open the relevant ERA Researcher record in Pure and then save it (no need to edit the FTE, Pure will truncate the value accordingly) |
| ERA<br>Research<br>Output | The content of element 'journalArticle' is not complete. One of '("http://s eer.arc.gov.au/2018/seer/1":nominatedPRDisciplines, "http://seer.arc.gov.au/2018/seer/1":journalOutlet}' is expected.                                                                                                    | Journal | <ul> <li>If you try to return an ERA Research Output as a Journa<br/>article when it is not associated with an ERA Journal, a<br/>validation error will be generated</li> </ul>                                                                                                    |

# **ERA2018** Reference periods and census date

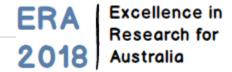

| Content              | Census date / Reference period    | Years | ERA2015 dates<br>(for info)       |
|----------------------|-----------------------------------|-------|-----------------------------------|
| ERA Researcher       | 31 March 2017                     | -     | 31 March 2014                     |
| ERA Research Outputs | 1 January 2011 - 31 December 2016 | 6     | 1 January 2008 - 31 December 2013 |
| ERA Research Income  | 1 January 2014 - 31 December 2016 | 3     | 1 January 2011 - 31 December 2013 |
| ERA Applied Measures | 1 January 2014 - 31 December 2016 | 3     | 1 January 2011 - 31 December 2013 |

# **ERA Working Group**

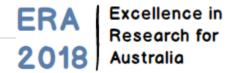

| Name                                              | Institution                  | Email                                 |
|---------------------------------------------------|------------------------------|---------------------------------------|
| Unknown User (bond_kathryn)                       | Bond University              | kharris@bond.edu.au                   |
| Unknown User (bond_terry)                         | Bond University              | tgarratt@bond.edu.au                  |
| Unknown User (bond_antoinette)                    | Bond University              | acass@bond.edu.au                     |
| Glenn Boyling                                     | Charles Darwin<br>University |                                       |
| Unknown User (cdu_bdouglas)                       | Charles Darwin<br>University | Brendon.Douglas@cdu.edu. au           |
| Christine Edward                                  | Charles Darwin<br>University | christine.edward@cdu.edu.au           |
| Unknown User (cdu_rfauntleroy)                    | Charles Darwin<br>University |                                       |
| Olivia Richardson                                 | Charles Darwin<br>University |                                       |
| Research Systems                                  | Charles Darwin<br>University | research.systems@cdu.edu.au           |
| Unknown User (csu_karin)                          | Charles Sturt University     | kasmith@csu.edu.au                    |
| Unknown User (csu_donnell)                        | Charles Sturt University     | nodonnell@csu.edu.au                  |
| Unknown User (csu_jamin)                          | Charles Sturt University     | jforbes@csu.edu.au                    |
| Unknown User (csu_leonie)                         | Charles Sturt University     | lmazumdar@csu.edu.au                  |
| Amanda Shepherd                                   | Charles Sturt University     | AShepherd@csu.edu.au                  |
| Andrew Press                                      | Charles Sturt University     | apress@csu.edu.au>                    |
| Semira Dautovic                                   | Macquarie University         | semira.dautovic@mq.edu.au             |
| Jason Davis                                       | Macquarie University         | jason.davis@mq.edu.au                 |
| Unknown User (macquarie_apleffer)                 | Macquarie University         | andy.pleffer@mq.edu.au                |
| Unknown User (julianna.<br>dawidowicz@monash.edu) | Monash University            | julianna.<br>dawidowicz@monash.edu    |
| Unknown User (monash_matthew)                     | Monash University            | Matthew.Gillespie@monash.edu          |
| Unknown User (monash_edwina)                      | Monash University            | edwina.harvison@monash.<br>edu        |
| Unknown User (monash_som)                         | Monash University            | som.jarwal@monash.edu                 |
| Jennifer Kennedy                                  | Monash University            | jennifer.kennedy@monash.<br>edu       |
| Unknown User (monash_fei)                         | Monash University            | fei.li@monash.edu                     |
| Unknown User (monash_sian)                        | Monash University            | sian.wright@monash.edu                |
| Unknown User (canberra_rarmstrong)                | University of Canberra       | Rebecca.<br>Armstrong@canberra.edu.au |

Agenda for next meeting (date TBC)

1. XXXXX

| Unknown User (canberra_sholloway) | University of Canberra             | sophie.holloway@canberra.<br>edu.au |
|-----------------------------------|------------------------------------|-------------------------------------|
| Unknown User (canberra_ksawczak)  | University of Canberra             | Ksenia.Sawczak@canberra.<br>edu.au  |
| Unknown User (canberra_scott)     | University of Canberra             | scott.yates@canberra.edu.au         |
| Unknown User (uwa_toby)           | University of Western<br>Australia | toby.burrows@uwa.edu.au             |
| Kate Croker                       | University of Western<br>Australia | kate.croker@uwa.edu.au              |
| Unknown User (uwa_snicholls)      | University of Western<br>Australia | scott.nicholls@uwa.edu.au           |
| Unknown User (uwa_laila)          | University of Western<br>Australia | Laila.simpson@uwa.edu.au            |
| Unknown User (manyabuchan)        | Elsevier                           | m.buchan@elsevier.com               |